**ECONOMIC COMMISSION FOR EUROPE** 

**United Nations Centre for Trade Facilitation and Electronic Business (UN/CEFACT)** 

# **Case Studies on Implementing a Single Window**

*to enhance the efficient exchange of information between trade and government* 

# WORKING DRAFT

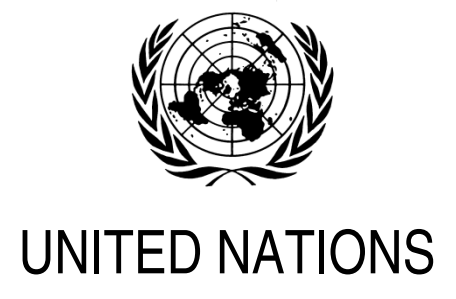

# **The United Nations Centre for Trade Facilitation and Electronic Business (UN/CEFACT)**

#### **Simple, Transparent and Effective Processes for Global Commerce**

UN/CEFACT's mission is to improve the ability of business, trade and administrative organizations, from developed, developing and transitional economies, to exchange products and relevant services effectively. Its principal focus is on facilitating national and international transactions, through the simplification and harmonization of processes, procedures and information flows, and so contribute to the growth of global commerce.

Participation in UN/CEFACT is open to United Nations Member States, Intergovernmental Organizations and Non-Governmental Organizations recognised by the United Nations Economic and Social Council (ECOSOC). Through this participation of government and business representatives from around the world, UN/CEFACT has developed a range of trade facilitation and e-business standards, recommendations and tools that are approved within a broad intergovernmental process and implemented globally.

# **www.unece.org/trade www.unece.org/cefact**

# **List of Abbreviations**

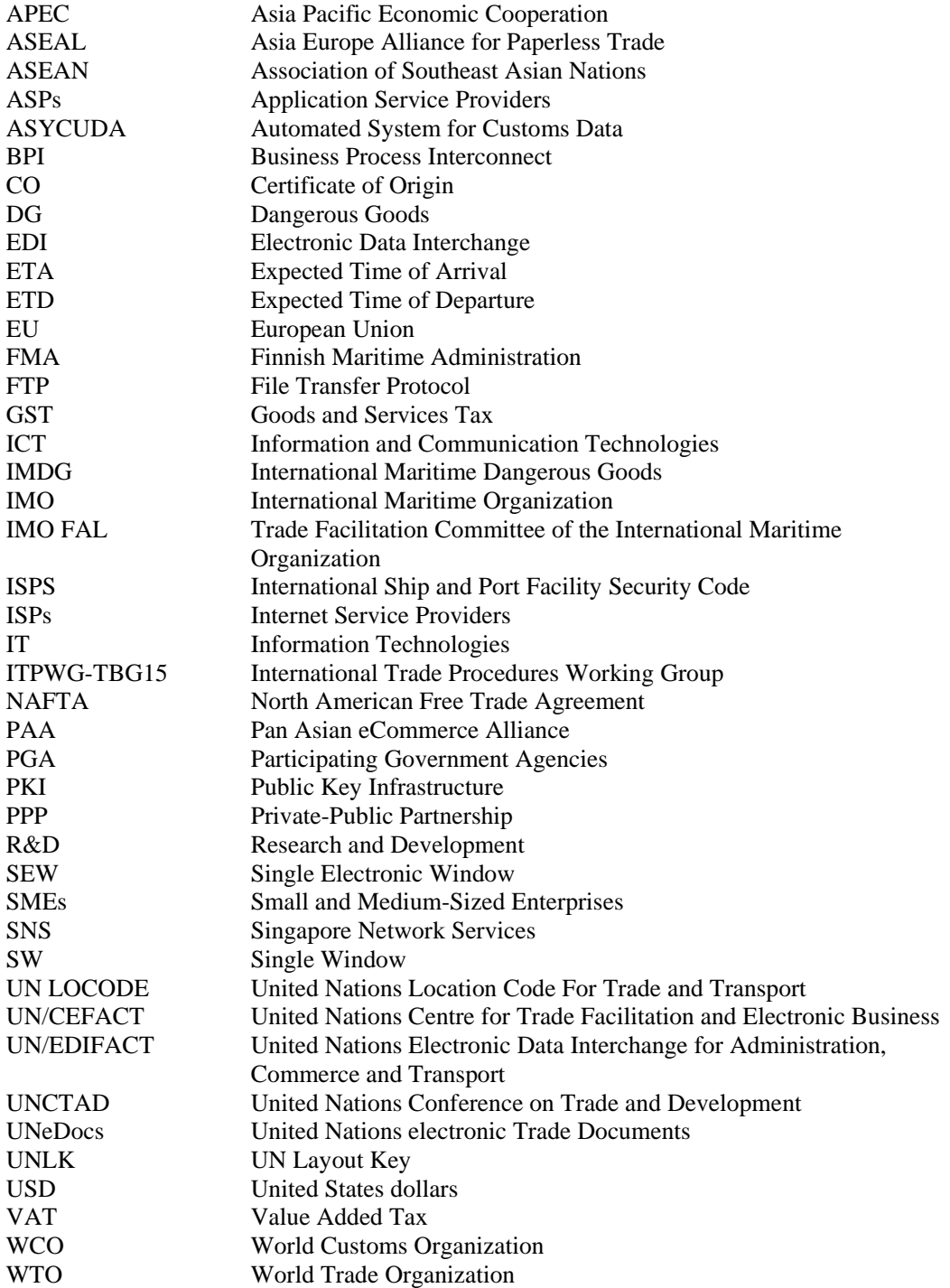

# Table of Contents

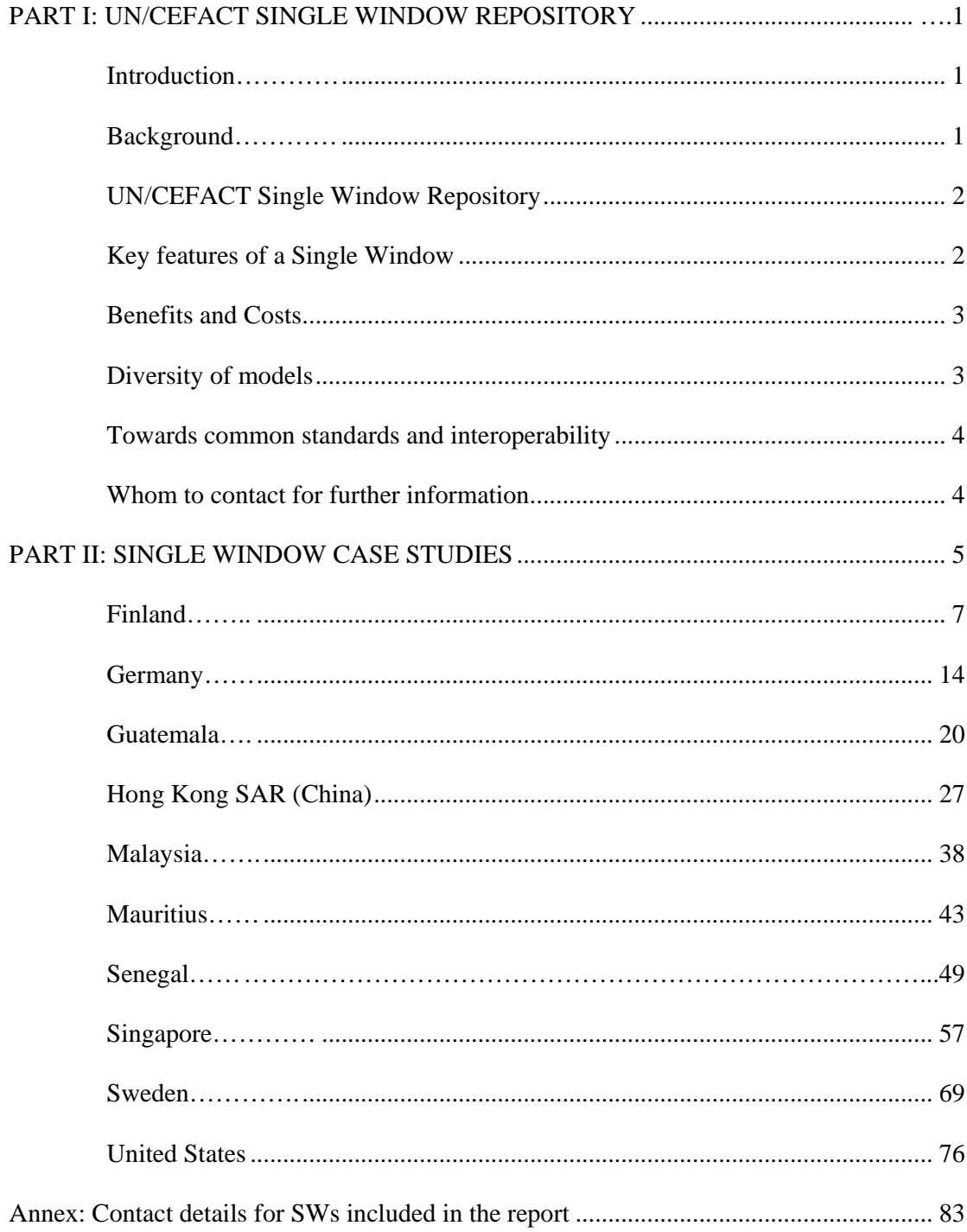

# *1. Introduction*

A number of countries are considering establishing a "Single Window" for the exchange of information between trade and government. The purpose of this publication is to provide these countries with concrete examples of the operation, costs and benefits of such facilities in other countries.

A Single Window is a facility that allows parties involved in trade and transport to lodge standardized information and documents with a single entry point to fulfil all import, export, and transit-related regulatory requirements<sup>1</sup>. If information is electronic, then individual data elements should only be submitted once. The Single Window is a practical application of trade facilitation concepts intended to reduce non-tariff trade barriers and deliver immediate benefits to all members of the trading community.

# *2. Background*

In most countries, companies engaged in international trade regularly have to submit large volumes of information and documents to governmental authorities to comply with import, export and transit-related regulatory requirements. This information and documentation often has to be submitted through several different agencies, each with its own specific (manual or automated) system and paper forms. These requirements, together with the associated compliance costs, constitute a burden both to Governments and to the business community and can also be a major barrier to the development of international trade, particularly in developing countries.

Establishing a Single Window facility is one means of addressing this problem. It can enhance the availability and handling of information, and can simplify and expedite information flows between trade and government. It can also bring about greater harmonization and better sharing of the relevant data across governmental systems, bringing meaningful gains to all parties involved in cross-border trade. It can result in improved efficiency and effectiveness of official controls and reduce costs both for Governments and for traders due to better use of resources.

In the *Recommendation and Guidelines on Establishing a Single Window,* it is recommended that Governments and those engaged in the international trade and movement of goods should actively consider the possibility of implementing a Single Window facility in their country. The *Recommendation and Guidelines* were developed by the International Trade Procedures Working Group (ITPWG-TBG15) of the United Nations Centre for Trade Facilitation and Electronic Business (UN/CEFACT), and formally approved by UN/CEFACT in 2004*.* 

To promote the establishment of Single Window facilities, UN/CEFACT has held several capacity-building workshops, with presentations by current Single Window operators. These presentations can be reviewed on the UN/CEFACT website: http://www.unece.org/cefact/recommendations/rec33/sw\_present\_cases.htm

 $\overline{a}$ <sup>1</sup> United Nations Centre for Trade Facilitation and Electronic Business (N/CEFACT), *Recommendation and Guidelines on Establishing a Single Window*, ECE/TRADE/352, September 2004, available at http://www.unece.org/cefact/recommendations/rec33/rec33\_ecetrd352\_e.pdf

# *3. UN/CEFACT Single Window Repository*

Following the release of the *Recommendation and Guidelines*, numerous countries approached the UN/CEFACT with requests for information and support in planning and implementing their Single Window initiatives. The UN/CEFACT Repository of Single Window implementations was established in response to these requests. It is available in both hard copy (this publication) and on the web at www.unece.org/cefact.

The Repository contains case studies from countries that have already operational, or soon to be operational, Single Windows. This first issue of the Repository contains contributions from Finland, Germany, Guatemala, Hong Kong SAR (China), Malaysia, Mauritius, Senegal, Singapore, Sweden and the United States. There are over 30 Single Windows in operation throughout the world and UN/CEFACT plans to expand its Repository over time to include further examples.

For each Single Window, the Repository provides information in the following areas:

- **Background**
- **Establishment**
- Services
- Operational Model
- Business Model and Costs
- **Technology**
- Promotion and Communication
- Judicial aspects
- **Standards**
- **Benefits**
- Lessons Learned
- Future Plans
- Source for further information
- Contact details.

The template was designed to give potential operators an overview of the main issues that need to be addressed, the tools available and the steps that need to be taken for establishing a Single Window.

# *4. Key features of a Single Window*

According to the UN/CEFACT Recommendation, a Single Window facility should allow:

- Parties involved in trade and transport to lodge standardized information and documents with a single entry point to fulfil all import, export, and transitrelated regulatory requirements. If information is electronic, then individual data elements should only be submitted once.
- The sharing of all information in respect of international trade transactions, which is supported by a legal framework that provides privacy and security in the exchange of information.
- The addition of facilities to provide trade related government information and receive payment of duties and other charges.
- Such a single entry point to disseminate, or provide access to, the relevant information to participating governmental authorities or authorised agencies
- Co-ordination of the controls and inspections of the various governmental authorities.

# *5. Benefits and Costs*

A Single Window brings meaningful gains to all parties engaged in cross-border trade.

Benefits for government

*-Correct revenue yields -Improved trader compliance -Enable the use of sophisticated "risk management" techniques for control and enforcement purposes -More effective and efficient deployment of resources* Benefits for trade

*-Cutting costs through reducing delays -Faster clearance and release -Predictable application and explanation of rules -More effective and efficient deployment of resources*

For example, when Mauritius introduced a Single Window, the average clearance time for goods decreased from an average of four hours to just around 15 minutes for non-litigious declarations. Similarly, the Single Window facility in Senegal allows clients to obtain in a single day what previously took two to three days (see specific case studies for details).

The costs associated with setting up a Single Window facility vary depending on the approach taken. In case of government-financed Single Windows, these costs often are part of the costs of a larger nation-wide trade development policy.

# Costs of implementing a Single Window

*Total implementation costs range from less than one million US dollars (Guatemala) to between 1and 4 million dollars (Finland, Senegal, Malaysia). In the US, the cost was significantly higher but the system is quite extensive and covers many additional areas.*

# *6. Diversity of models*

There is no unique model for a Single Window, as operators adopt their systems to specific national/regional conditions and requirements,

Financing can be provided by the State (Finland, Sweden, United States), by the private sector (e.g. Guatemala, Germany) or with a help of a private-public partnership (e.g. China, Malaysia, Mauritius, Senegal, Singapore).

The use of Single Window facilities can be compulsory (Finland, Guatemala, Mauritius, Senegal) or voluntary (China, Germany, Malaysia, Sweden, United States).

Services vary and may be provided free on charge (Finland, Sweden, United States) or based on various payment schemes (Guatemala, Germany, China, Malaysia, Mauritius, Senegal, Singapore).

Despite these differences, all participating countries speak favourably of their Single Window experience. The benefits and revenues generally outweigh the Window experience. The benefits and revenues generally outweigh the establishment/operational costs. However, potential implementers should be aware of the lessons learned by existing Single Window operators. This publication sets out some of the difficulties and obstacles that were faced and overcome in each of the case studies.

# *7. Towards common standards and interoperability*

Many Single Window operators have asked UN/CEFACT to support the establishment of common standards for the interoperability of Single Windows and UN/CEFACT is currently working towards achieving this goal. It will hold a workshop on this topic in early 2006 .

# *8. Whom to contact for further information*

Contact details for all Single Window facilities reviewed in this publication are provided within each case study.

Countries wishing to obtain more information regarding introducing a Single Window and UN/CEFACT's work should consult the UN/CEFACT Recommendation and Guidelines on establishing a Single Window and should visit the UN/CEFACT website **www.unece.org/cefact**

UN/CEFACT hopes that the information in this publication will be beneficial to the reader and invites other operators to help expand our Repository by contacting the secretariat and sharing their experiences of a Single Window. For further information please contact

> Tom Butterly Team leader, Trade Facilitation United Nations Economic Commission for Europe E-mail: Tom.Butterly@unece.org Tel: +41 (0) 22 917 11 78 Fax: +41 (0) 22 917 06 29

> > September 2005

# *PART II: SINGLE WINDOW CASE STUDIES*

This Section of the report presents case studies on Single Window implementation in the following ten countries:

- Finland
- **Germany**
- Guatemala
- Hong Kong SAR (China)
- **Mauritius**
- **Malaysia**
- Senegal
- **Singapore**
- Sweden
- United States.

While illustrating the diversity of Single Window models, the case studies point to a common set of key factors for success. These include:

- Strong leadership, which can come from the private (Guatemala) or the public sector (Malaysia, Senegal, United States, Singapore)
- Cooperation and commitment of all stakeholders, private and public (Finland, Mauritius, Malaysia, Senegal, United States, Singapore)
- User-friendly system, which do not create complications for usual business procedures (China, Malaysia, Sweden, Senegal, United States)
- Investments in modern technologies (Guatemala, Malaysia)
- Phased, flexible approach (Germany, Mauritius, Singapore)
- Neutrality, transparency and reliability of the proposed technical solution (Hong Kong SAR (China))

Operators have reported difficulties in:

- Changing the established business and State practices (Malaysia, Senegal, Singapore, United States)
- Establishing cooperation and commitment of various state authorities involved in import/export procedures (Finland, USA)
- Modernizing the technologies currently used by the State and the private sector (Guatemala), and small and medium-sized enterprises in particular (Sweden).

The description of each facility is based on the "case study template" that was submitted between July and September 2005 by representatives of each of the facilities included here.

Each case study covers policy issues, as well as technical and practical aspects. Information is presented as received from the individual Single Window operators. All currencies are converted to United States Dollars as of September 2005.

These and further case studies will be made available at the UN/CEFACT website (www.unece.org/cefact ), in the online UN/CEFACT Single Window Repository.

# **Single Window Case Study Template**

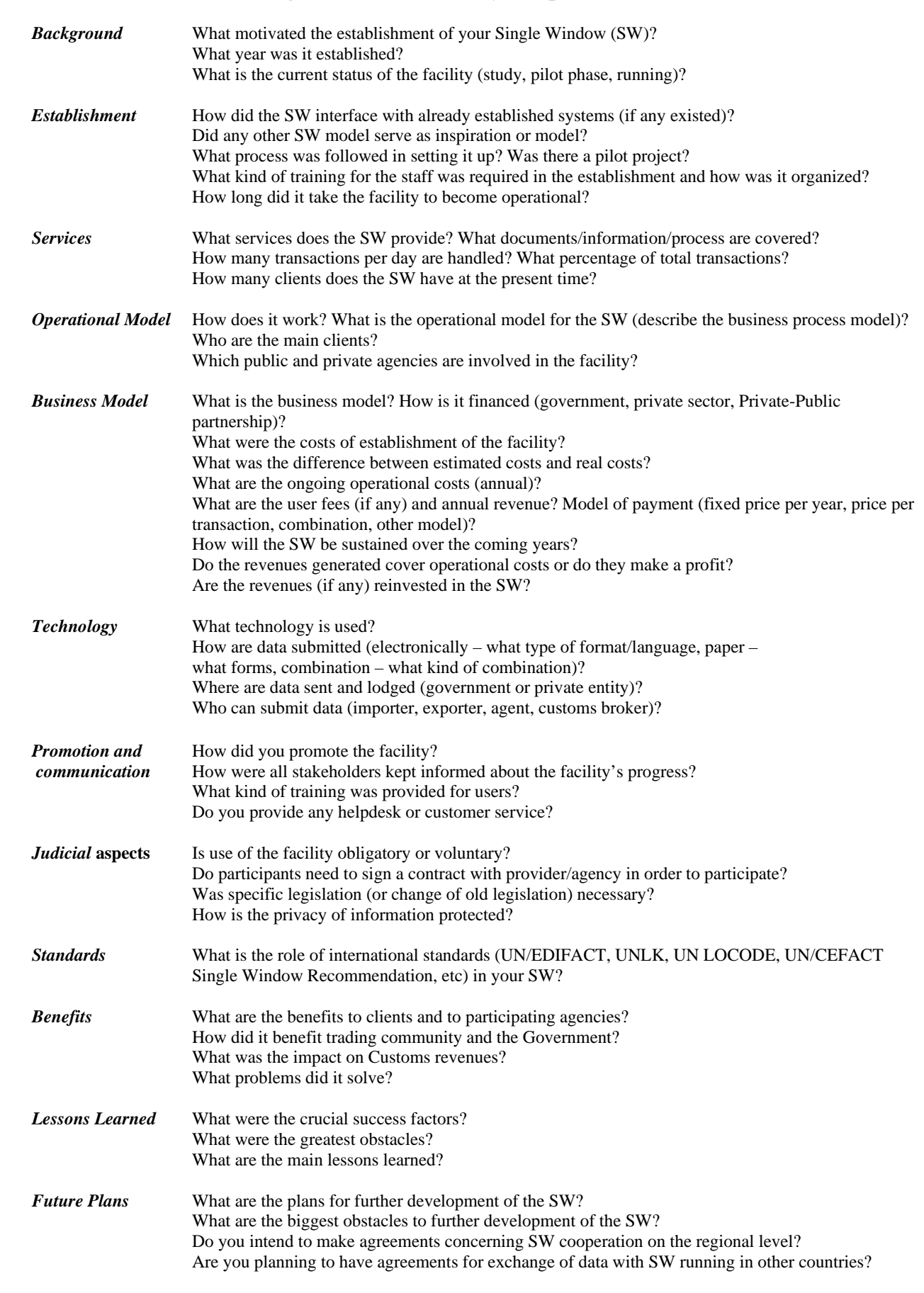

*Source for further information and contact person*

# *Finland*

# **Background**

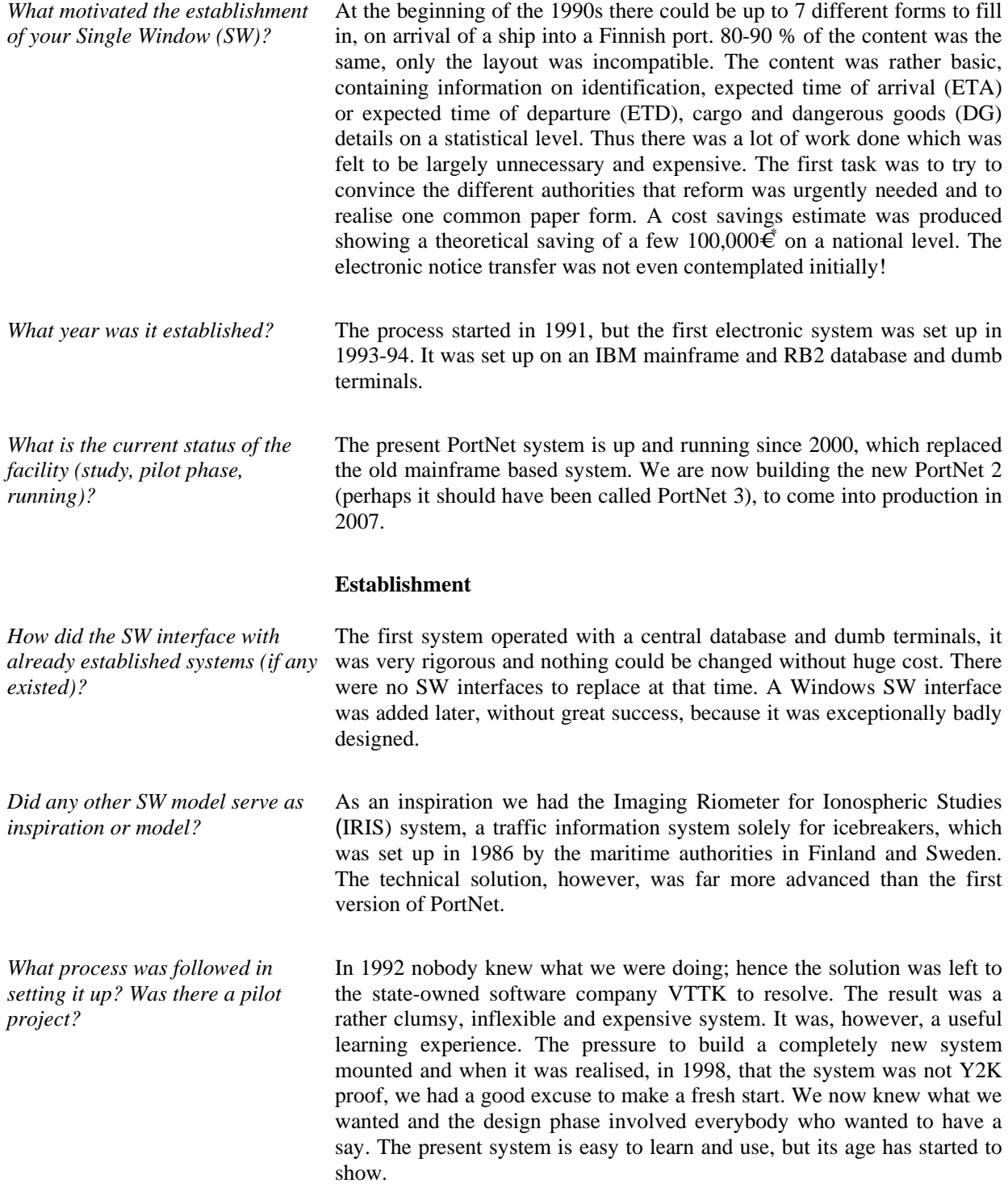

*What kind of training for the staff* In the early days training was performed by VTTK for every company that

 $*$  1 US\$ = €0.82 (September 2005)

*was required in the establishment and how was it organized?*  joined the system. With the present system the Finnish Maritime Administration arranged/arranges 1-2 day training courses. *How long did it take the facility to become operational?*  No information provided

# **Services**

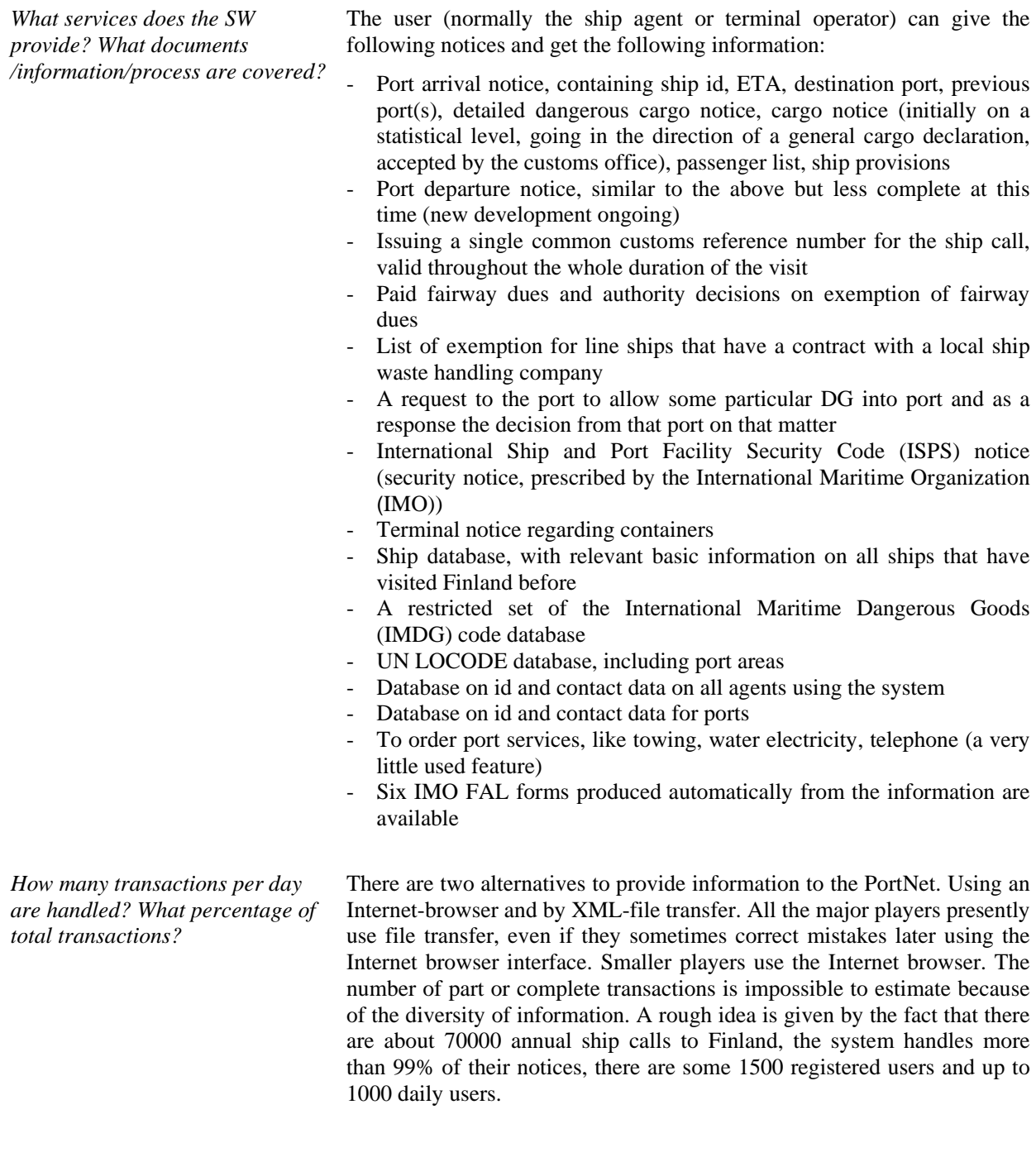

*How many clients does the SW have at the present time?* 

A rough idea is given by the fact that there are about 70000 annual ship calls to Finland, the system handles more than 99% of their notices, there

are some 1500 registered users and up to 1000 daily users. (Copied from previous question)

# **Operational model**

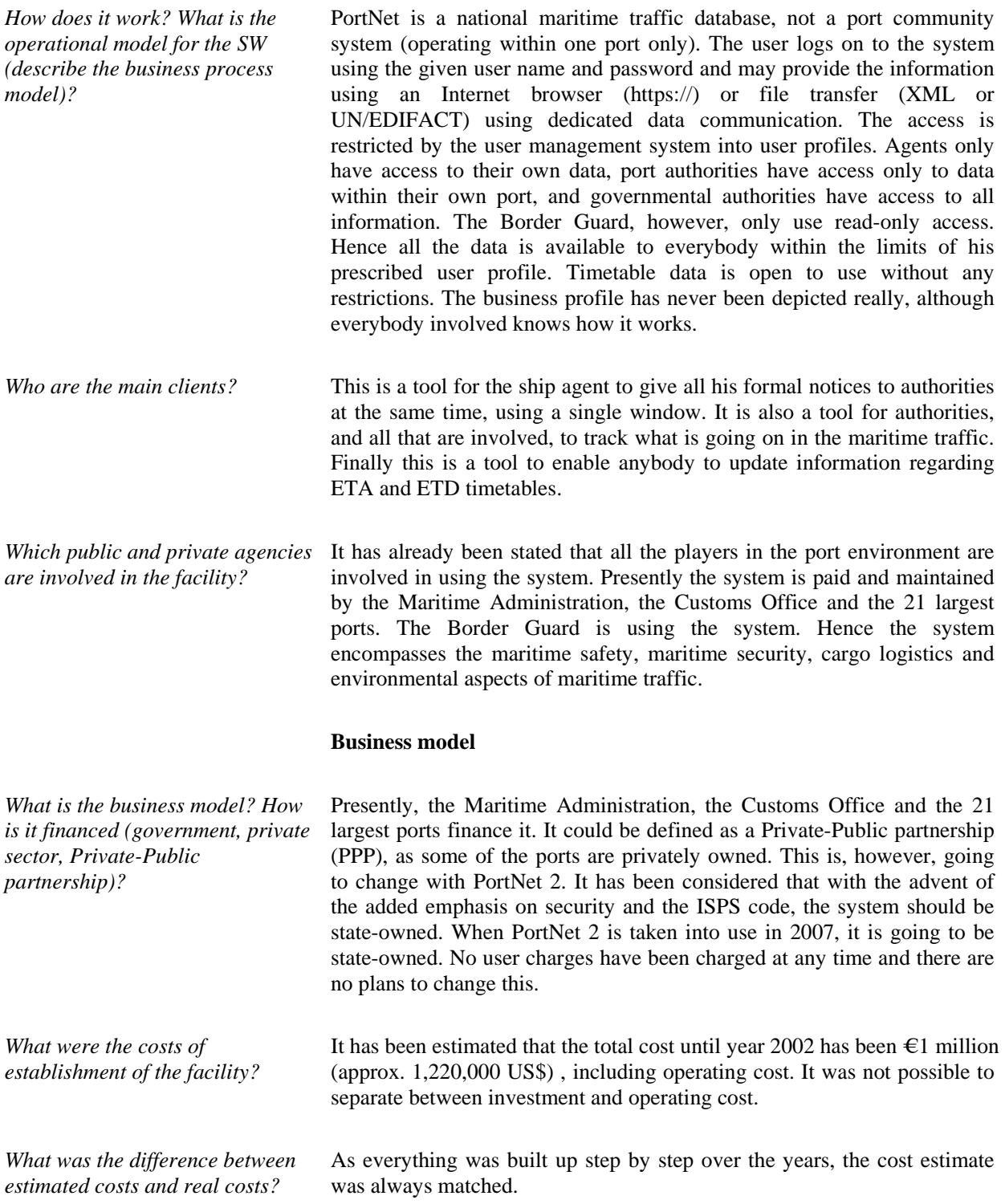

 $\overline{a}$ 

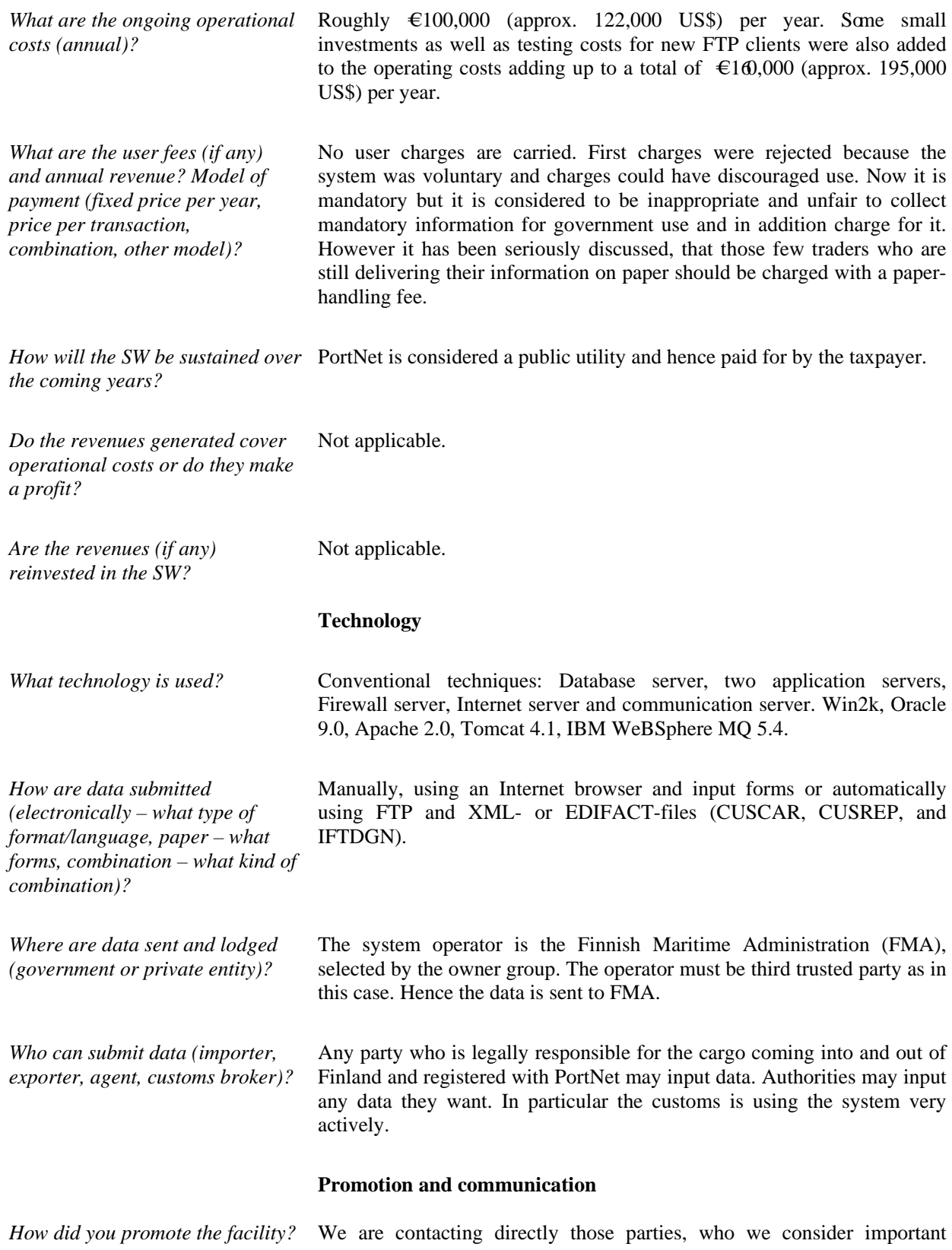

 $\overline{a}$ 

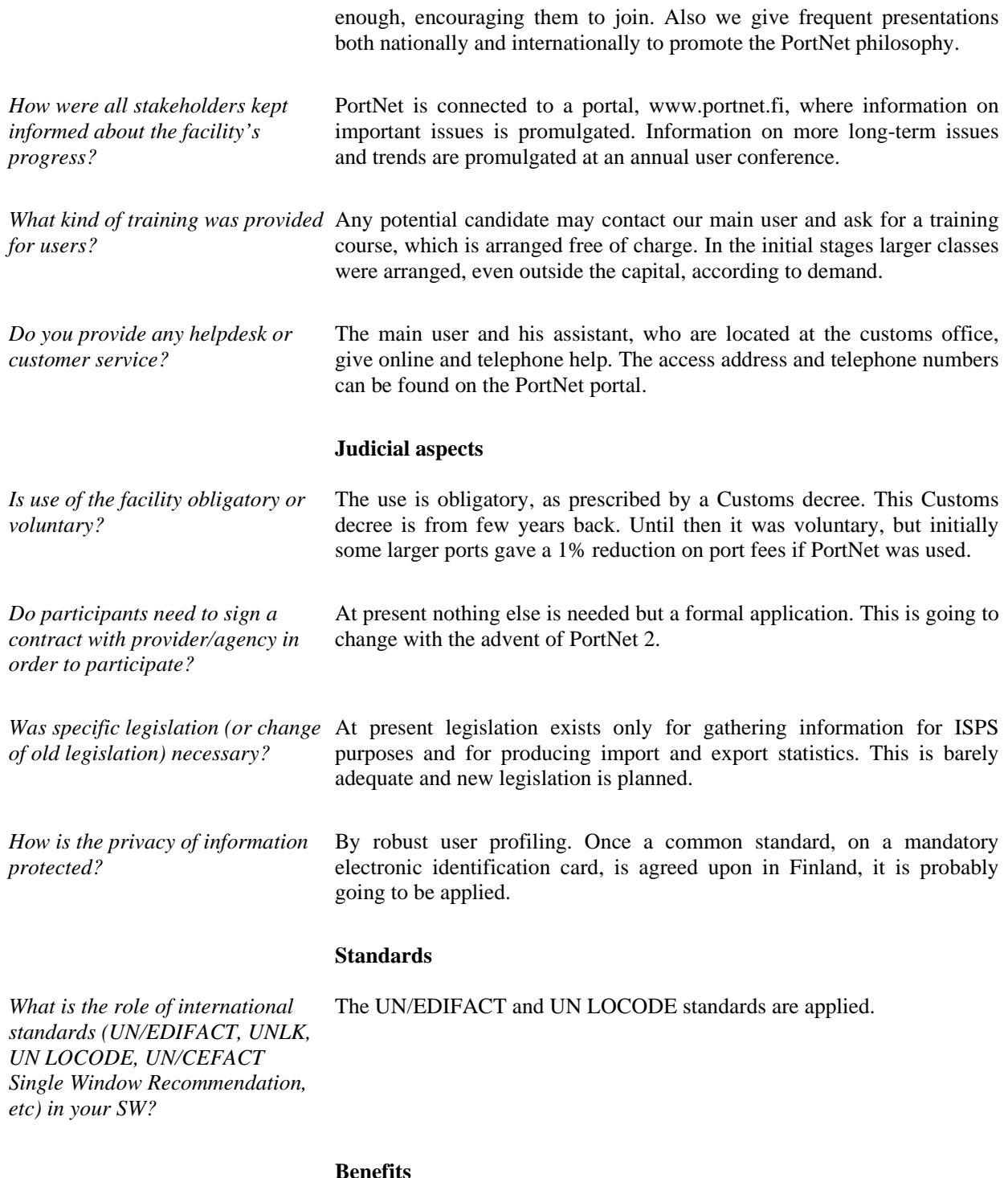

*What are the benefits to clients and to participating agencies?* 

In the old times agents submitted separate paper documents to all the authorities either by fax or by hand. There is a documented case where the number of annual faxes was reduced from 50000 to 365. The old regime did not encourage agents to correct mistakes by sending new faxes or manual documents. It just wasn't done. The data about the ship had to be accurate even if the agent did not have the information. So the agent invented what he did not know. For line vessels there is the obvious benefit of copying the old notice into a new notice just modifying the

*How did it benefit trading community and the Government?*  The Customs earlier stored enormous amounts of notices and even distributed copies of the notices within the Customs organisation. That is all gone now, nothing is stored on paper. The existence largely governs the way the Customs work. It is used as a daily task list. The new regime has also affected the data quality in a very positive way. Field checking and routines are certainly going to increase in the new PortNet 2. Customs also may import PortNet information into their invoicing systems for automatic invoicing. The reduction of work phases has a profound effect on both cost and accuracy. *What was the impact on Customs revenues?*  Revenues are improved, as the invoice cycle is faster *What problems did it solve?* There is no easy and simple answer to this question as there are so many benefits. The advent of PortNet has profoundly changed the modus operandi of people. Things are done now, which simply were not done previously, because it would have been too elaborate or expensive. **Lessons learned**  *What were the crucial success factors?*  The key success factor is the co-operation between the parties that are responsible for the maritime safety, maritime security, cargo logistics and environmental issues. In particular it has to be stressed that a system that works well is just a minor enabling factor. *What were the greatest obstacles?* The greatest obstacle has been establishing the co-operation between authorities and real commitment. Initially it was very difficult. Once those obstacles were removed, problems vanished. In fact co-operation is getting better all the time. We have seen it time and time again that without this co-operation the idea does not work, no matter how good the system is technically. There are major barriers between these authorities that have to be pulled down: some of the authorities are not used to/do not like to share information with other authorities. There are also matters of authority (who will take the lead?), how will financing be shared and what about federal borders? The authorities may also be located under different ministries. Often there seems to be no one responsible for an application covering this large an area of jurisdiction. We have also seen that once an enlightened person is found in an organisation, high enough in command, problems tend to resolve themselves. The final initiative, however, has to come from the inside. *What are the main lessons learned?*  Establish the co-operation between authorities, decide what services actually should be set up, decide on finance, and decide on who will take the technical lead. Prepare legislation, if not in place already. Listen to and follow good advice.

changed parts. Ports may and frequently do import PortNet information

into their invoicing systems for automatic invoicing.

#### **Future plans**

*What are the plans for further development of the SW?*  There are a number of development issues, small and big. For the whole of the1990s the number of users was about 200 and the new system was

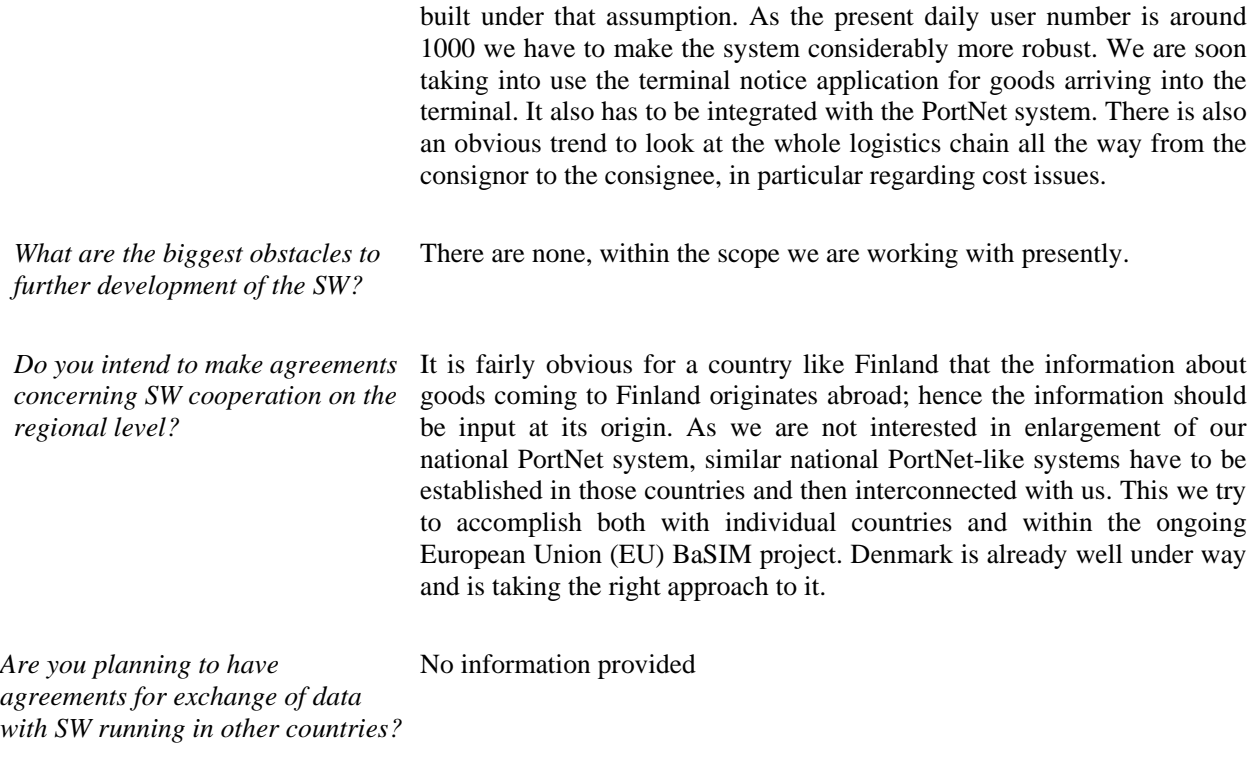

# **Source for further information**

*Website:* www.portnet.fi

*Contact details* Name: Rolf Bäckström, deputy director Address: Finnish Maritime Administration, P.O.B. 171, 00181 Helsinki, Finland Phone: +358 405887817 Fax: +358 204 484470 Email: rolf.backstrom@fma.fi

# **Background**

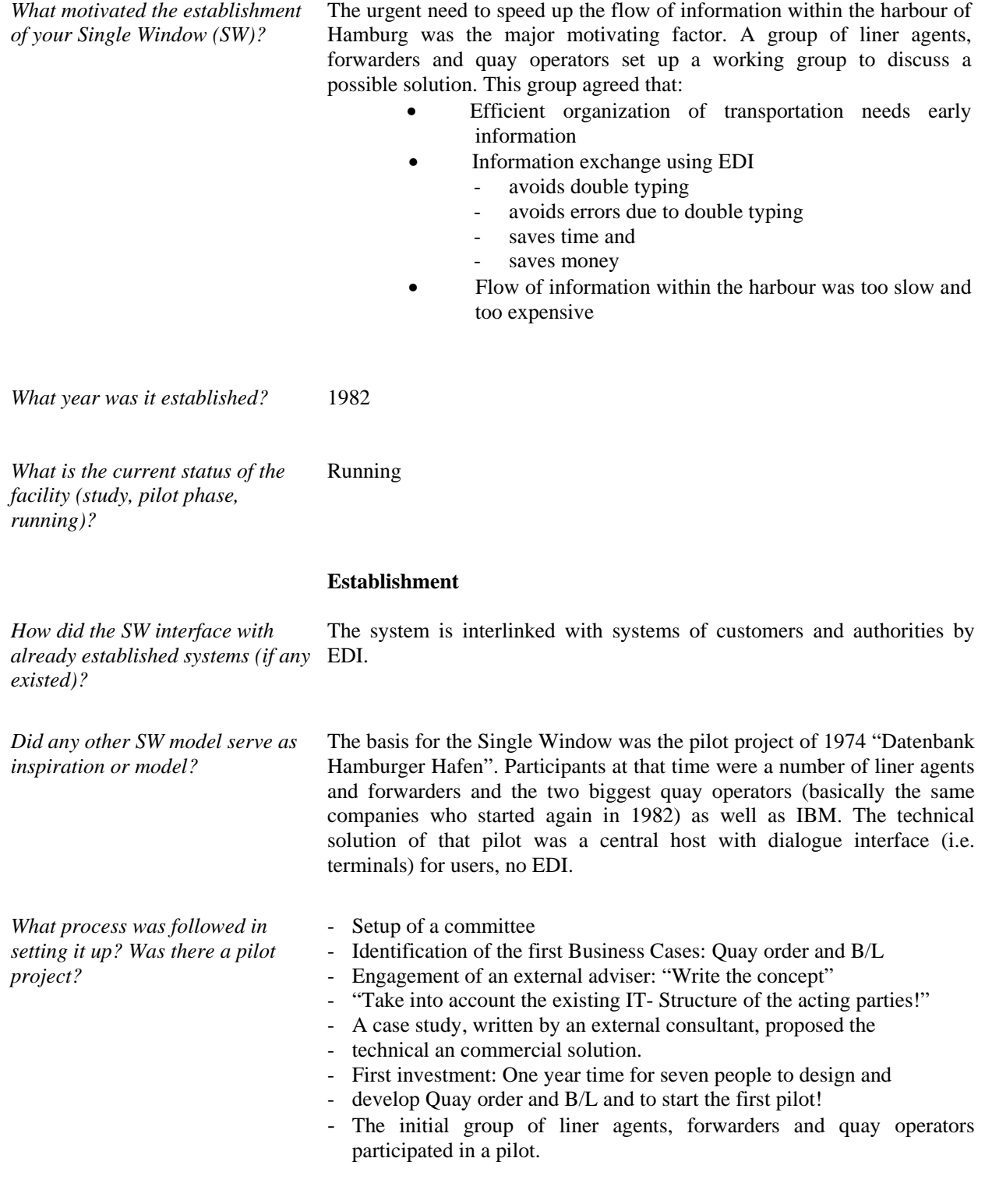

What kind of training for the staff The IT staff needed more knowledge about the business of the customers.

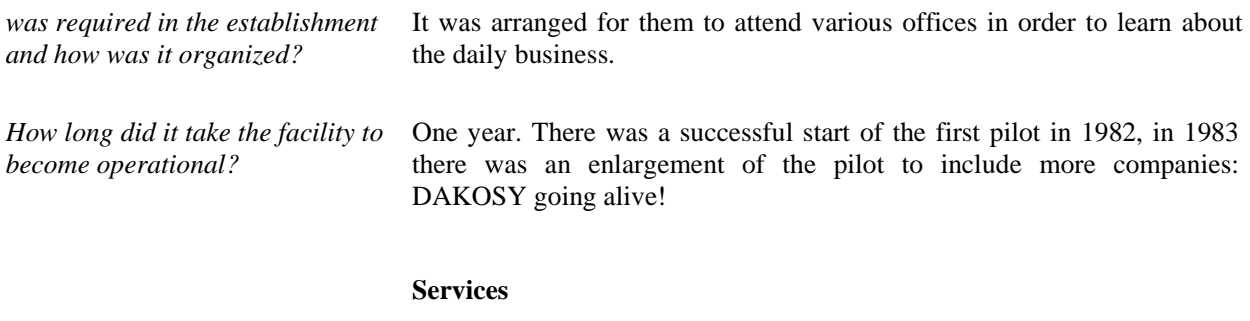

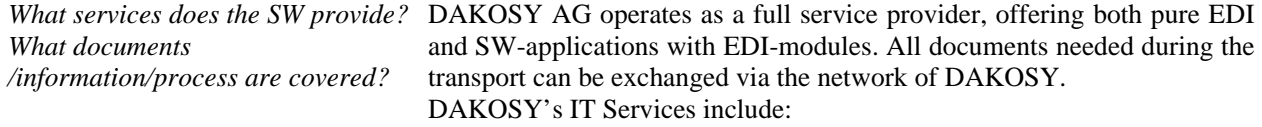

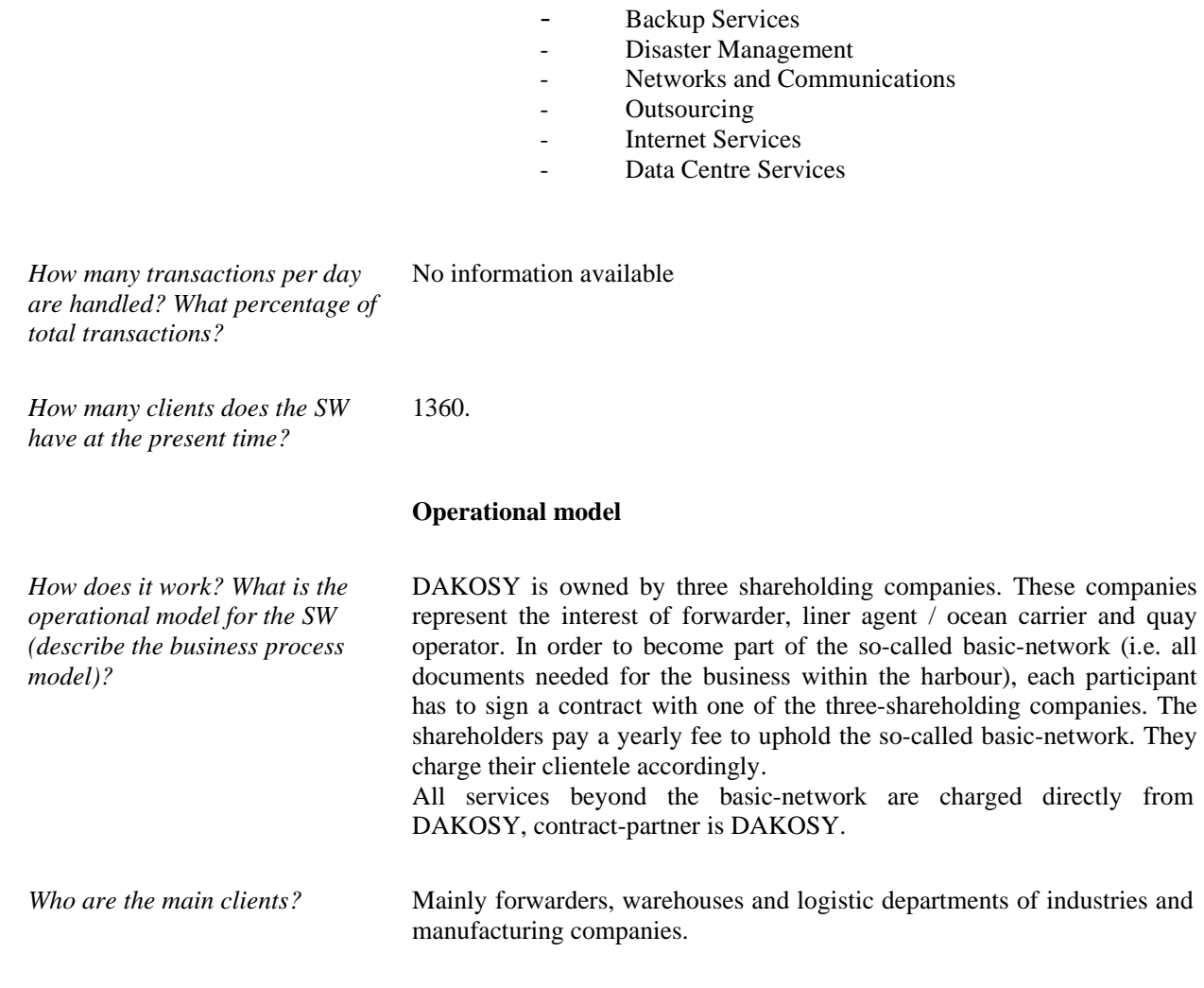

*Which public and private agencies*  DAKOSY AG is a privately owned company. For more information refer *are involved in the facility?*  to answer to "*How does it work? What is the operational model for the SW (describe the business process model)?*" (above)

# **Business model**

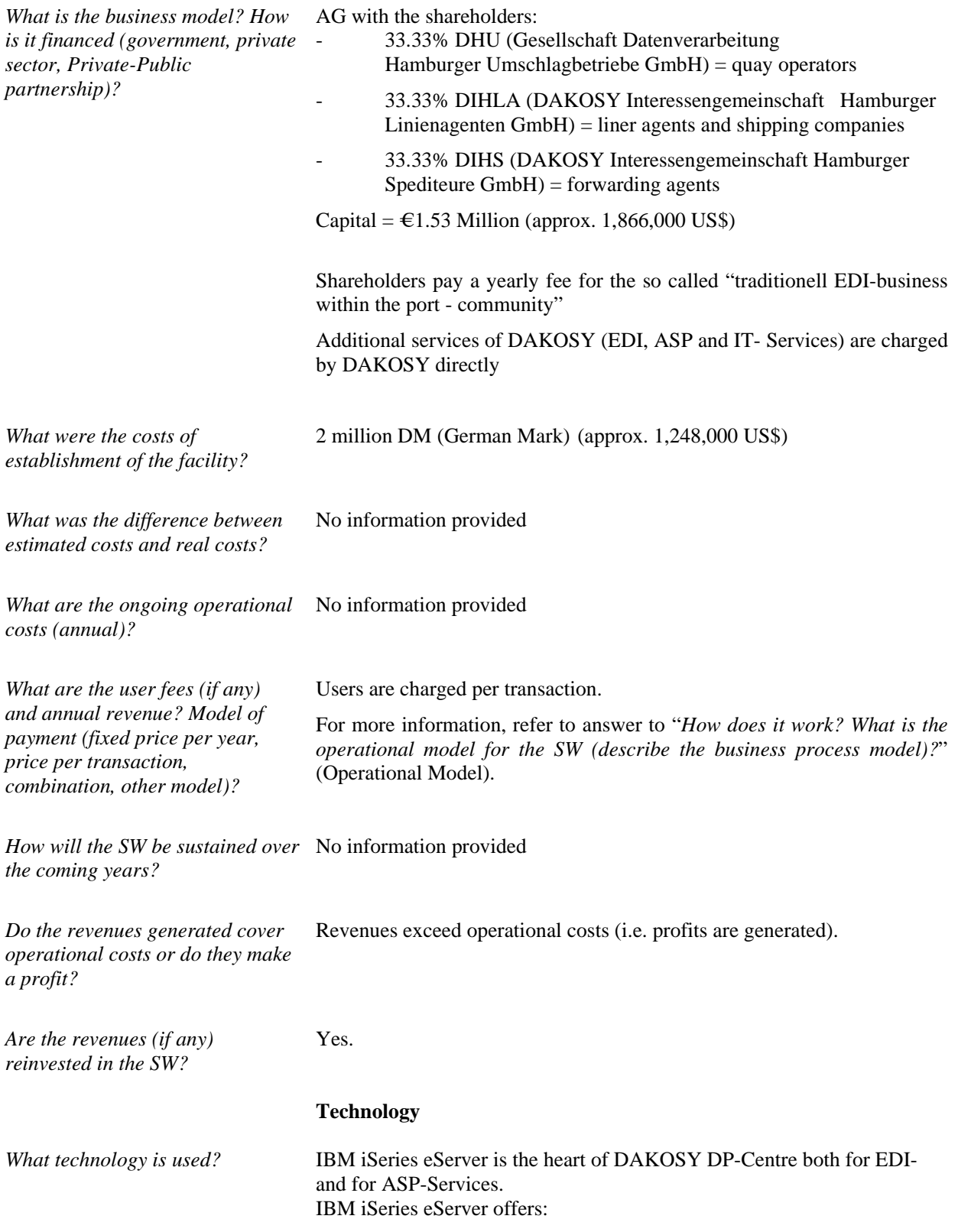

 $\overline{a}$ 

- High Availability
- Low TCO
- High Scalability to meet the demands
- *How are data submitted (electronically – what type of format/language, paper – what forms, combination – what kind of combination)?*  EDI:
	- a. Formats
		- UN-EDIFACT
		- XML
		- Inhouse-Formats
	-
	- others b. Protocols
		- FTP
		- E-Mail (SMTP / POP3)
		- APPC over TCP/IP (Anynet)
		- X.400
		- OFTP (Odette File Transfer Protocol)
		- FTAM
	- ASP:
	- a. Clients
		- Microsoft Windows 98/2000/NT/XP
		- WBT (Windows Based Terminal)
		- 5250-Emulation
		- Browser with JDK (JAVA Development Kit)

# • Citrix

- b. Communication ways:
	- Dial -In and leased line
	- Internet (incl. VPN = Virtual Private Network)
	- $All, Point-to-Point "-links$

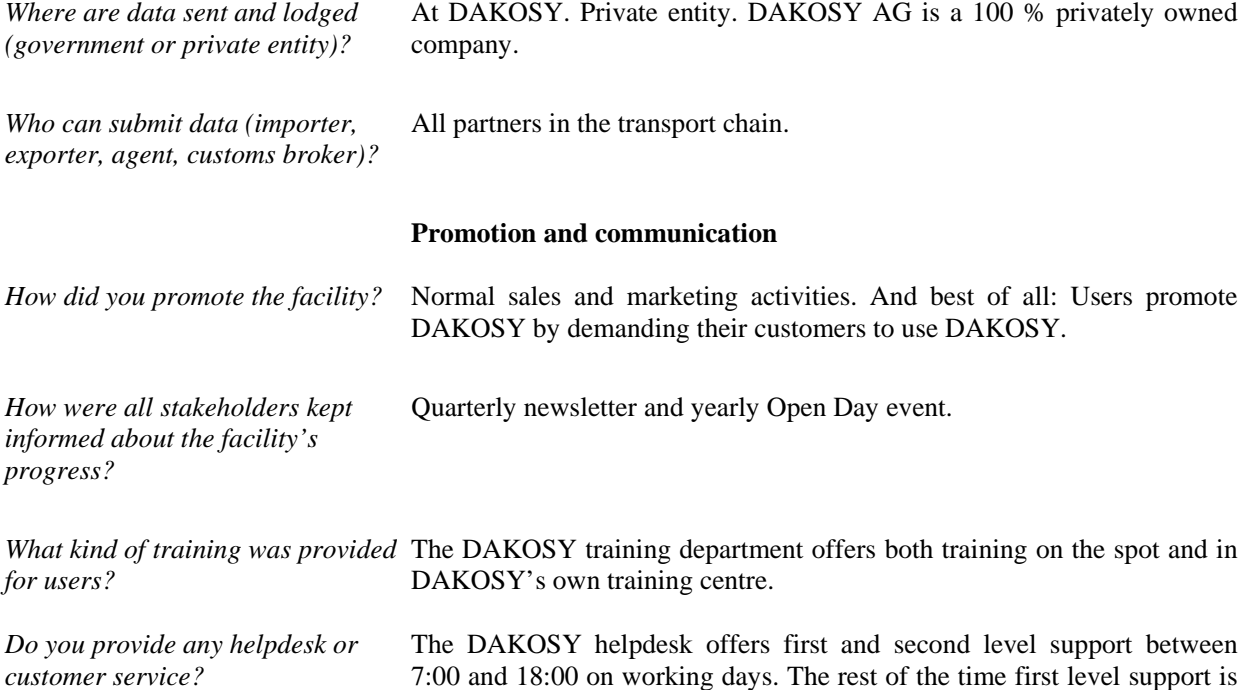

available. Trader's can view important tips, helpful pointers, and current status information on the websites www.dakosy.de and www.dakosydirect.de. There is also an on-call service for emergency support calls in the evenings or on the weekends.

# **Judicial aspects**

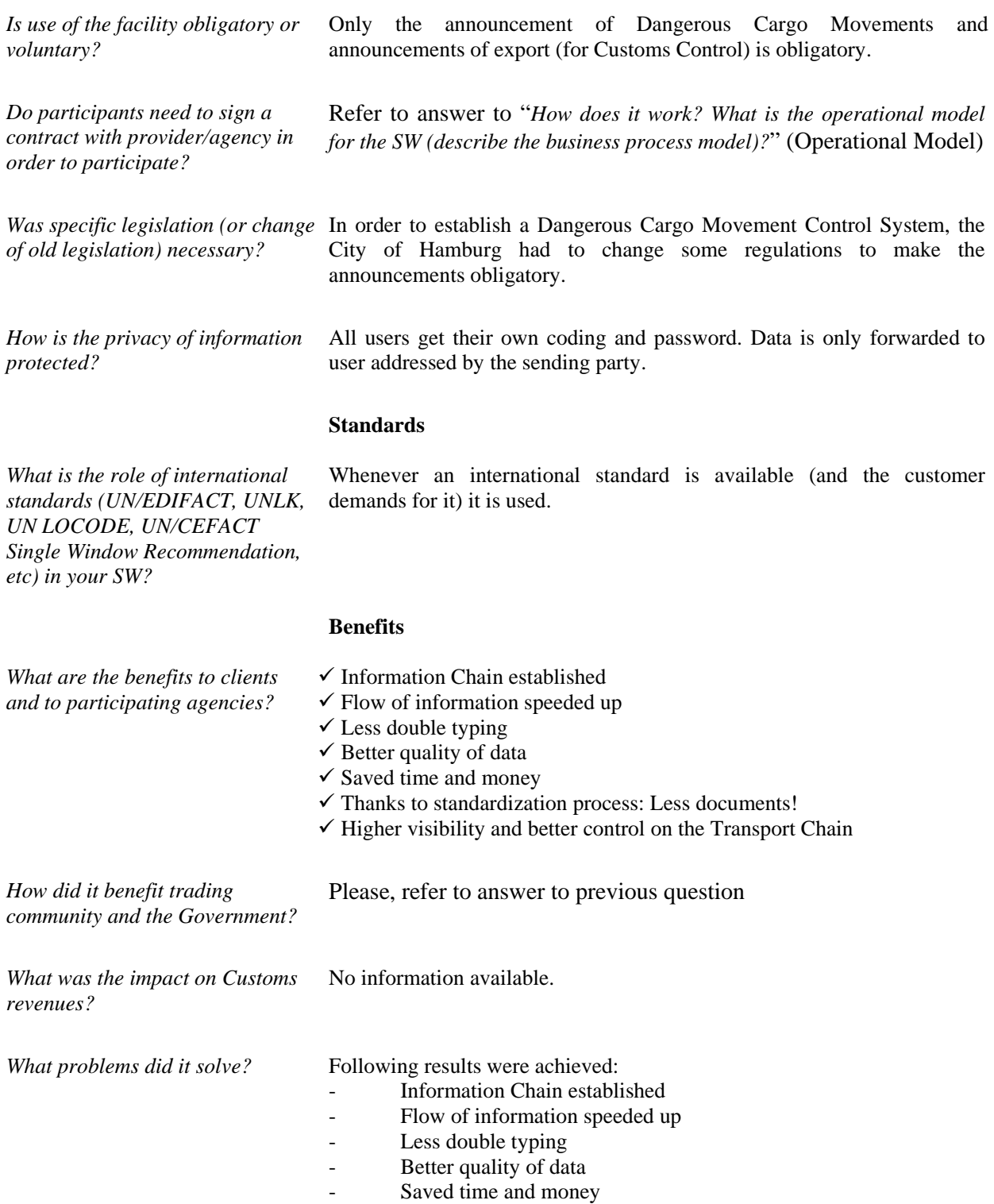

- Thanks to standardization process: Less documents!

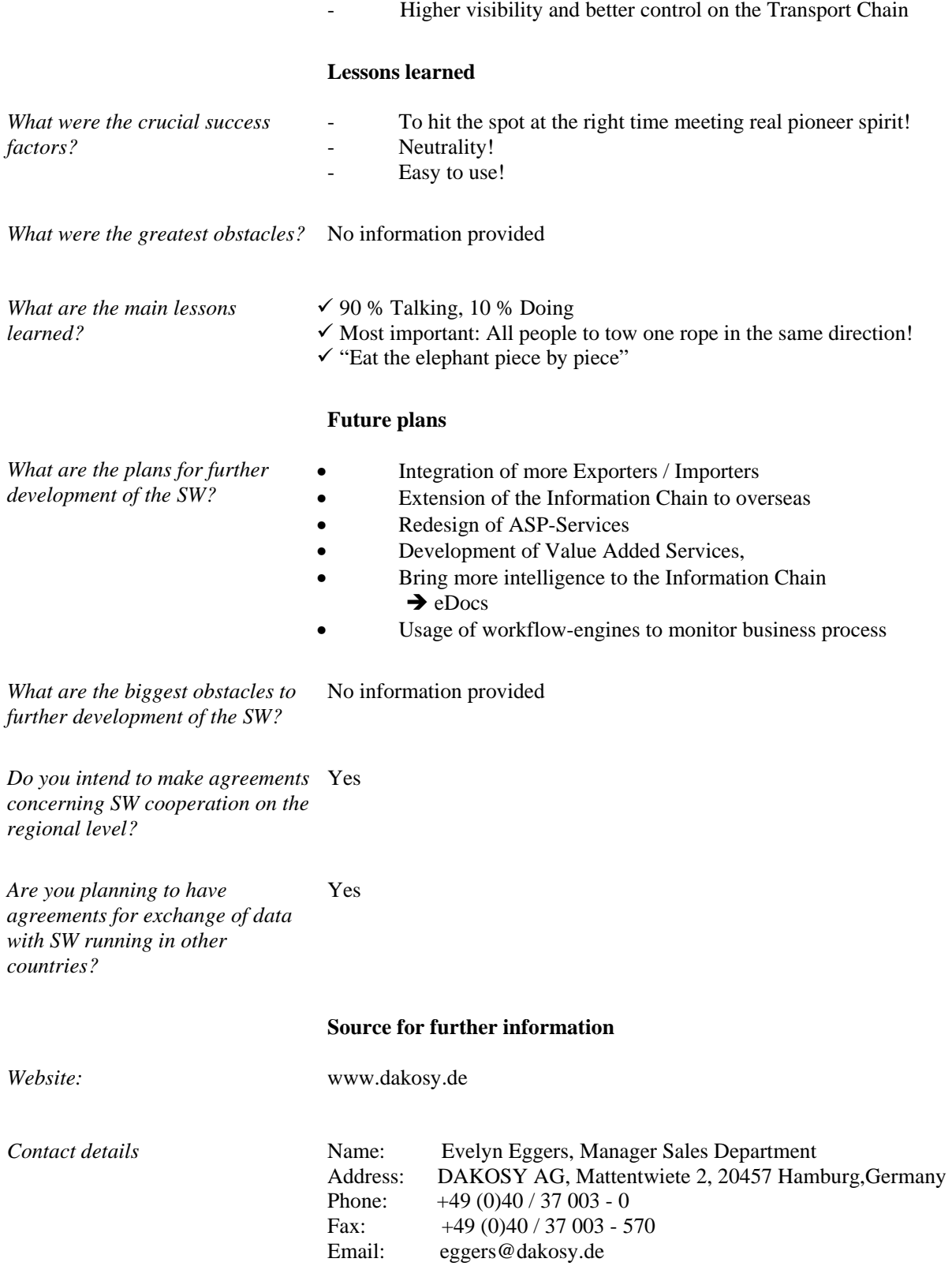

# *Guatemala*

# **Background**

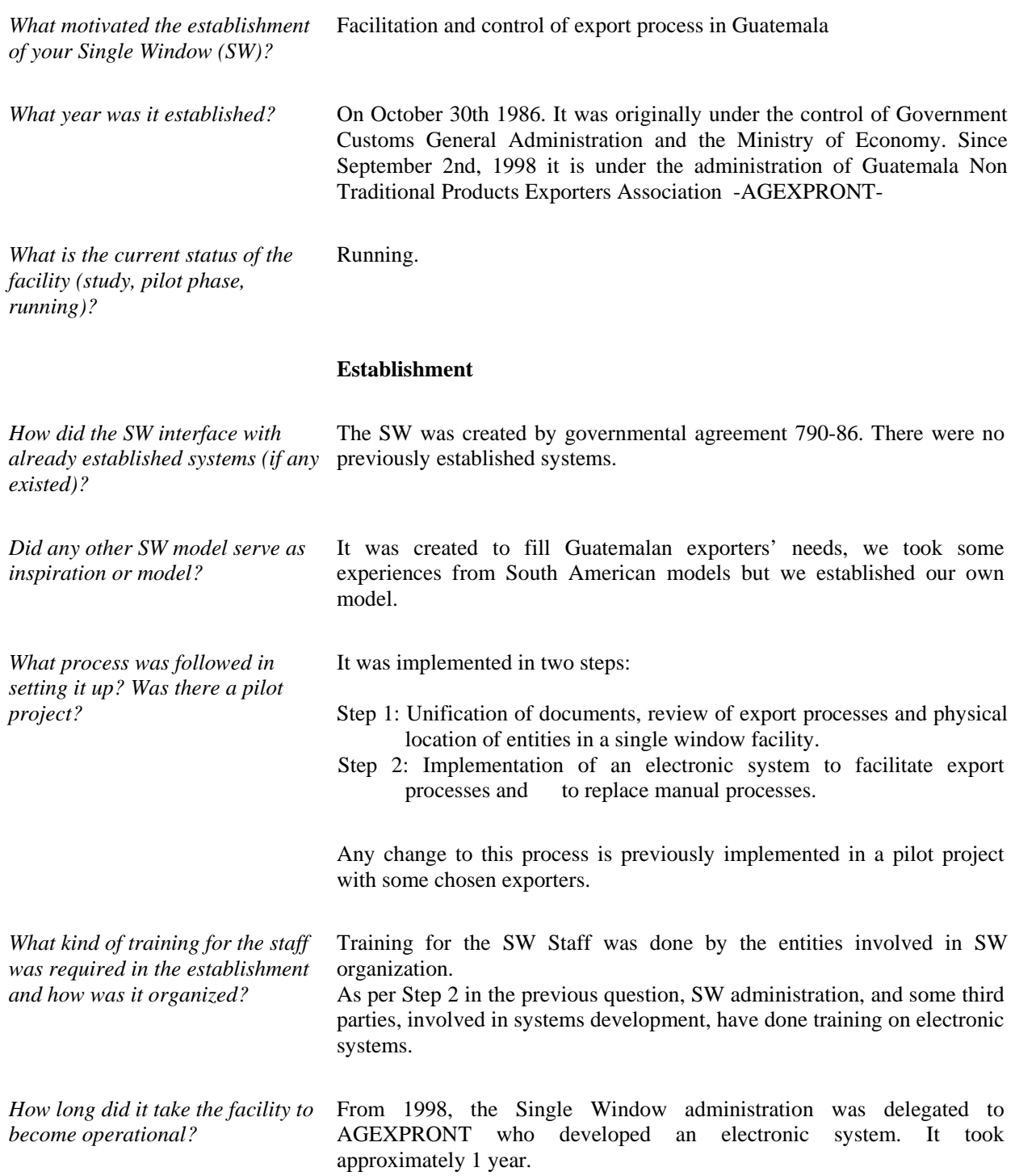

# **Services**

*What services does the SW provide? What documents /information/process are covered?*

#### **SERVICES**

- 1. Statistics
- 2. Export documents
- 3. Seminaries and advanced training courses.
- 4. Continuous Development of electronic systems to facilitate

processes.

- 5. Personal assistance to exporters through a call center.
- 6. Issue of printed material containing customs procedures.
- 7. On line information is available for exporters through a web
- page.
	- 8. On line payments, for exporters process.

 9. Control over export agreements between Guatemala and other countries

#### **DOCUMENTS**

- 1. Exporter Codes
- 2. Export registration and control Form (DEPREX)
- 3. Central America Single Customs Form (FAUCA)
- 4. Certificates of Origin
- 5. Textiles control Form (EXTEX)
- 6. Fitosanitary and Zoosanitary Certificates
- 7. Nacional Forestry Institute (INAB) Certificates
- 8. CITES and Non- CITES Certificates

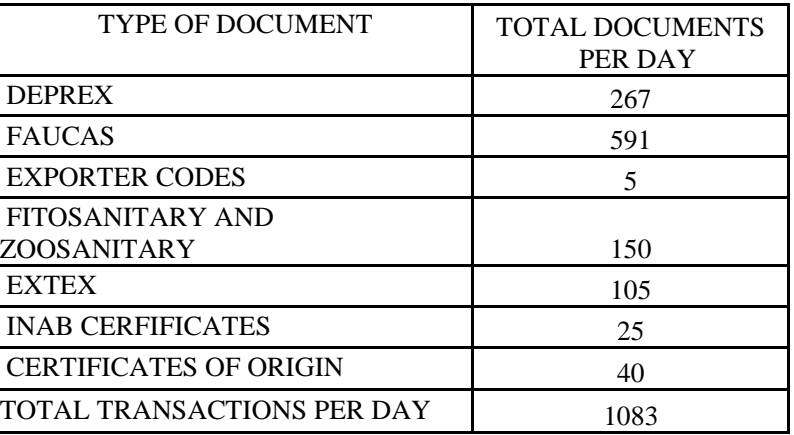

*How many clients does the SW have at the present time?* 

*How many transactions per day are handled? What percentage of* 

*total transactions?* 

8491 Registered Exporters

#### **Operational model**

*How does it work? What is the operational model for the SW (describe the business process model)?* 

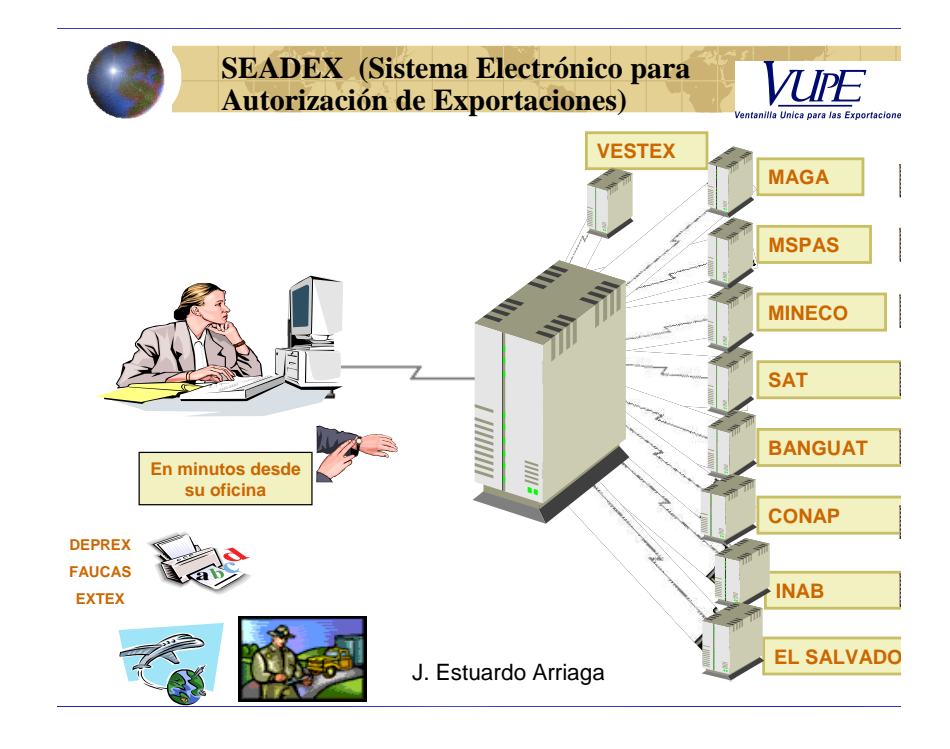

*are involved in the facility?* 

*Who are the main clients?* Companies with high volume of exports Companies physically located in remote regions of the country Companies with high volume of transactions per day Producers who need several types of documents for exports

*Which public and private agencies*  1. Non Traditional Products Exporters Association -AGEXPRONT-

- 2. Ministry of Economy -MINECO-
- 3. Guatemala Customs Administration -SAT-
- 4. Oficina de Regímenes de Perfeccionamiento Activo -OPA-
- 5. Textile Commission VESTEX
- 6. Ministry of Agriculture -MAGA-
- 7. Protected Areas Counsel -CONAP-
- 8. Forestry Institute -INAB-
- 9. Chamber of Commerce
- 10. Chamber of Industry
- 11. Centro de Trámites de Exportación –CENTREX-
- 12. El Salvador Customs General Administration DGRA
- 13. Honduras Customs General Administration DEI
- 14. Guatemalan banks

#### **Business model**

*What is the business model? How is it financed (government, private sector, Private-Public partnership)?* 

The government delegated the Single Window to the private sector who are now responsible for financing it.

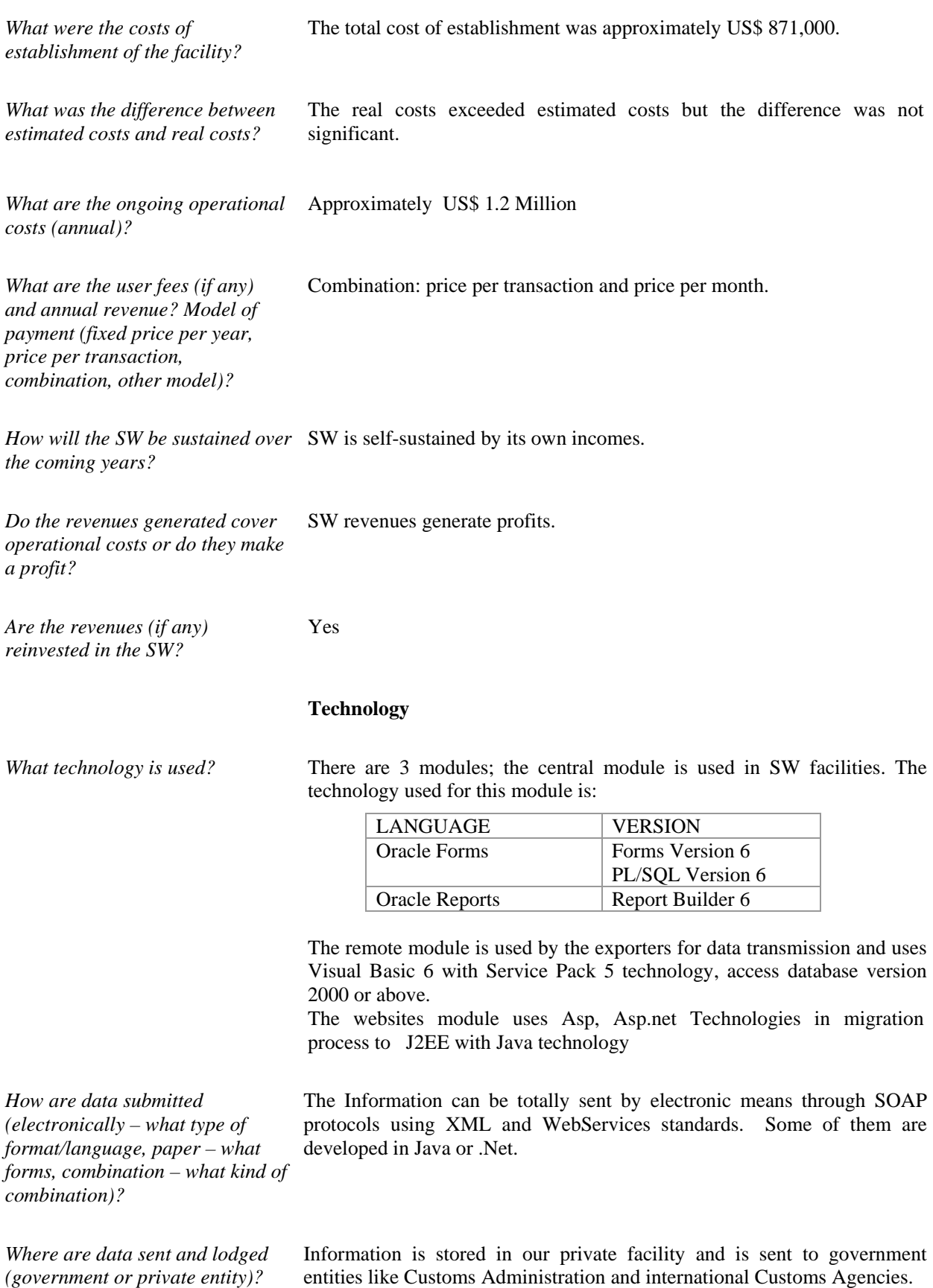

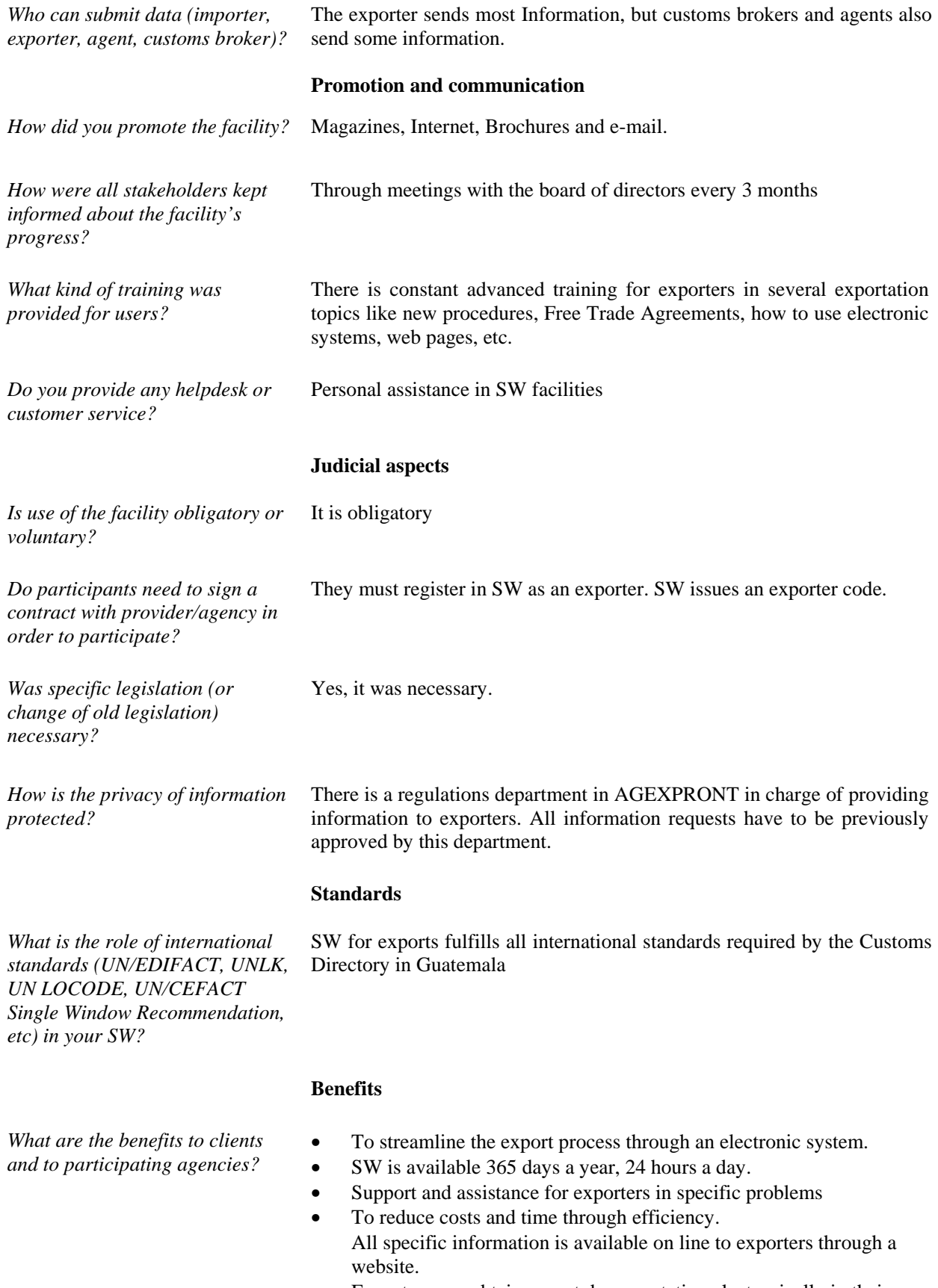

• Exporters can obtain export documentation electronically in their own facilities

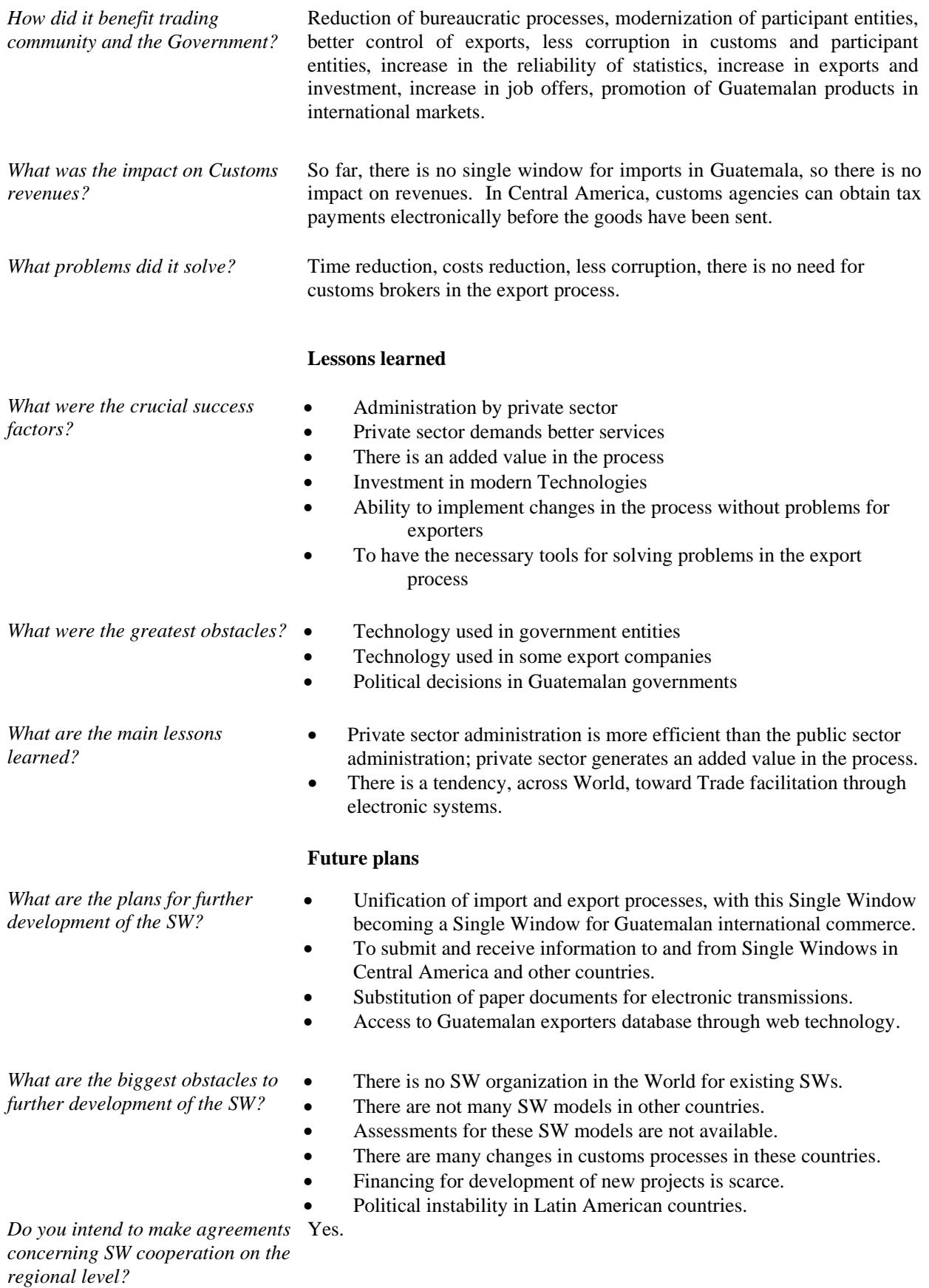

25

*Are you planning to have agreements for exchange of data with SW running in other countries?*  Yes, we are actually developing projects for data Exchange between Central American Countries. **Source for further information**  Website: www.export.com.gt *Contact details* Name: Joaquín Estuardo Arriaga Padilla, Director Address 1: 15 Ave. 14-72, Zona 13 Guatemala C.A. 01013 P.O.B. Guatemala C.A. 01013 Address 2: 14 Calle 14-30, Zona 13 P.O.B. Guatemala C.A. 01013 Phone: 2422-3538 Fax: 2422-3540 Email: estuardo.arriaga@agexpront.org.gt seadex@agexpront.org.gt

#### **Background**

*What motivated the establishment of your Single Window (SW)?* As a Single Window to the Hong Kong Special Administrative Region (HKSAR) Government for the HK trading community, Tradelink Electronic Commerce Limited (Tradelink) began production operations in 1997 to process specified Government trade documents (e.g. trade declarations, dutiable commodity permit, certificate of origin, production notification, restrained textile export license, electronic manifest) electronically, as an exclusive service provider appointed by the HKSAR Government. The HKSAR Government enhanced the Import / Export Ordinance to provide for digitally signed electronic submissions. Today Tradelink processes over 18 million documents annually and has over 53,000 customers the bulk of the HK trading and logistics community, To further strengthen the role of Hong Kong as the preferred international and regional transportation and logistics hub, the HKSAR Government wished to expand the Single Window Business-to-Government concept to be a Single Window for any commercial organization to all their trading, logistics, financial business partners as well as Government. The Digital Trade and Transportation Network (DTTN) is the name of this expanded Single Window initiative. One of the top priority initiatives to achieve this objective is to establish a DTTN to reduce inefficiencies arising from the "digital gap" and to facilitate data sharing amongst the trade and logistics industry stakeholders. Comprehensive analysis on DTTN was conducted in 2002 and a consultancy report (DTTN Report) was published in November the same year. With reference to the suggestions proposed in the DTTN Report, the HKSAR Government invited experienced solutions providers to submit proposals on establishing the DTTN for Hong Kong. Tradelink was endorsed by the HKSAR Government in 2003 to develop and operate the DTTN. After a comprehensive exercise of planning and preparation, the system development work was formally commenced in 2004. *What year was it established?* With the aims to assure a neutral and community focused DTTN operating framework, the "Digital Trade and Transportation Network Limited" ("DTTN Ltd"), which is jointly owned by Tradelink, the HKSAR Government and industry associations, was incorporated in 2004. DTTN Ltd will take up the remaining development work and the subsequent operations of the DTTN that will be formally launched in 2006. *What is the current status of the facility (study, pilot phase, running)?*  System development work of the DTTN is now close to completion and comprehensive system testing will soon commence. With the aim to demonstrate the value and benefit of the DTTN, DTTN Ltd is now actively

inviting companies to join a Pilot Program, which is scheduled for launch

by the end of 2005. This Pilot Program is also an important first step in establishing a mass of users, which is, in turn, fundamental to the success of the DTTN and therefore, attaining its objective of improving Hong Kong's competitiveness.

# **Establishment**

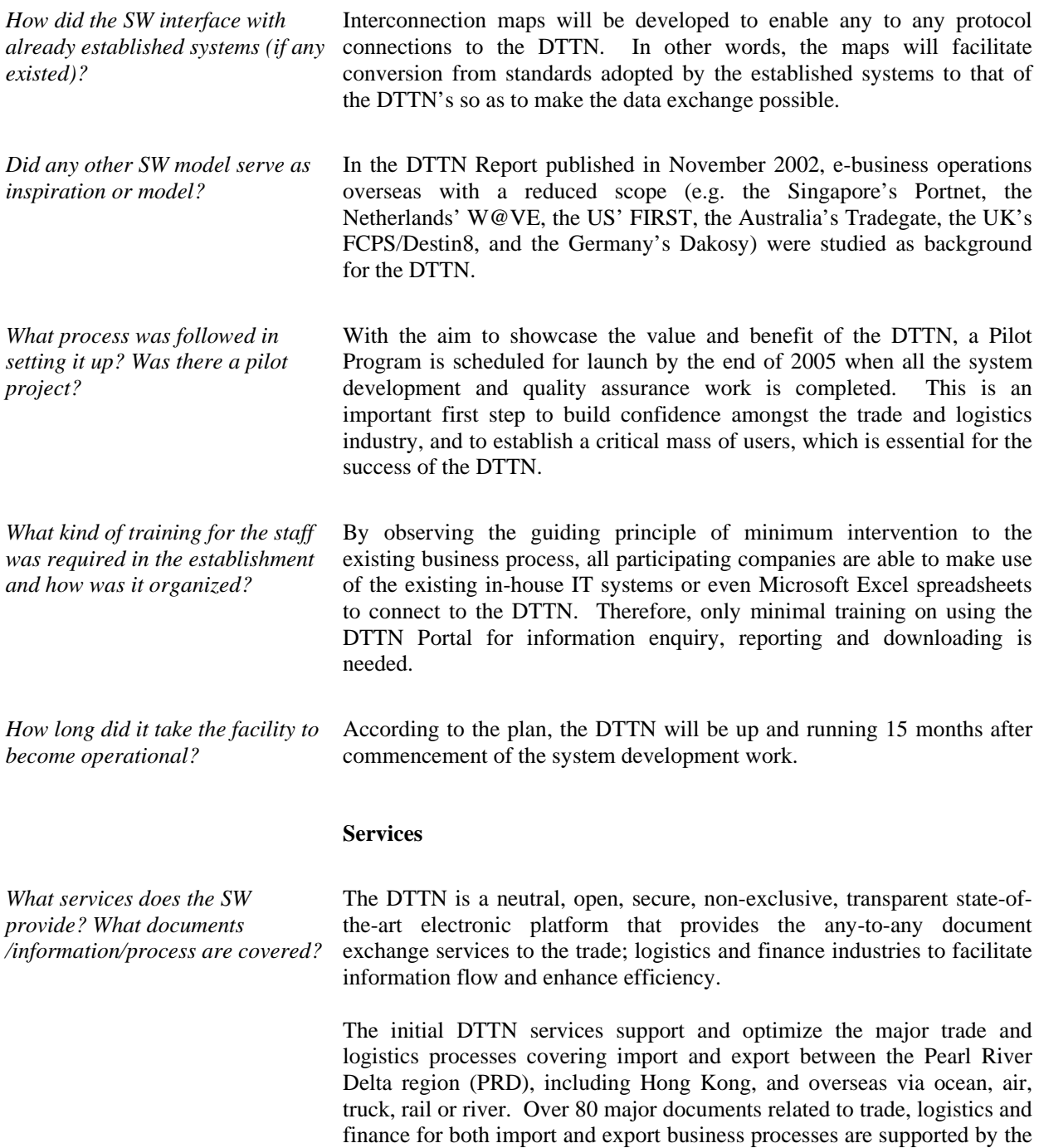

documents currently supported by the DTTN. http://www.hk-

dttn.com/standards/english/dttnxmldocumentstructures.html

DTTN infrastructure. Please visit our website (see below) for a list of

*How many transactions per day are handled? What percentage of total transactions?* 

The volume projection stated in the DTTN Report published in November 2002:

*Millions unless otherwise stated* 

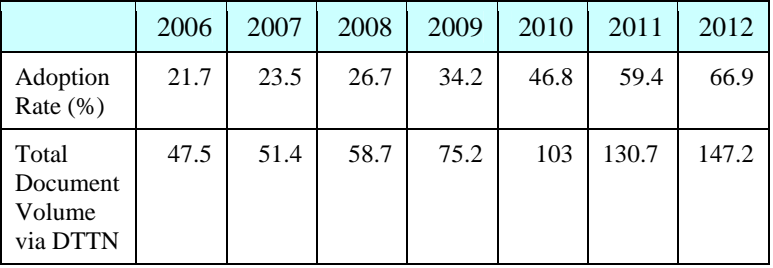

*How many clients does the SW have at the present time?* 

We plan to launch the Pilot Program by the end of 2005 and are currently inviting companies with foresight to join as Pilot Users. Please visit our website (see below) for the various incentives that we offer to the Pilot Users and the contact information for clients who would like to enjoy the early mover advantages.

http://www.hk-dttn.com/home/english/join\_the\_dttn.html

#### **Operational model**

The DTTN is a platform that provides interconnection among the trade, logistics and finance industries to facilitate information flow and enhance efficiency. It will facilitate the Business Process Interconnect (BPI) requirements of industry and provide a platform to promote development of new business opportunities. The existence of a common and shared user platform with defined standards and protocols will attract existing suppliers and spawn the development of new businesses such as logistics software development and value added services, which will contribute to economic development.

The DTTN environment can be illustrated as structured into three layers as shown in the below diagram. Layers 1 and 2 are the core elements of the DTTN. They lay the foundation of the DTTN and provide an environment conducive to the continued growth of the third layer – the value-added services. Collectively, layers 1, 2 and 3 form the DTTN.

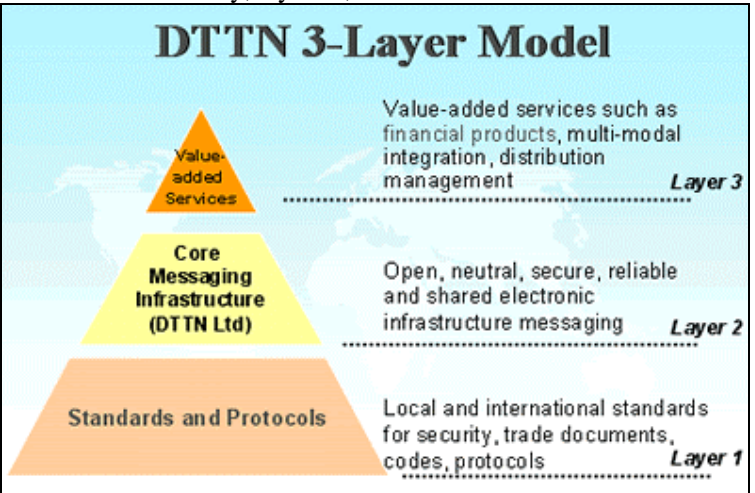

*How does it work? What is the operational model for the SW* 

*(describe the business process* 

*model)?* 

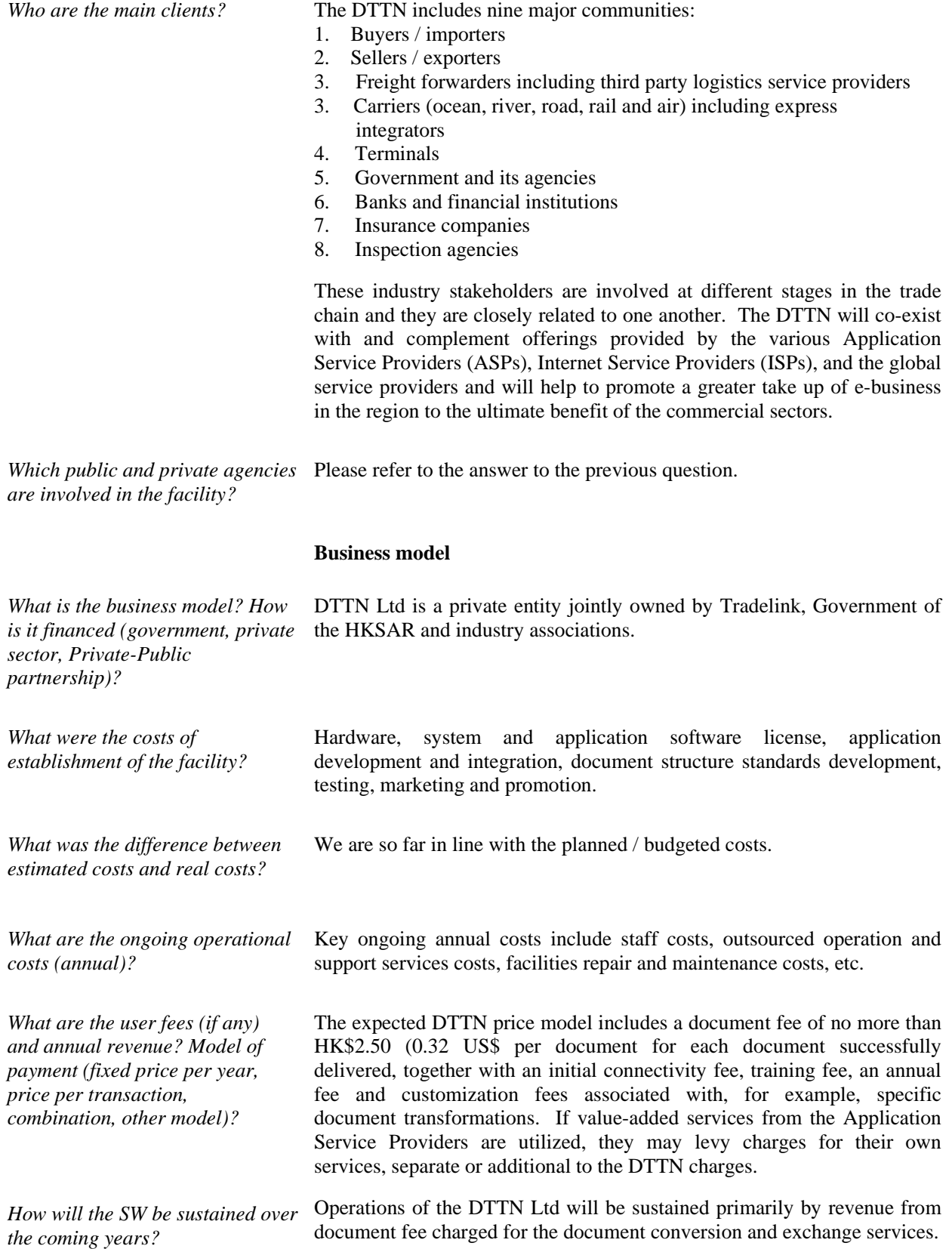

 $\overline{a}$ 

*Do the revenues generated cover operational costs or do they make a profit?* 

Revenues are intended to provide a small profit to sustain ongoing enhancement of the platform.

*Are the revenues (if any) reinvested in the SW?* 

#### **Technology**

Yes.

*What technology is used?* Technically, the DTTN is an HP-UX / Oracle based system with an Axway XIB messaging hub that provides a transformation service and facilitates the communication among various trading parties through the exchange of messages conforming to a set of defined and agreed message standards. The DTTN leverages the Internet as the public infrastructure to transfer information from the sender to the recipient.

*How are data submitted (electronically – what type of format/language, paper – what forms, combination – what kind of combination)?* 

DTTN supports any-to-any protocol, character set and document transformation. For example, a message submitted using FTP to the DTTN as an EDIFACT formatted document is translated to the DTTN XML structure and then delivered as an email in the recipient's required format such as Excel.

Protocols supported include:

- **FTP/S**
- **HTTP/S**
- **SMTP**
- S/MIME
- AS/1
- $AS/2$
- ebMS V2

Document formats supported include:

- XML
- **EDIFACT**
- $\blacksquare$  ANSI X12
- $\blacksquare$  Excel
- **Flat file**
- Cargo-IMP
- SMS

*Where are data sent and lodged (government or private entity)?* 

The data is sent directly to the intended recipient, which are primarily the commercial business partners of the sender. All data (including documents, messages and audit trails) will be stored online for 2 years in the DTTN servers, and offline for 7 years.

*Who can submit data (importer, exporter, agent, customs broker)?* All companies in the following sectors who are registered to the DTTN are eligible to use and exchange documents via the DTTN:

- Buyers / importers
- Sellers / exporters
- Freight forwarders including third party logistics service providers
- Carriers (ocean, river, road, rail and air) including express integrators
- Terminals
- Government and its agencies
- Banks and financial institutions
- Insurance companies
- Inspection agencies

# **Promotion and communication**

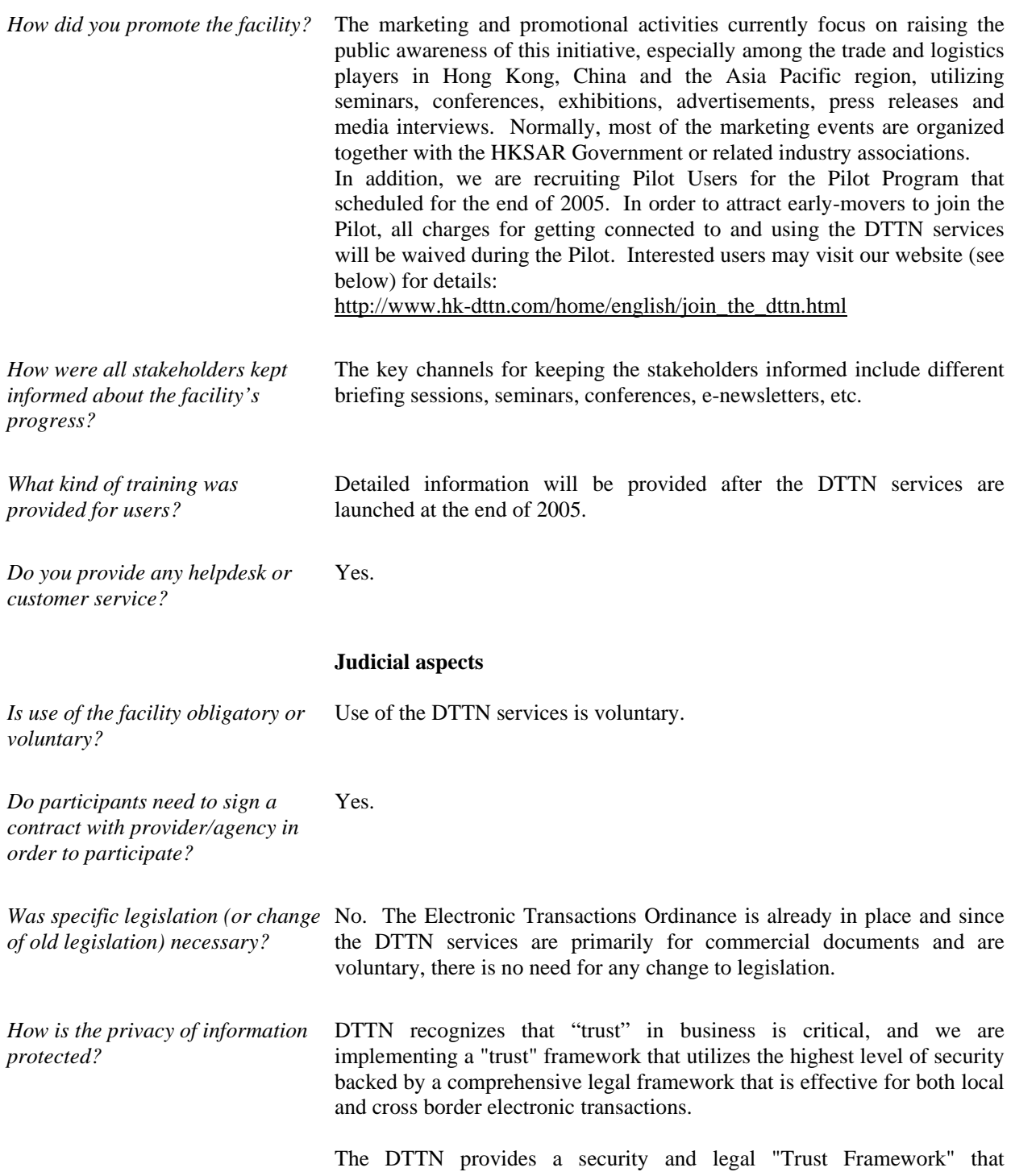
implements the four pillars of electronic trust: authenticity, integrity, confidentiality, and non-repudiation of origin. It allows users of the DTTN community to reliably exchange legally recognized documents.

The technical security implementation primarily utilizes Public Key Infrastructure (PKI) technology to apply message encryption and digital signatures generated using certificates issued by commonly accepted Certification Authorities, such as Digi-Sign Certification Services Limited or Hong Kong Post. It also allows the use of other secure connection technology such as leased lines and secure Virtual Private Networks to ensure authenticity, integrity and confidentiality.

A key part of the Trust Framework is the DTTN user agreement which accepts the use of electronic documents and digital signatures as being equivalent to their paper counterparts, both for local and cross border transactions.

In addition, recognizing that different business transactions may require different levels of security, DTTN allows trading partners the flexibility to agree on different security requirements for different types of documents exchanged through the platform.

## **Standards**

DTTN flexibly supports a defined set of standards and protocols that facilitates any organization to interconnect with the DTTN as the digital express link to their trade, logistics and finance partners. This covers standards and protocols for:

# **Communications and secure messaging protocols**

Regarding the common communication protocols, DTTN supports SMTP, HTTP, HTTP/S, FTP, and FTP/S. Regarding the secure messaging protocols, DTTN supports ebMS V2.0 using SMTP or HTTP or HTTP/S, AS/1 using SMTP, and AS/2 using HTTP or HTTP/S

## **Document formats**

The commonly used business document formats that DTTN supports include XML Vx.0, UN/EDIFACT, IATA Cargo Interchange Message Procedures (Cargo-IMP), ANSI / X12, Microsoft Excel, Comma-Separated Values File, and Short Messaging System (SMS).

## **DTTN XML Canonical Document Structures**

DTTN has adopted the UNCEFACT Core Component methodology in defining the document structure standards and has made reference to the Universal Business Language (UBL), which has implemented the Core Component methodology. While DTTN will use the DTTN standard document structures as the canonical format for the transformation between the sender and recipient formats, it is important to note that DTTN allows an interconnecting party to use whatever format is simplest for them to interconnect with the DTTN, and accordingly the DTTN supports the use of international document standards (e.g. UN/EDIFACT, ANSI X.12, IATA CargoIMP) and end user specific formats (e.g. XML, MS Excel, CSV) by both the senders and recipients.

*What is the role of international standards (UN/EDIFACT, UNLK, UN LOCODE, UN/CEFACT Single Window Recommendation, etc) in your SW?*

#### **Code Sets**

DTTN supports both proprietary code sets and internationally recognized / commonly adopted code sets. The DTTN provides facilities for the mapping to be specified between a proprietary code set and any other code set, be it another proprietary code set or an internationally recognized code set.

To ensure the standards adopted or developed are in line with industry requirements and practices, the DTTN Standards Advisory Group (STAG) was established in November 2004. While the STAG may review all aspects of standards and protocols, its primary focus is the review and endorsement of the DTTN XML Canonical Document Structures, which are maintained and developed by DTTN Ltd.

#### **Benefits**

Key benefits of the DTTN include but are not limited to:

- Save time and cost for document delivery e.g. EIR, HWB
- Cut operating costs through reduced delays, double handling/date entry and minimized errors
- Better financial management e.g. credit, cash flow
- Easy, cheap and fast to interconnect with trading partners
- Any-to-any protocol and document transformation
- Retain existing business against competition
- More timely, accurate and value-add services
- Significant business and efficiency opportunities
- "Just in time" supply chain management
- E-access to more trading partners

## **Improved operational efficiency**

The DTTN will improve the overall effectiveness and efficiency of the industry. Significant savings in terms of the reduction of paperwork, process time, and time spent in data re-keying will be realized. With assistance and input from the key industry representatives, the project team has conservatively estimated that the annual savings from operational efficiency improvement to the industry will be around HK\$1.3 billion (approx. 167 million US\$) per annum.

**Enable new business opportunities** 

The DTTN will strengthen Hong Kong's capabilities in attracting foreign direct investment to establish value-added service businesses. The service offerings from value-added service providers are dependent on timely and seamless information flow across transportation modes and trade chain participants. The DTTN will provide an infrastructure to enable these service providers to make the best use of their physical assets and resources. The local IT industry will benefit from the DTTN, as it will generate new demand for software and professional services. The DTTN will create an environment, which will stimulate the development of the logistics and supply chain software sector and accelerate the transition of

*What are the benefits to clients and to participating agencies?* 

*How did it benefit trading community and the Government?* 

 $\overline{a}$ 

Hong Kong to a knowledge-based economy. Many additional spinoff benefits including increased employment will result from the new business opportunities enabled by the DTTN across multiple trade business sectors.

#### **Compete on value, not just cost**

With China's accession to World Trade Organization (WTO) and the mushrooming of lower cost logistics service options in China, the Hong Kong trade and logistics industry is expected to transform into a league of premium service leaders offering high quality, valueadded services rather than merely competing on cost. Efficient information flow is seen as the key. The provision of a neutral and secure infrastructure as envisaged for the DTTN will be a critical service enabler and market differentiator.

## **Integration with global initiatives**

The DTTN will be a common tool for Hong Kong to leverage in order to rapidly address changes in the global logistics industry and to meet the requirements of global trade initiatives. Such a common information infrastructure in Hong Kong will facilitate compliance with changes of this type in a timely fashion, and more importantly, reduce the social cost since change can be negotiated, managed and implemented as a sector.

## **Integration with Mainland China**

The DTTN can lead change. By helping Hong Kong lead the development of the Pearl River Delta regional economy through the use of the DTTN as an anchor to secure market position and facilitate integration in the areas of logistics and supply chain management. The DTTN can become the de-facto standard for other emerging initiatives in Mainland China. Compatibility between Hong Kong and Mainland Chinese e-commerce infrastructures will be essential. With this common and neutral information infrastructure in place, Hong Kong businesses can leverage the DTTN to provide logistics services to the Mainland Chinese market.

## **Induce changes to improve IT literacy of the industry**

The DTTN will change the way in which local businesses operate, and induce continuous improvement in the standard of IT literacy of the existing workforce. The consequences will be of particular relevance to SMEs. Traditional processes in the current papercentric SME environment have effectively discounted the drive for change and made them unprepared for the demands of electronic transactions that are now being mandated in international trade. The DTTN can help to provide good business reasons, benefits and a persuasive argument for SMEs to adopt new and more efficient business practices. The need to achieve incremental growth in the use of IT and e-commerce is seen as a critical factor if the overall competitiveness of Hong Kong is to be significantly improved.

# **Improve Hong Kong's image**

Complementing "Digital 21", the Government's e-Government blueprint, the establishment of the DTTN will unequivocally deliver a positive and assertive message to the public and the international

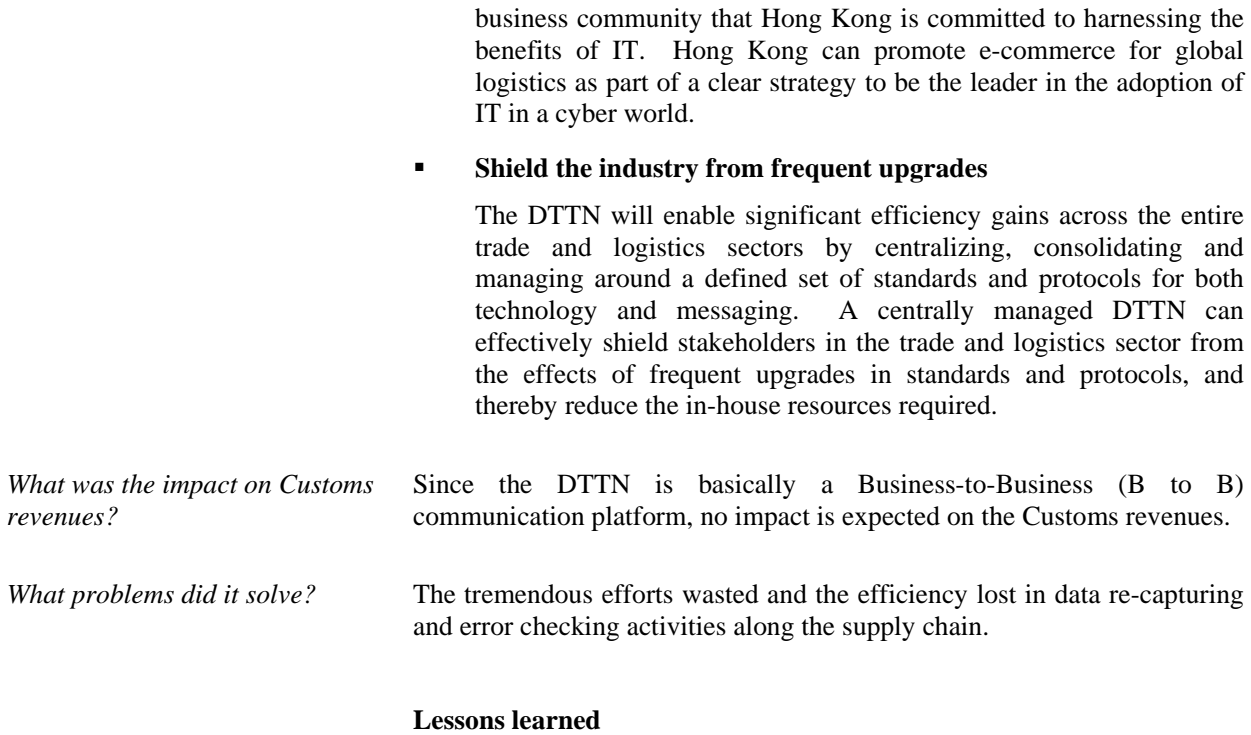

*What were the crucial success factors?* In order to ensure successful implementation and community adoption, the DTTN will be developed and operated in accordance with seven overarching principles, which are considered crucial to the development of a critical mass of users:

#### **Neutrality**

The DTTN provides a level-playing field for all stakeholders without undue bias towards particular players or industry sectors.

#### **Non-exclusivity**

DTTN provides fair access to all industry stakeholders without discrimination, and does not preclude some segments of stakeholders from using the DTTN.

#### **Transparent, accountable, and responsible operations**

DTTN is subject to strict scrutiny and control regarding its transparency, accountability and responsibility for its operations. Transactions involving confidential and mission critical information will not be misused in any way.

#### **Minimum intervention to internal business process and client relationships**

DTTN recognizes that each industry stakeholder has its own way of conducting business and of interacting with business partners. DTTN will only provide data interchange capabilities and will not require organizations to change their business processes or customer relationships just to make use of the DTTN.

#### **Facilitate and respect market force**

The DTTN is an infrastructure to facilitate or complement businesses and

will not compete with other existing private sector initiatives over the provision of value-added services. DTTN will only offer value-added services when there are industry needs that cannot be satisfactorily fulfilled by the commercial market, and that non-fulfilment may lead to adverse impact to the DTTN community as a whole. **Easy to access and use**  The design of the DTTN is user-friendly, intuitive and participant centric. **Improve overall competitiveness of Hong Kong**  By providing a low cost community infrastructure that helps improve efficiency, the DTTN can help the overall competitiveness of the trade and logistics industry in Hong Kong. *What were the greatest obstacles?* Information will be provided at a later stage after launching of the DTTN services by the end of 2005. *What are the main lessons learned?*  Information will be provided at a later stage after launching of the DTTN services by the end of 2005. **Future plans**  *What are the plans for further development of the SW?*  To expand regional and global interconnections *What are the biggest obstacles to further development of the SW?*  Acceptance by overseas countries of electronic documents originating in another country, for customs clearance and payment settlement *Do you intend to make agreements*  Yes. The Pan-Asian E-Commerce Alliance has been established with this *concerning SW cooperation on the*  in mind and it is intended to expand such initiatives. *regional level? Are you planning to have agreements for exchange of data with SW running in other countries?*  Yes. The Pan-Asian E-Commerce Alliance has been established with this in mind and it is intended to expand such initiatives. **Source for further information**  *Website:* www.hk-dttn.com *Contact details* Address: 11/F & 12/F, Tower B, Regent Centre, 63 Wo Yi Hop Road, Kwai Chung, Hong Kong. Phone: (852) 2599 1771 Fax: (852) 2610 2325 Email: info@hk-dttn.com

# **Background**

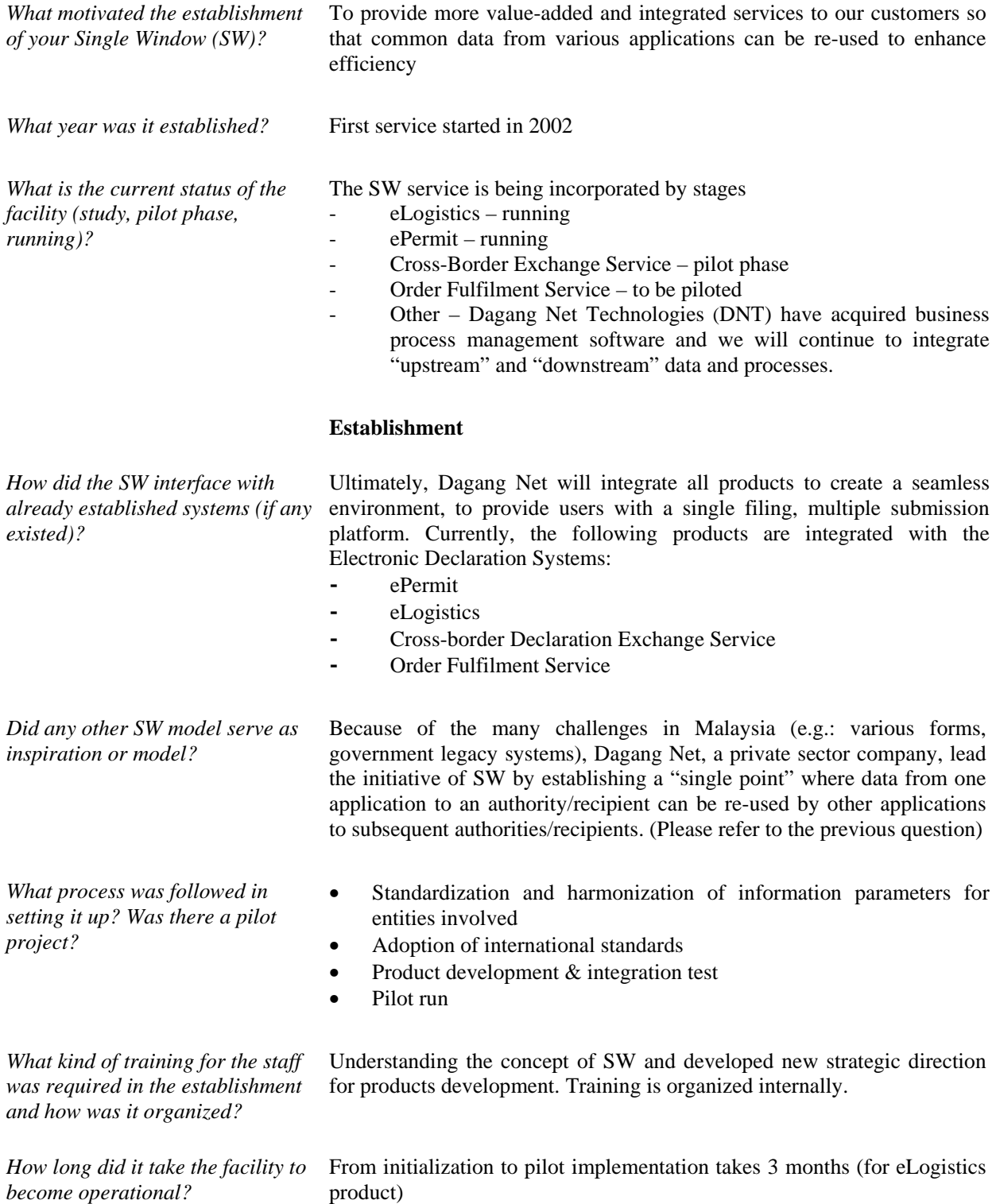

# **Services**

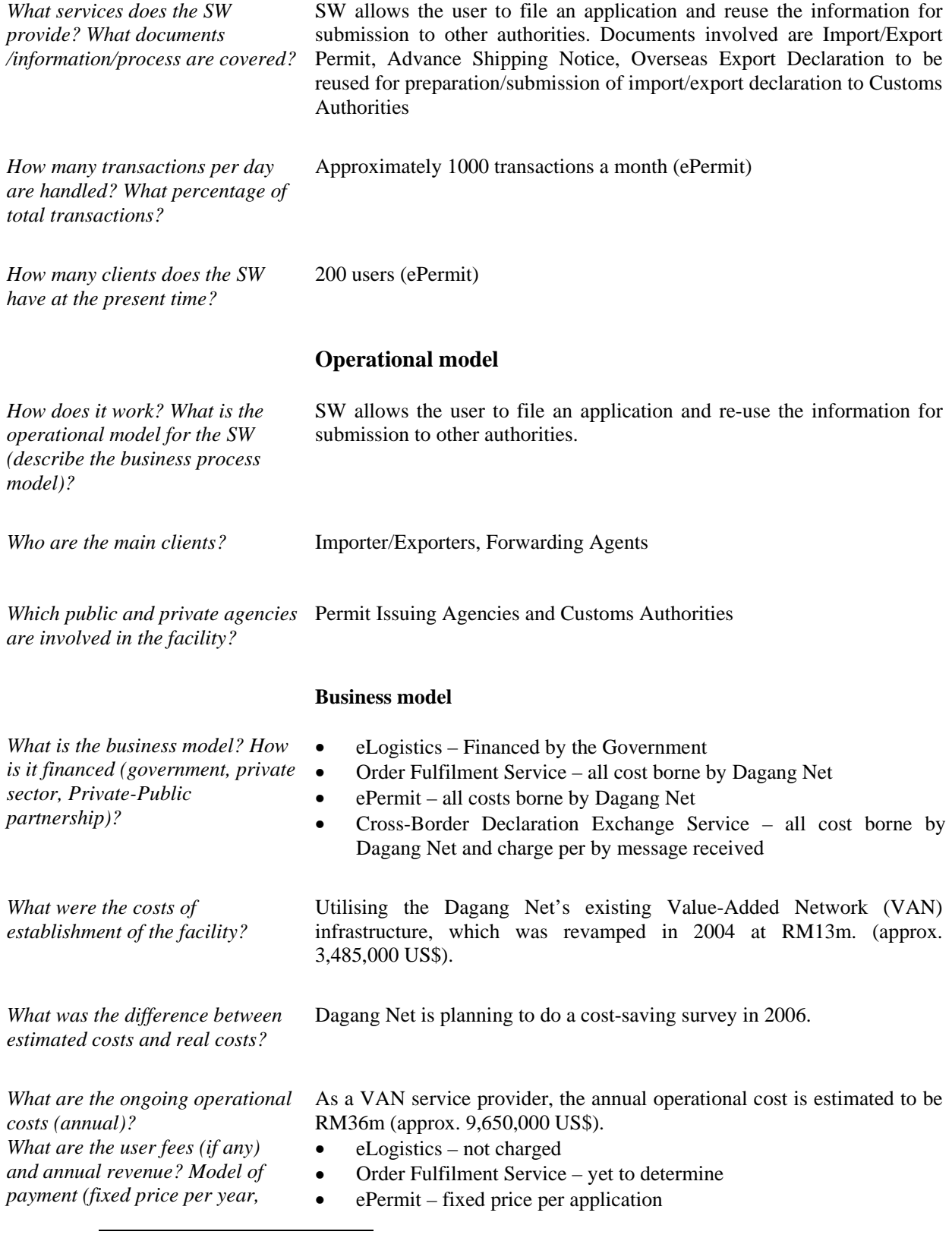

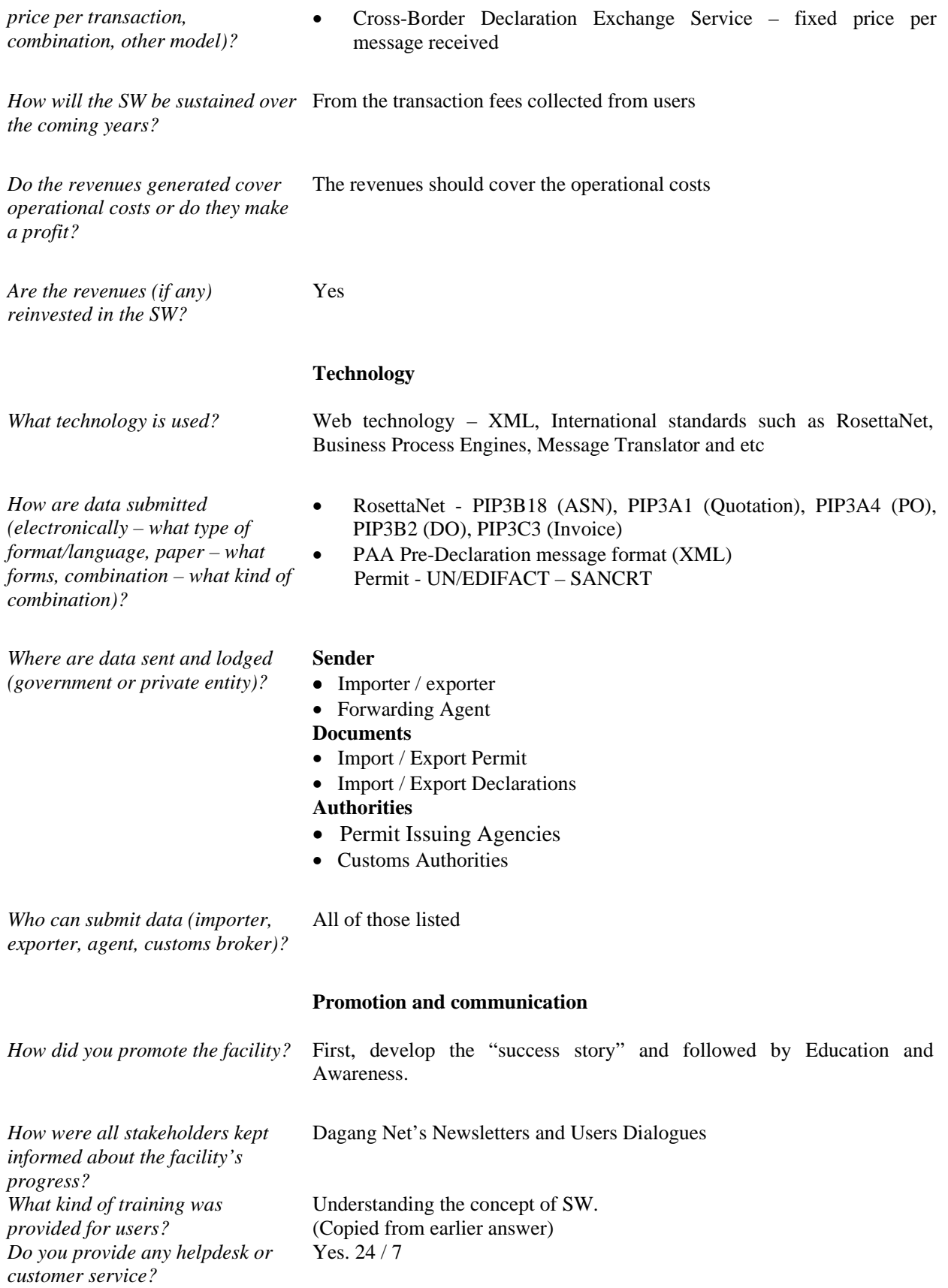

# **Judicial aspects**

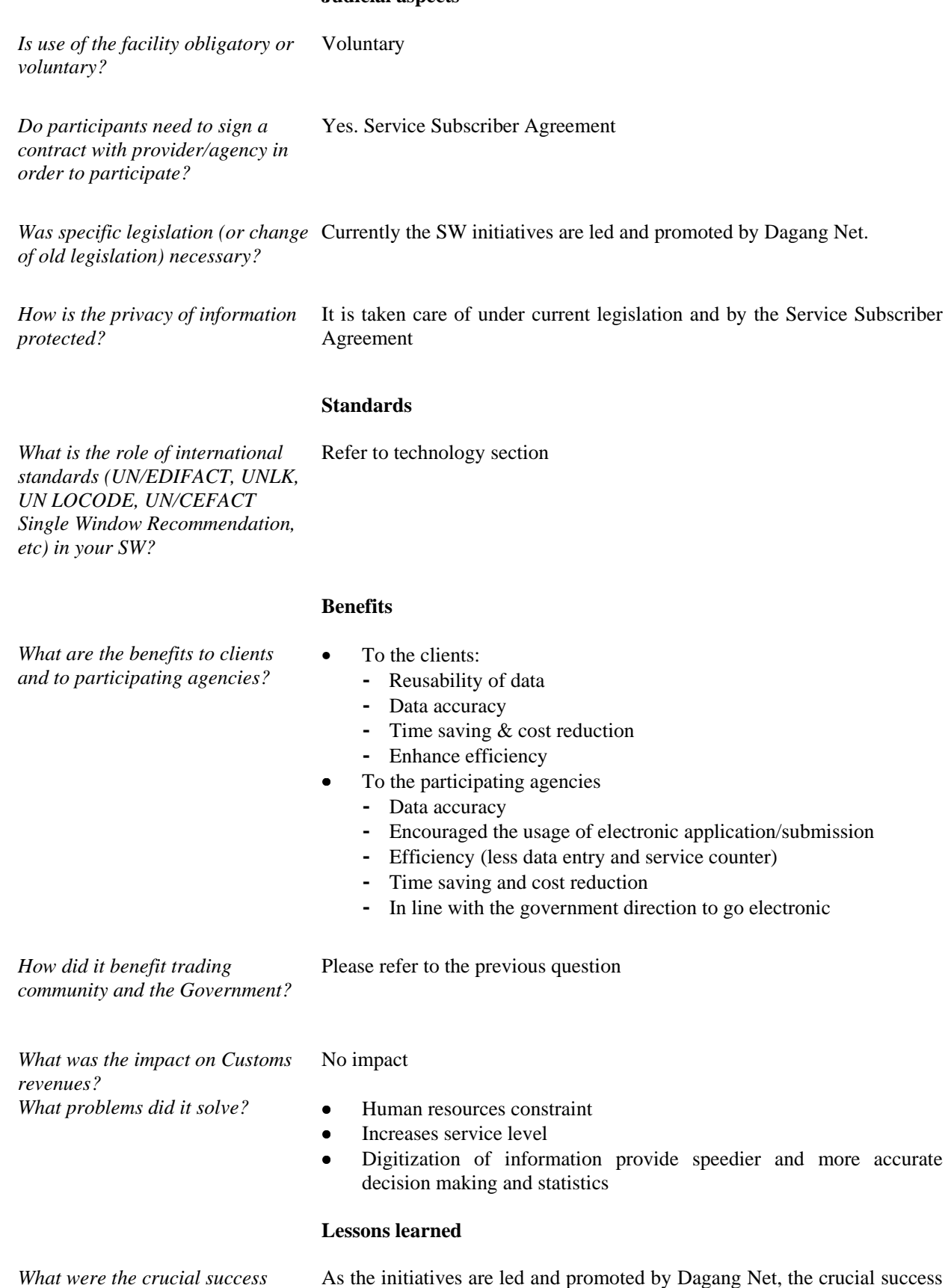

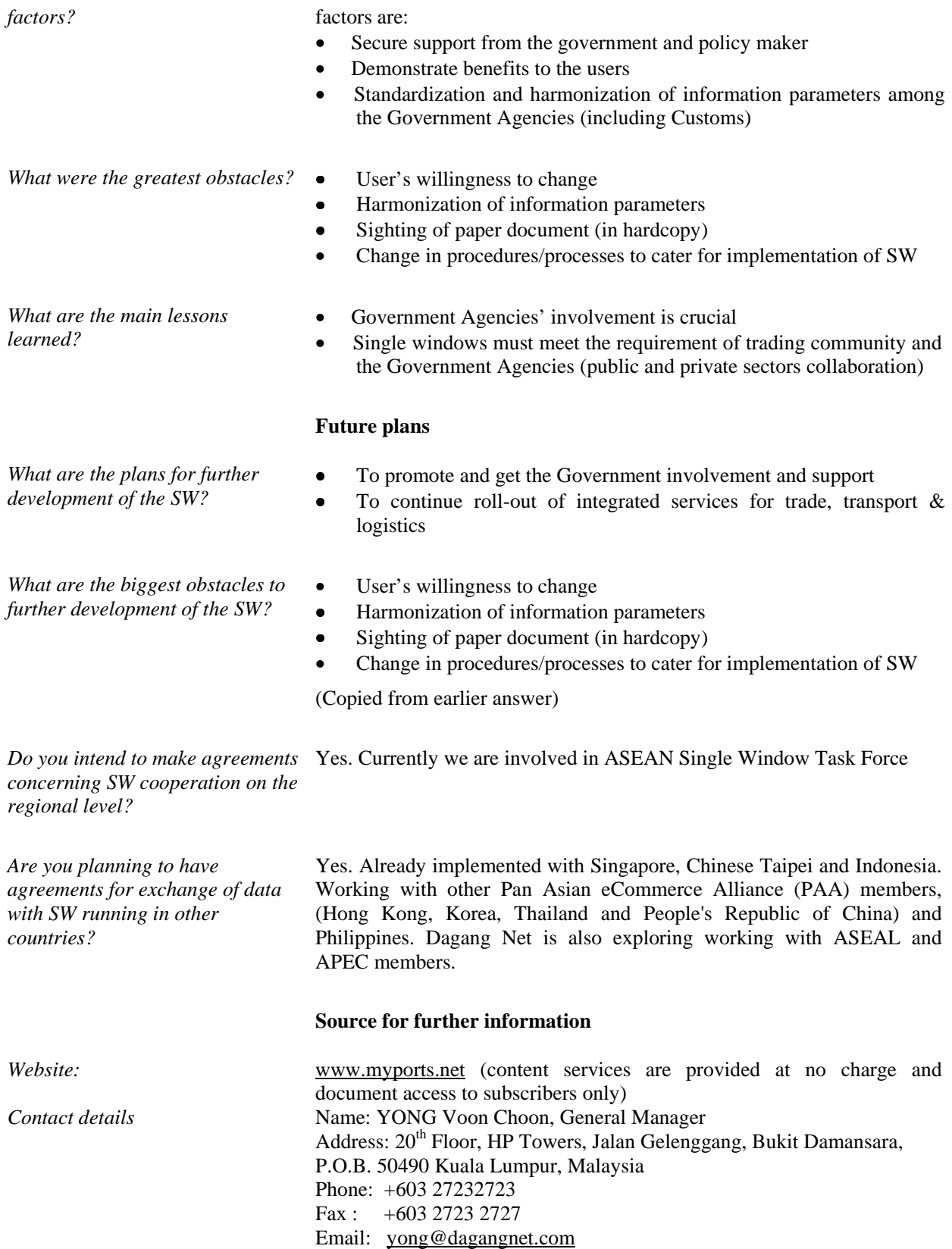

## **Background**

*What motivated the establishment of your Single Window (SW)?* As a small island economy (60 km long by 40 km wide), Mauritius is extremely open and highly dependent on the outside world for its supplies of current consumption and equipment goods (total imports and exports exceed the GDP in value), and its economic growth relies to a considerable extent on possibilities of access to foreign markets for its export goods. Both the import and local distributive trades are highly decentralized, with over one thousand regular importers and over seven thousand retail outlets. On the other hand, close to five hundred firms export goods (mainly sugar and apparel) to the European Union, to the US and to Africa. Finally, one has to note that purchasing power within that small system is limited.

> Because of the above factors, import, export and distributive trade procedures and processes have to be as simple and efficient as possible. The TradeNet single window system contributes significantly to this objective in Mauritius through the speedy processing of data and the maintaining of high levels of cost-effectiveness.

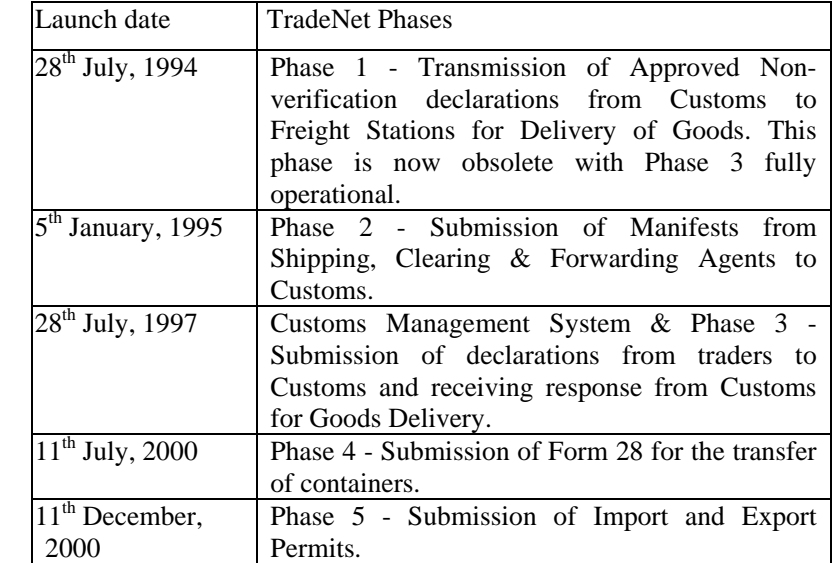

In addition to the phases defined, the Mauritius Customs adopted the 'Single Goods Declaration' form to be in line with the World Customs Organisation recommendation. In 2001, the system has integrated a programme for the electronic submission of declarations by operators of the bonded warehouses within the port area (for goods in transit), and it is in the process of providing for the electronic payment of Customs duties and taxes.

*What is the current status of the facility (study, pilot phase, running)?* 

Running

*What year was it established?* 

# **Establishment**

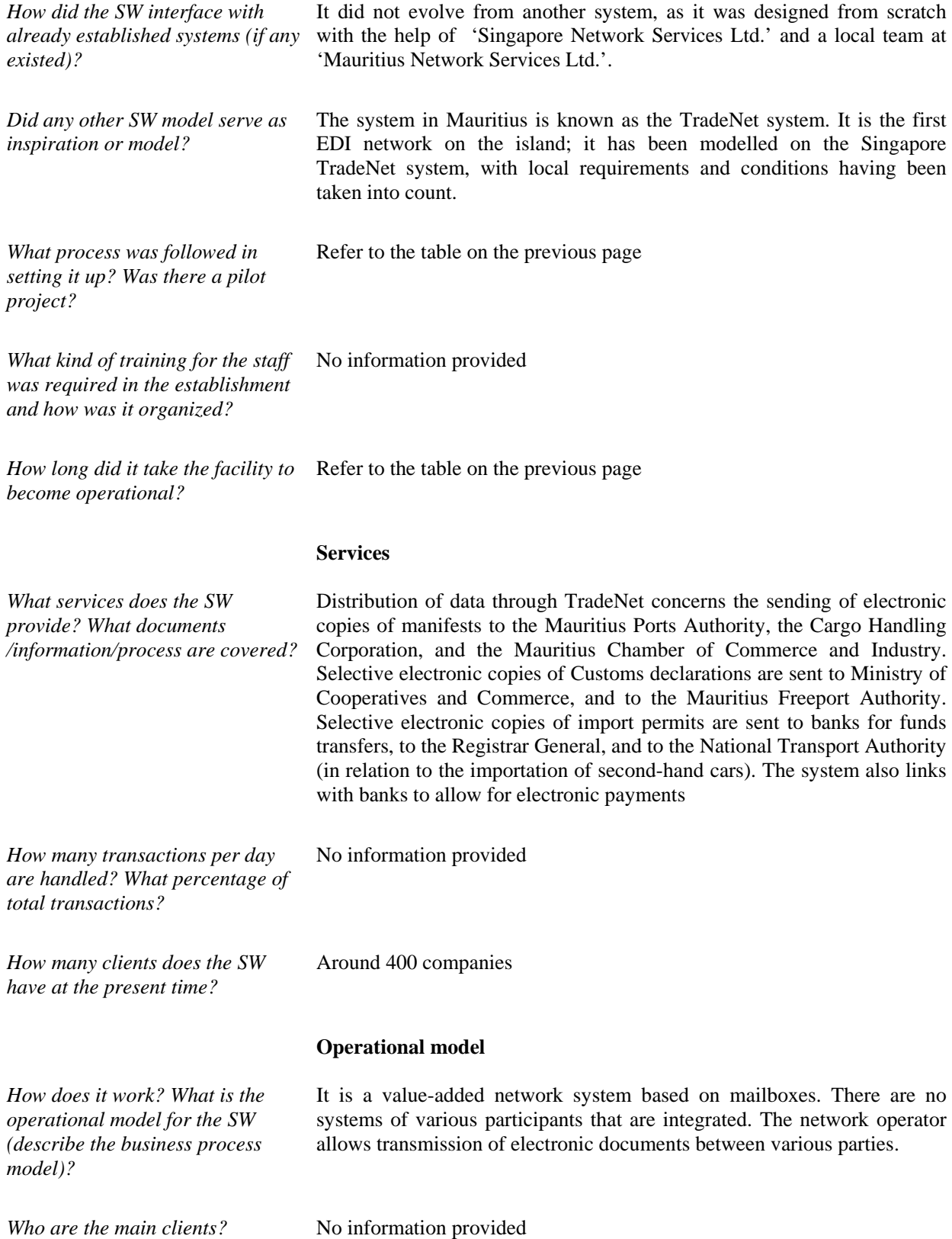

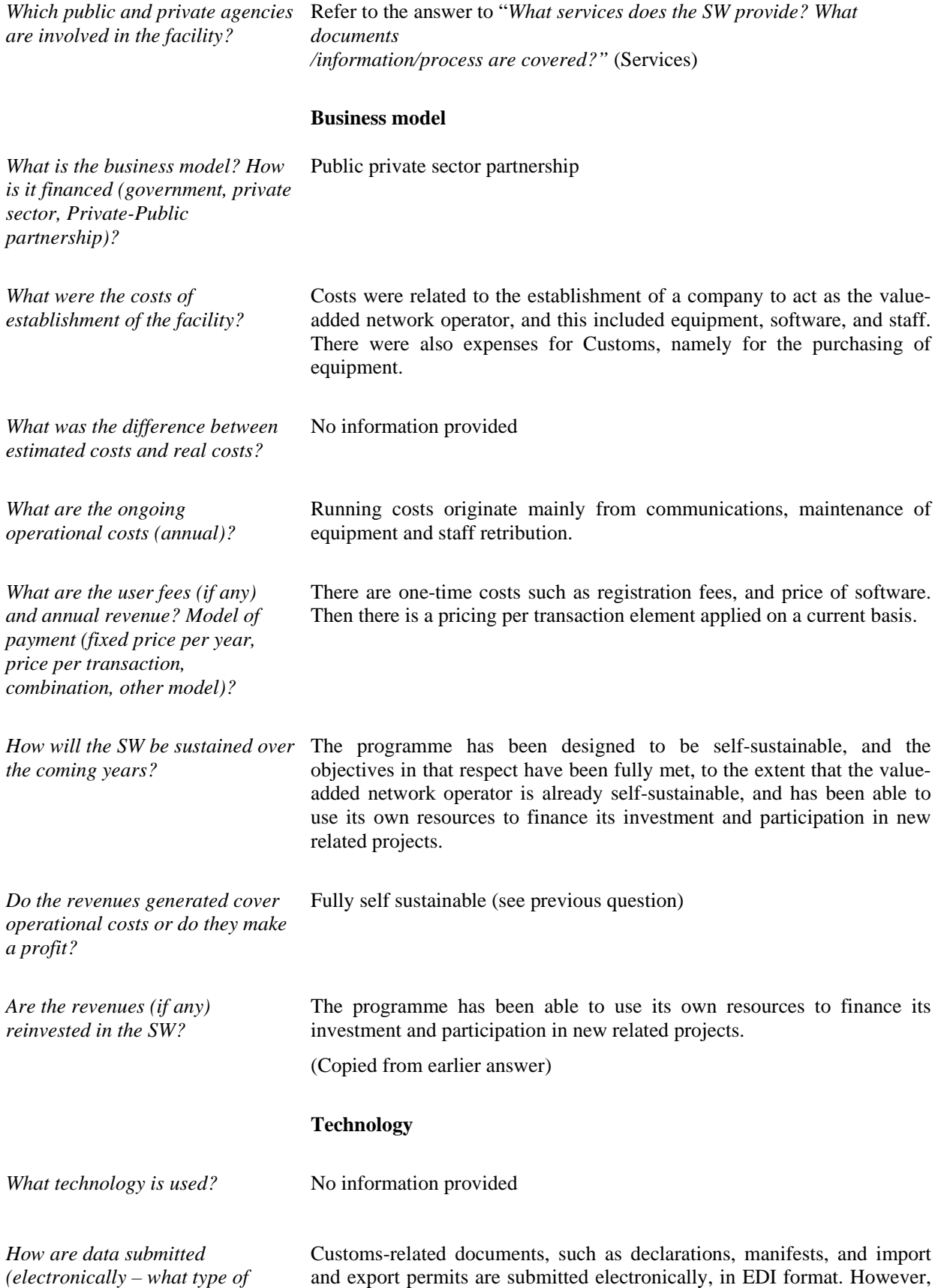

paper copies of declarations are required as supporting documents and

*format/language, paper – what* 

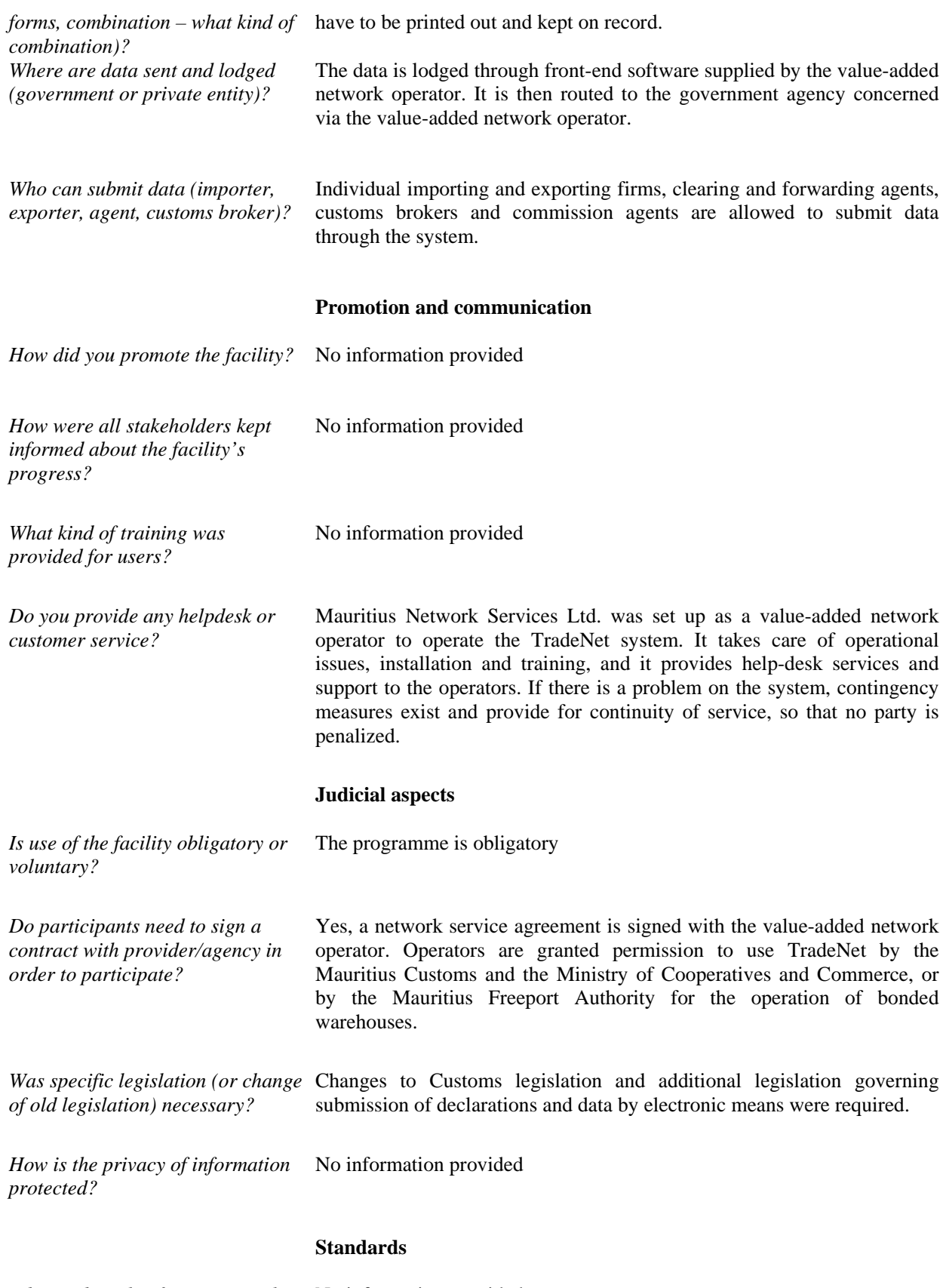

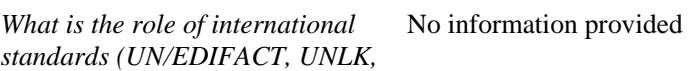

*UN LOCODE, UN/CEFACT* 

*Single Window Recommendation, etc) in your SW?*

#### **Benefits**

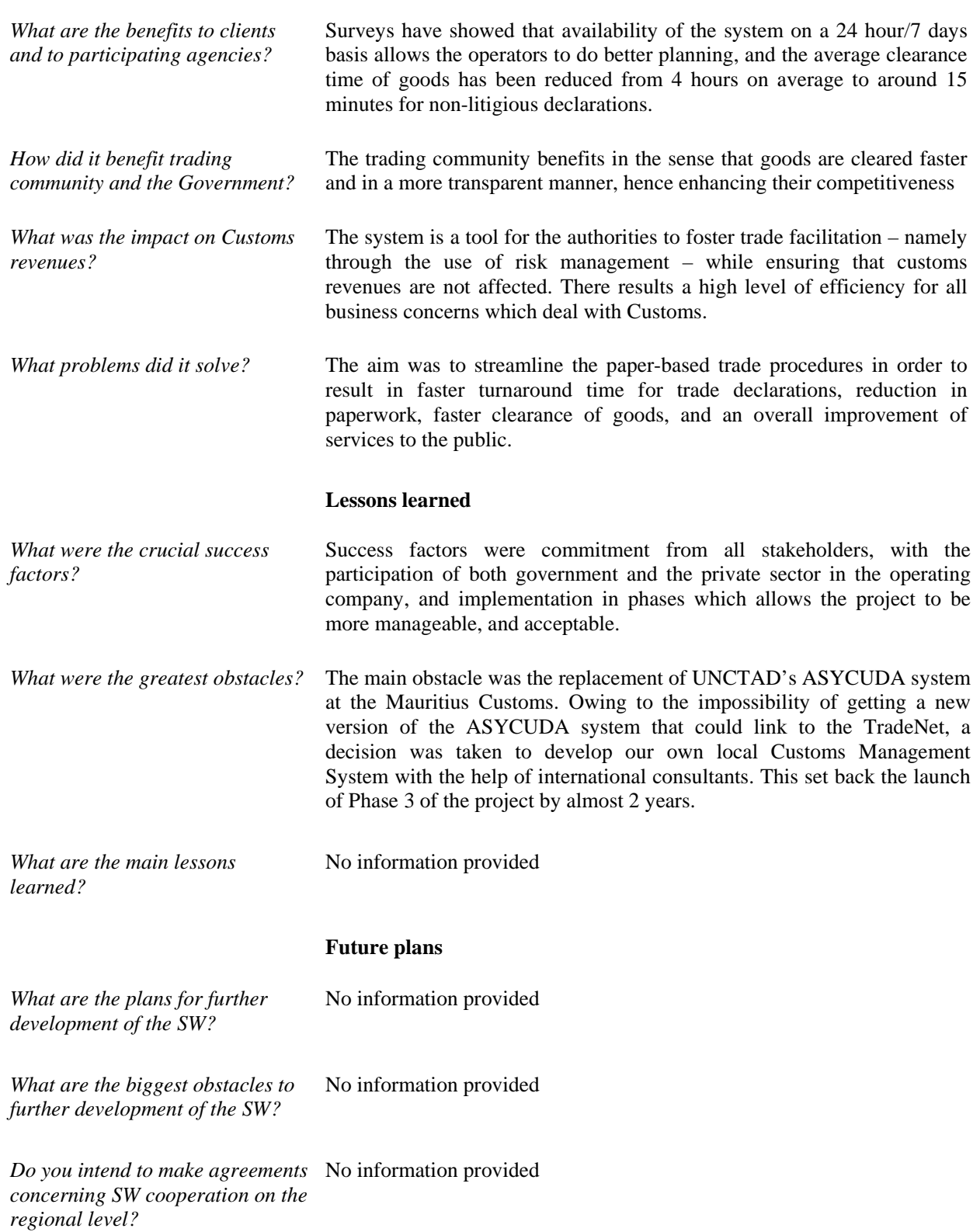

# **Source for further information**

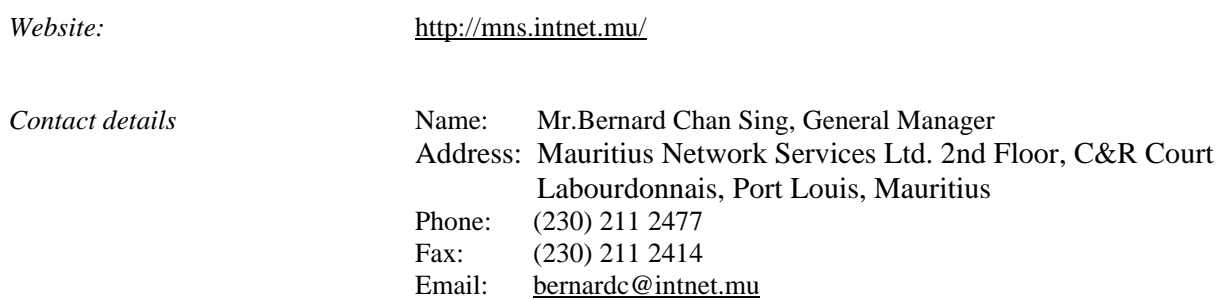

# **Background**

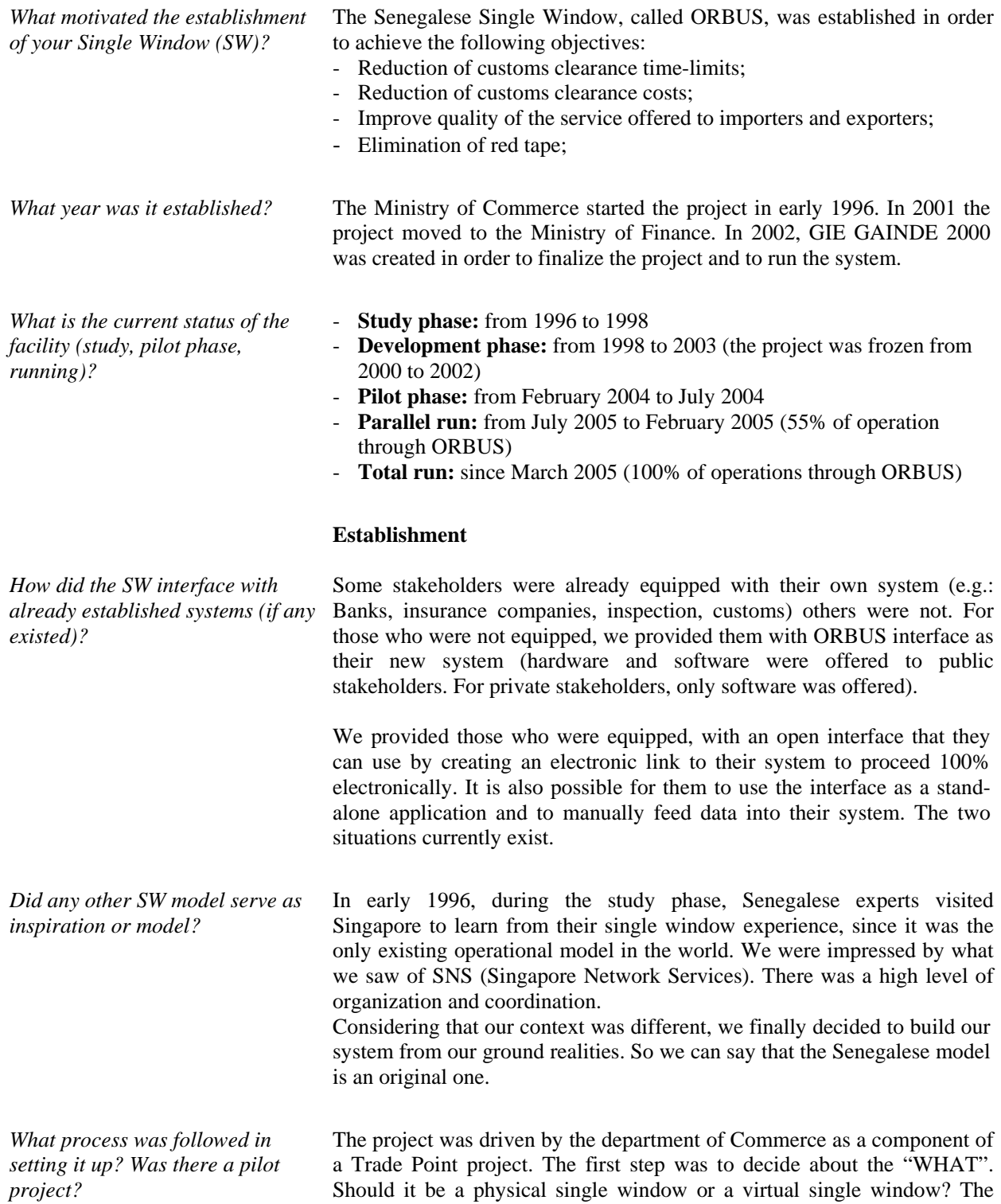

government decided that it would be a virtual one.

The second step was to agree on an operational model, which involved discussion with all stakeholders. This has taken a long time because the needs were disparate and the necessity to preserve all the prerogatives was crucial.

The third step was to design and develop the system. At each step, there is a need for a validation with the concerned stakeholder. Proximity management is critical because, from the time you start the project, rules and people are changing.

Fourth and further steps were the following:

- Test (internal and external)
- Training
- Pilot phase
- Parallel run
- Total run

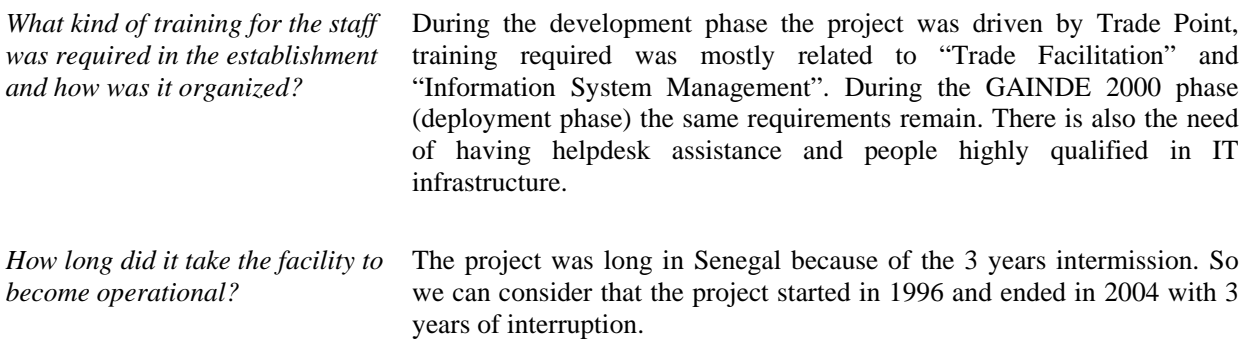

#### **Services**

*What services does the SW provide? What documents /information/process are covered?* The following documents are covered by ORBUS

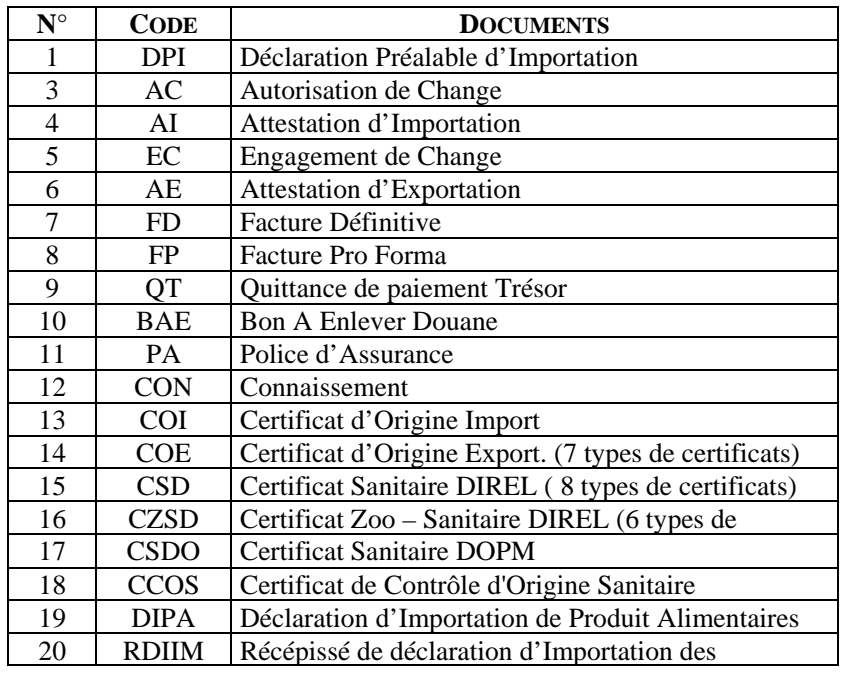

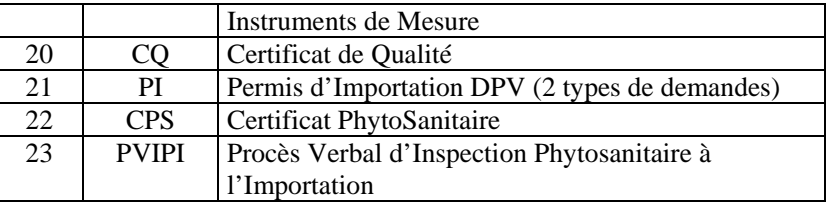

*How many transactions per day are handled? What percentage of total transactions?* 

*How many clients does the SW have at the present time?* 

*How does it work? What is the operational model for the SW (describe the business process model)?* 

#### - 100% of transactions

- About 300 demands per day (each demand requires at least 2 or 3 documents)

- 258 clients have subscribed and are connected to ORBUS (they submit 70% of the demands)
- 30% of demands are submitted by importers who are not connected through the centre of facilitation set by GAINDE 2000.

## **Operational model**

The ORBUS 2000 System is designed to facilitate foreign trade procedures through electronic exchanges among the different stakeholders. The system is built on a technological infrastructure and provides a set of services.

The Facilitation Center (the Key point of the ORBUS System) is in charge of coordinating the ORBUS operations and the monitoring of the system's performances.

## **ROLE OF THE FACILITATION CENTER**

The Centre has been set up to carry out three main functions:

- Serve as the back office of the ORBUS System
- Manage the traders who do not have direct access to the system
- Certify the ORBUS printouts to be submitted to non automated Customs Stations

# **MISSION OF THE FACILITATION CENTER**

The Centre has been entrusted with the mission to see to the performance of the facilitation system. To this end, it has to:

- Manage users' requests
- Monitor the daily restart of all the initialized processes
- Coordinate the facilitation Centre of Yoff (L.L.S Airport of Dakar)
- Set up and manage the licensed centres
- Coordinate the intervention of stakeholders involved in ORBUS 2000
- Provide hotline assistance to users
- Design and implement work procedures
- Coordinate the resolution of technical hitches hindering the proper functioning of the system
- See to the availability of stakeholders' facilities
- Assure the provision of consumables to stakeholders
- Assure the invoicing and recovery of customers' dues
- Coordinate the remittance of service charges to stakeholders
- Manage certified printouts
- Define the service quality policy

*Who are the main clients?* All of Senegal's importers and exporters, since the system is mandatory

*Which public and private agencies are involved in the facility?* 

Senegal's single window is interconnected to the following agencies:

- **Banks**
- **Currency and Credit Department (DMC)**: in charge of controlling exchange permits.
- **Insurance Companies**
- **Plant Protection Office (DPV)**
- **Livestock Department (DIREL)**
- **Foreign Trade Division (DCE)**
- **Oceanography and Maritime Fishery Department (DOPM)**
- **Control and Quality Division (DCQ)**
- **Metrology Department**
- **COTECNA:** Inspection Company authorised by the Senegalese authorities.
- **Forestry Authority**.

## **Business model**

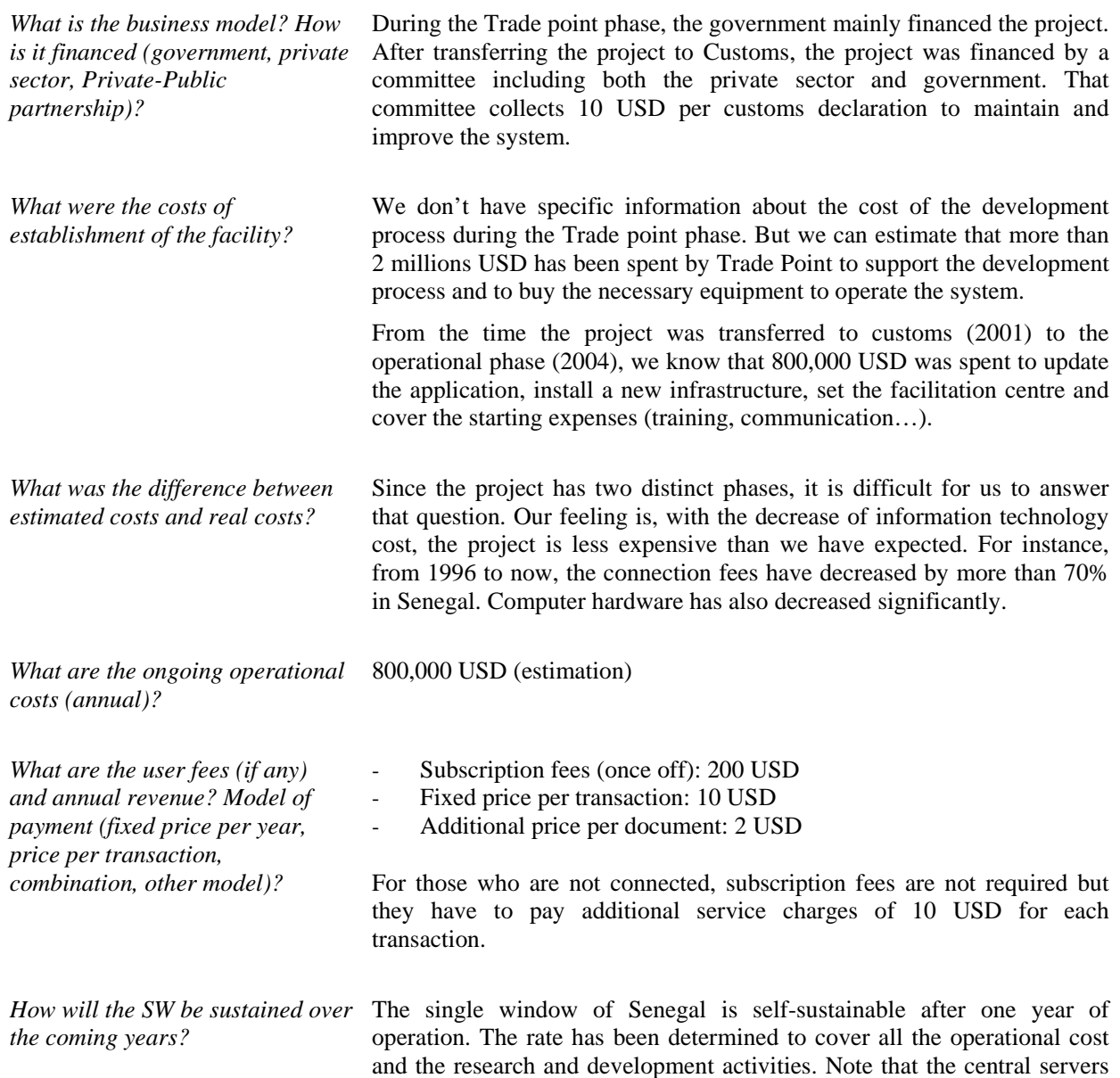

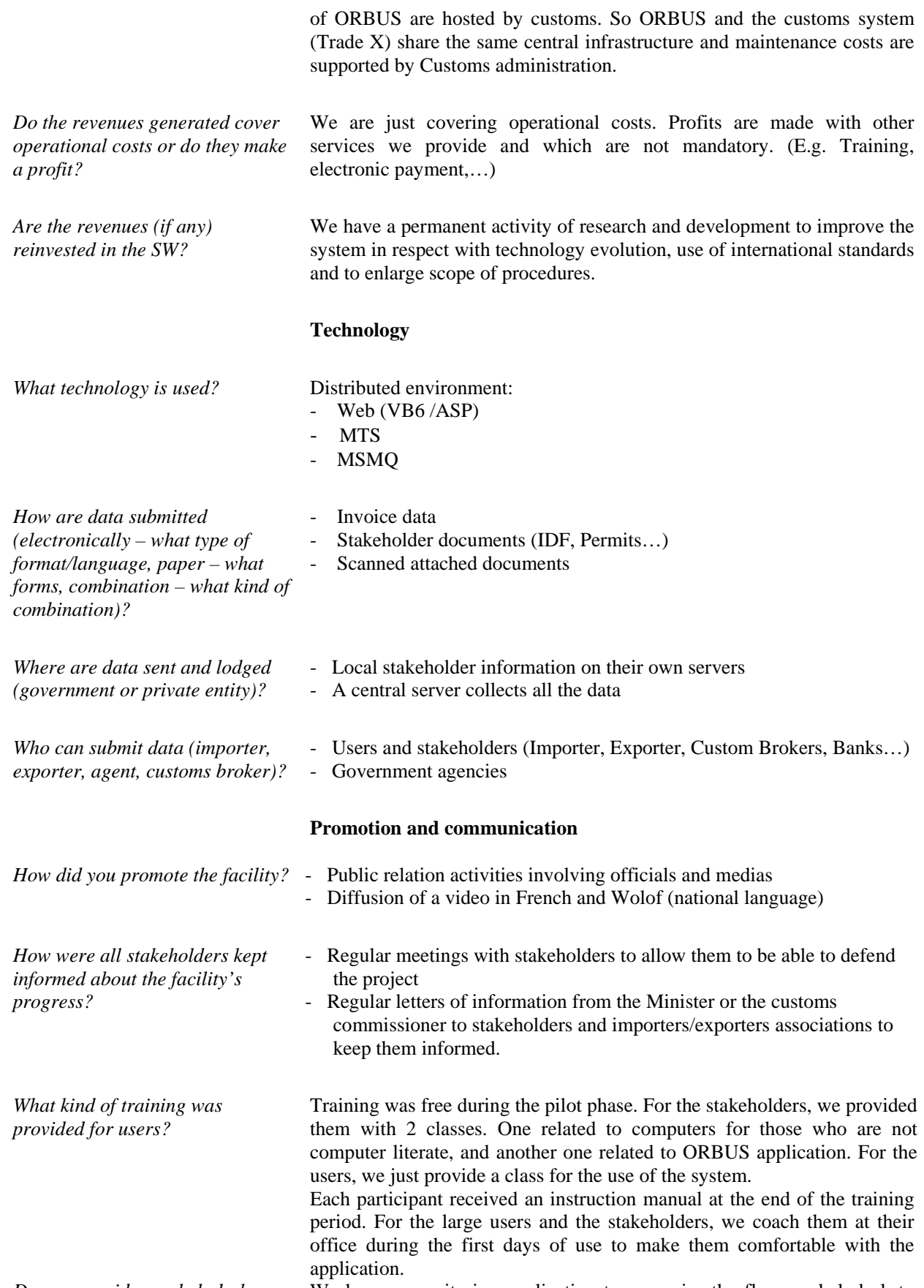

*Do you provide any helpdesk or* We have a monitoring application to supervise the flows, a helpdesk to

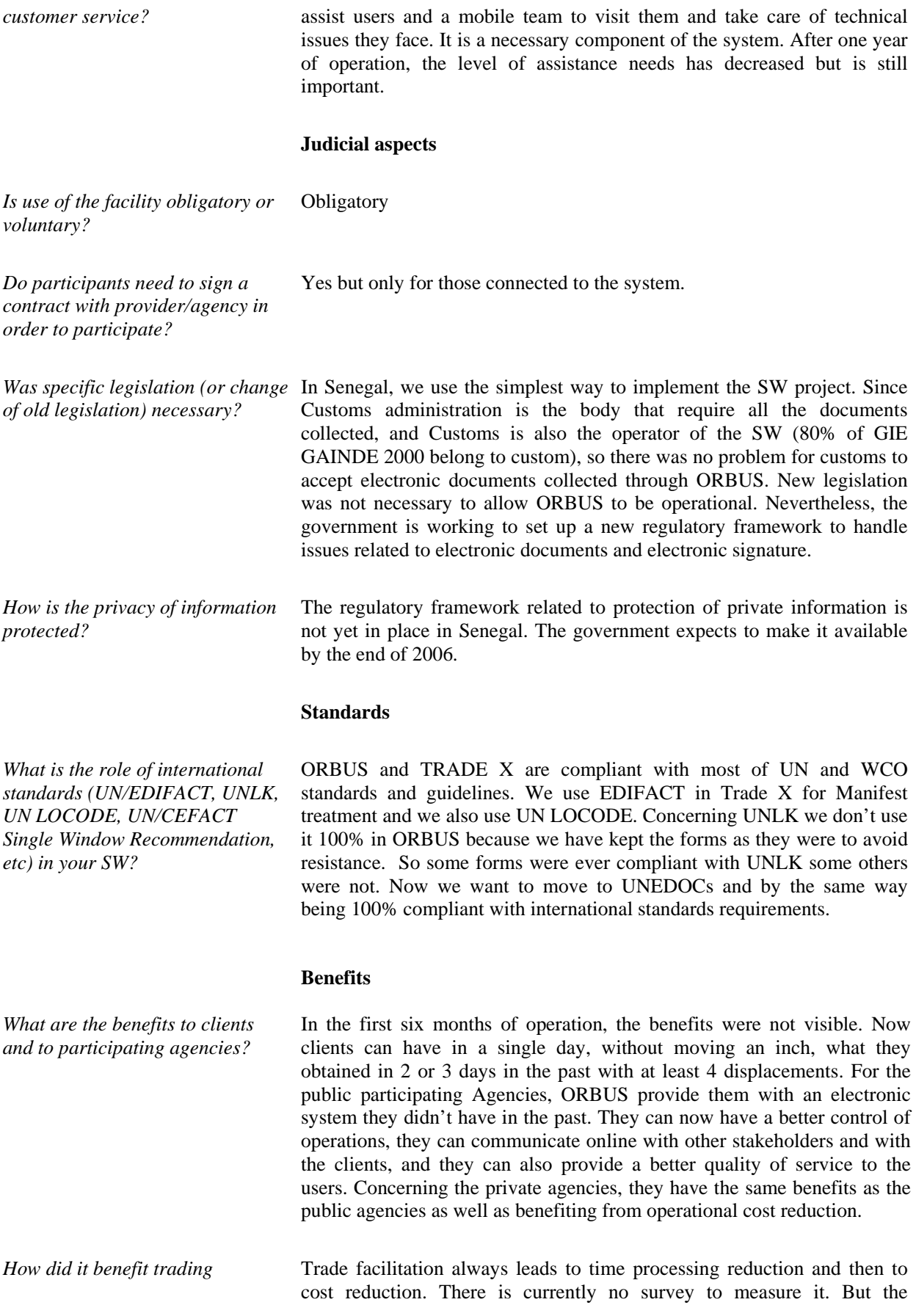

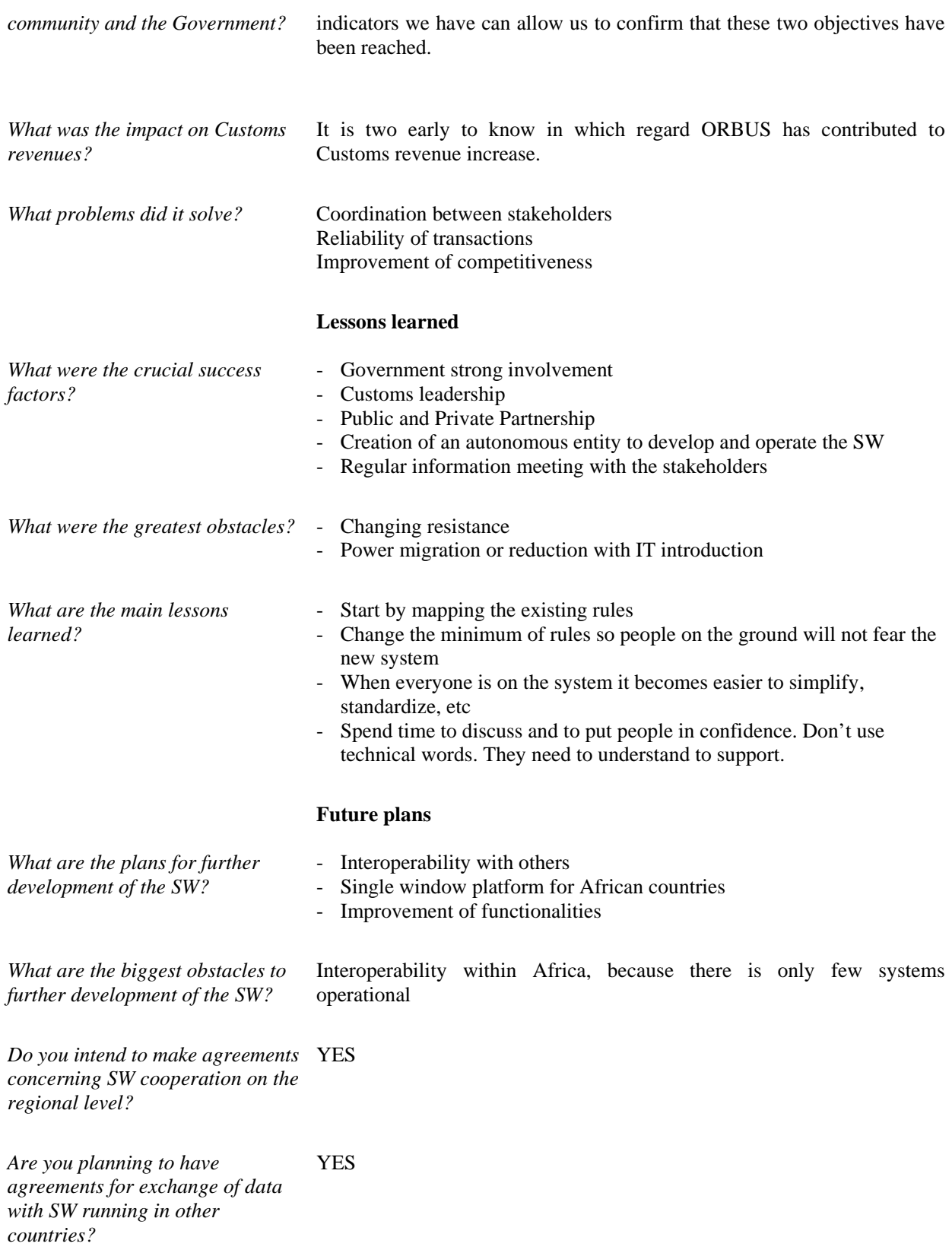

# **Source for further information**

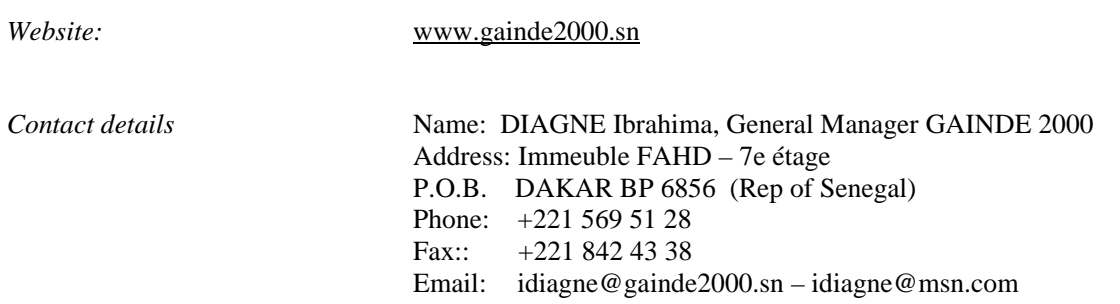

## **Background**

*What motivated the establishment of your Single Window (SW)?* After a period of economic issues in the mid 80's, the Singapore government decided to streamline the processes involved in the regulatory framework of trade permit approvals to further strengthen the already established trade hub status of Singapore and to improve external trade. Special committees comprising high powered government officials and business leaders were set up to ensure sufficient backing was given to use technology to support the re-engineering and improvement of the trade regulatory framework and processes. In fact, the then Minister of Trade and Industry, Brigadier General Lee Hsien Loong (now the Prime Minister of Singapore) chaired the review committees for approval of the plans and implementations. Starting with the trade process involving a few government agencies in 1989, today, the Singapore TradeNet® System provides the trading community with an electronic means of submitting trade documentations to all relevant government authorities (Singapore Customs and the Controlling agencies) for their processing, through a single electronic window (SEW). Within 10 minutes after submission of the permit application, traders will receive an electronic response, be it approval or rejection, from the relevant authorities, with details on the approval conditions or reasons for rejection. TradeNet<sup>®</sup> was established with the key objectives to: 1. Reduce the cost of trade documentation 2. Reduce delays in turnaround time for trade documentation 3. Increase authorities' processing efficiencies with streamlined process flow 4. Attract foreign direct investment as a result of operational efficiency and transparency The world's first nationwide electronic trade documentation system TradeNet® has been recognized as a great contribution to Singapore's probusiness environment, bringing about increases in efficiency and lowering business costs for the Singapore trading community with the innovative use of IT. *What year was it established?* TradeNet<sup>®</sup> was launched on 1 Jan 1989. It was recognized by the government that the introduction of the TradeNet® will bring about many benefits to the Singapore Trading community and hence to the economy as a whole. The high cost savings, greater efficiency and shorter turnaround time derived from TradeNet® made Singapore a much more competitive trading hub. *What is the current status of the facility (study, pilot phase, running)?*  The TradeNet<sup>®</sup> system has been in operation and serving the Singapore Trading community since 1989. 100% of the trade declarations are submitted electronically via the SEW TradeNet®system. Government had also mandated the electronic submission of trade declarations.

Today, TradeNet® is the world's first nationwide electronic trade clearance system. It processes some 9 million trade permit applications per year, of which 90% are processed within 10 minutes and some 70,000 Certificates of Origin yearly.

## **Establishment**

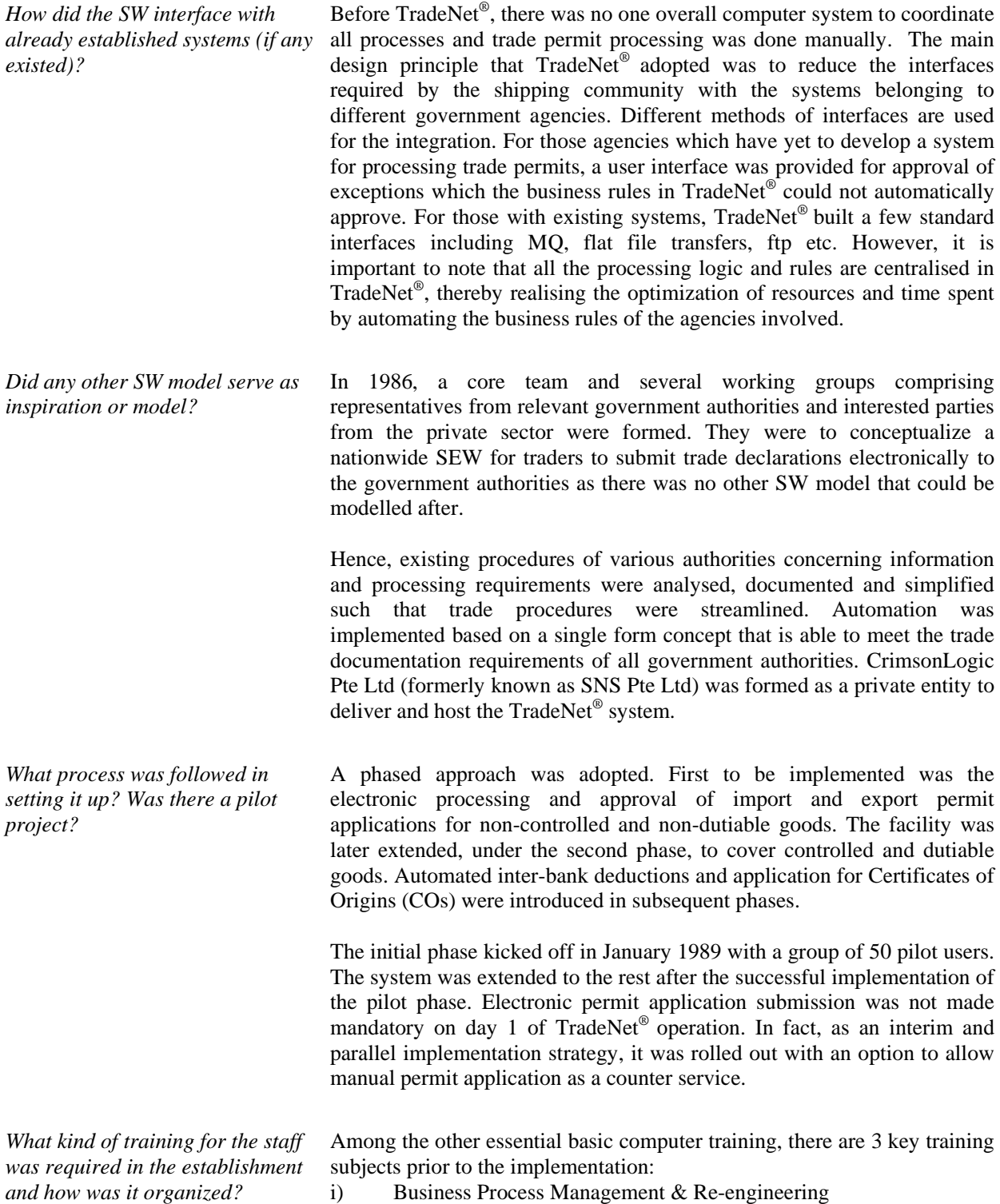

- ii) Standards Adoption
- iii) Trade Documentation Domain knowledge

User profiles were surveyed and their needs for training identified. The different categories of user were then scheduled for the relevant training.

How long did it take the facility to become operational? TradeNet® was conceptualised in 1986. The planning and development of TradeNet® was carried out from 1987 to 1988. TradeNet® was rolled out to be operational on 1 Jan 1989.

## **Services**

*What services does the SW provide? What documents /information/process are covered?* The TradeNet® system allows the application, submission, receiving, processing and returning of response to trade declarations submitted. It covers the import (dutiable/GST/non-dutiable/warehousing/free trade zone), export (GST/non-dutiable) and Transhipment declarations.

For Importers/Exporters/Freight Forwarders, among others, the major services include:

- o User and company registration
- o Receipt and intelligent routing of user submitted permit and Certificate of Origin (CO) applications from the Trade Net<sup>®</sup> Front-End software to the Singapore Customs (SC) and the Controlling Agencies (CA) for their processing;
- o Syntax checks on the message structure;
- o Code table validations of the received applications against the code tables (e.g., Product Codes, Harmonised System Codes etc);
- o Automated permit processing based on the rules and criteria of Singapore Customs and the CAs;
- o Web enquiry facilities to
	- o Check the status of their TradeNet® permit applications,
	- o Enquire & download code tables (e.g. Port code, Country, etc.);
- o Automated billing and direct bank account debit facility on the statutory and processing fees incurred;
- o 24x7 Call Centre Support;

For Controlling Agencies(CA) and Singapore Customs(SC), the major services provided under TradeNet include:

- o Automated and online processing (i.e. to allow manual intervention to pend, approve, reject some selected types of applications) of permit application;
- o Online enquiry and downloading of TradeNet® permit applications
- o Online maintenance of the CAs and SC code tables (e.g. Product codes, Trader, License, Establishment codes, etc);
- o Interconnectivities with the CA in-house systems for the file transfer and reporting functions for transferring and uploading of the CA controlled permit information and databases (e.g., trader, declarant and license information);
- o Generation of ad hoc and periodic statistics reports

To TradeNet® Cert of Origin (CO) Officers:

- o Automatic and online processing of user submitted permit application;
- o Online enquiry and printing of TradeNet® permit applications / certificates
- o Online maintenance of the CO code tables.

To other Users such as the Port of Singapore Authority:

- o Extraction cum provision of interconnectivities with the user inhouse system for transfer of TradeNet® permit information to PSA;
- o Provision of interconnectivities for exchange of information between PSA & SC such as data for Manifest Reconciliation

*How many transactions per day are handled? What percentage of total transactions?* 

*How many clients does the SW have at the present time?* 

*How does it work? What is the operational model for the SW (describe the business process model)?* 

The TradeNet<sup>®</sup> system handles approximately 30,000 permit applications per day, amounting to some 9 million transactions a year. 100% of the total Trade Permit applications are processed by the TradeNet® system. The Singapore Government has mandated the electronic submission of Trade Permit Application.

The TradeNet<sup>®</sup> system is used by approximately  $2,500$  companies with 8,000 users.

## **Operational model**

The shipping and trade community sends in the trade declaration via any TradeNet® Front-End (FE) software. These are software provided by any SC's approved service providers. The FE software offers the users a variety of data submission methods, i.e. via internet / web application, client based input or host-to-host connection. Having submitted the data, the FE system sends their trade declarations via the TradeNet® SEW for automated processing by the various authorities.

The Permit Processing sub-module of the TradeNet® system provides an Intelligent Routing Agent that automatically determines the workflow required for that particular permit application and routes it to the relevant authorities for their processing. A set of rules embedded in the Rules Engine will then execute the processing requirements for each of the Controlling agencies involved in the processing.

With the in-built intelligence that enables automated processing, 90% of the declarations do not require manual intervention and users are able to receive and print their approved cargo clearance permit within 10 minutes. There are also options for declarants to transmit data directly via their host systems in any structure data format.

Web Portal Services are provided for traders to process their permits, check on the transaction status and make billing enquiries. It also allows download of code tables (e.g. country, port, harmonized system codes etc). The portal also enables the authorities to process the declarations and to make enquiry.

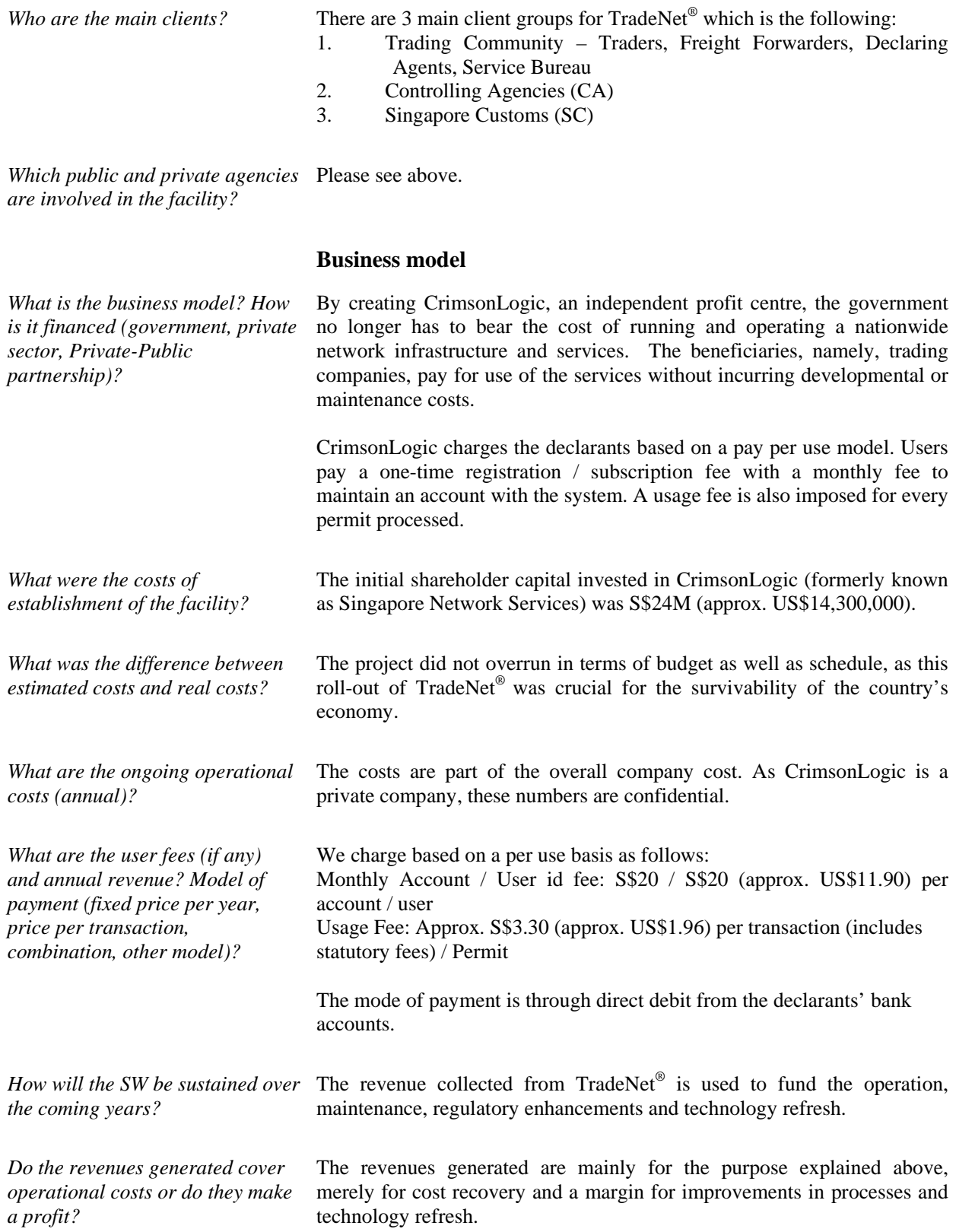

 $\overline{a}$ 

*Are the revenues (if any) reinvested in the SW?* 

Yes, the revenue collected from TradeNet<sup>®</sup> is used to fund the operation, maintain and enhance the system including routine technical upgrades and incorporation of new rules and regulations from the government. It also caters for continuous technology refresh to ensure that the system continues to be on the leading edge of technology and meeting the increasing user needs.

# **Technology**

What technology is used? The 1<sup>st</sup> generation TradeNet<sup>®</sup> system, implemented on 1 Jan 1989, was operating in COBOL/CICS on a Mainframe platform. As part of our continuous effort in upgrading and refreshing our technology, TradeNet® was right-sized to an open platform using Object Oriented Methodology, Java/J2EE technology and is now operating on the Unix Platform. It utilises the following:

#### **JAVA & J2EE**

• J2EE, EJB 2.0 (Enterprise Java Beans), Core Java, Java Servlets, JSP, JMS (Messaging), RMI, Java Applets, JDBC

#### **XML TOOLS AND TECHNOLOGIES**

• XML, XSL, XSLT, JAXP, Apaches' Xerces Parser, SAX & DOM APIs, xQuery

#### **OBJECT ORIENTED METHODOLOGIES**

UML object-oriented analysis and design methodology

#### **COMMUNICATIONS**

- Numeric and message paging
- Short message service (SMS)
- Email (SMTP), Secure Email (S-MIME)
- FTP, SecureFTP (S-MIME)
- Fax

*How are data submitted (electronically – what type of format/language, paper – what forms, combination – what kind of combination)?* 

*Where are data sent and lodged (government or private entity)?* 

The data is submitted electronically in a single form in UN/EDIFACT standards format. Alternatively, the users could submit in other formats and the company then translates the information into that required by TradeNet<sup>®</sup>.

Data are sent by private entities (i.e. trading community) to the Government Authorities for processing.

*Who can submit data (importer, exporter, agent, customs broker)?* 

Importers, exporters, freight forwarders and declaring agents, who are registered with Singapore Customs, can submit the trade declarations data. Traders can also file their declaration using the services rendered by documentation service providers. The service providers will enter and submit the trade declaration to the TradeNet® system on behalf of the Traders.

# **Promotion and communication**

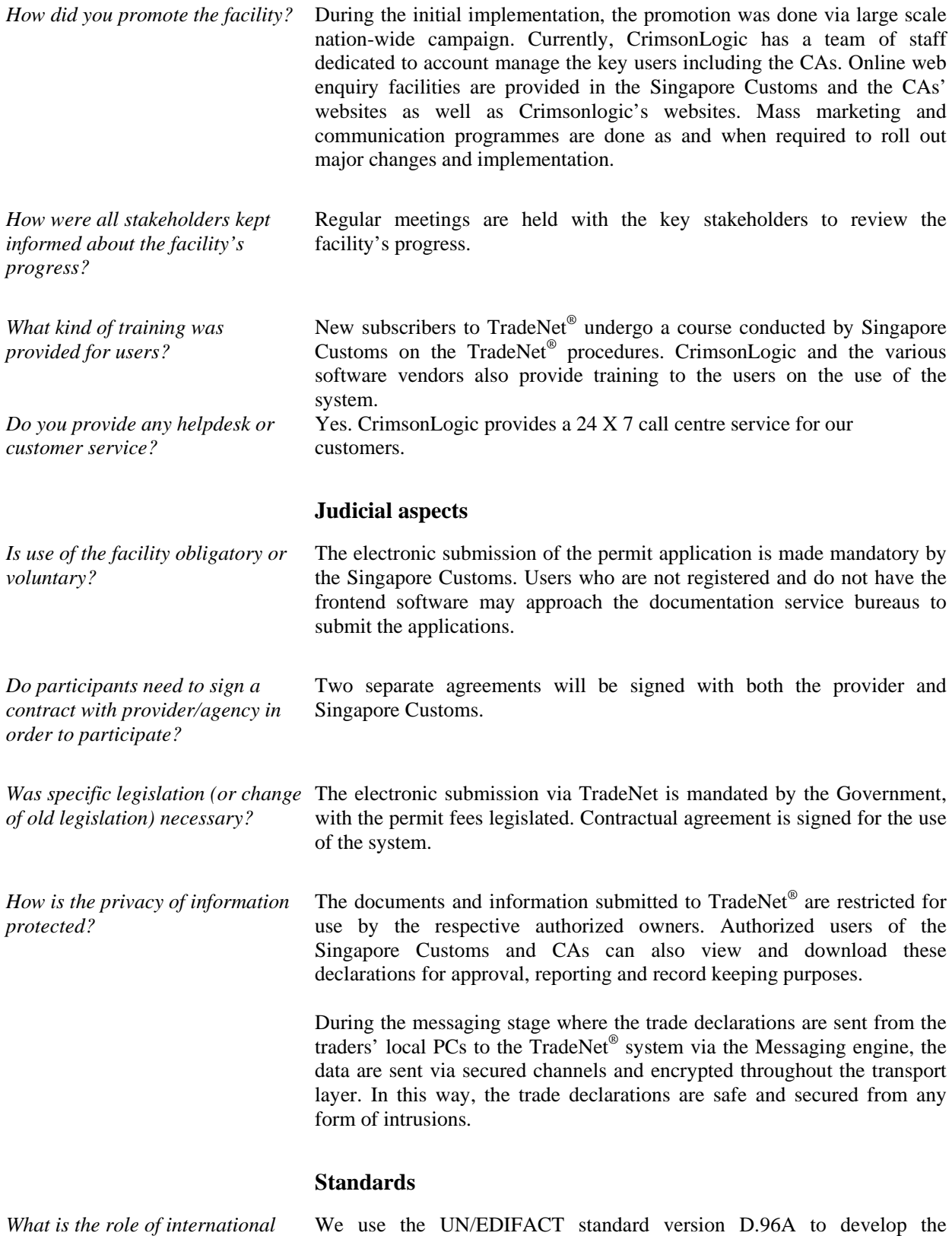

*standards (UN/EDIFACT, UNLK, UN LOCODE, UN/CEFACT*  TradeNet® message specifications. This includes CUSDEC, CUSRES, APERAK (and many others). The UN LOCODE is also being used and is

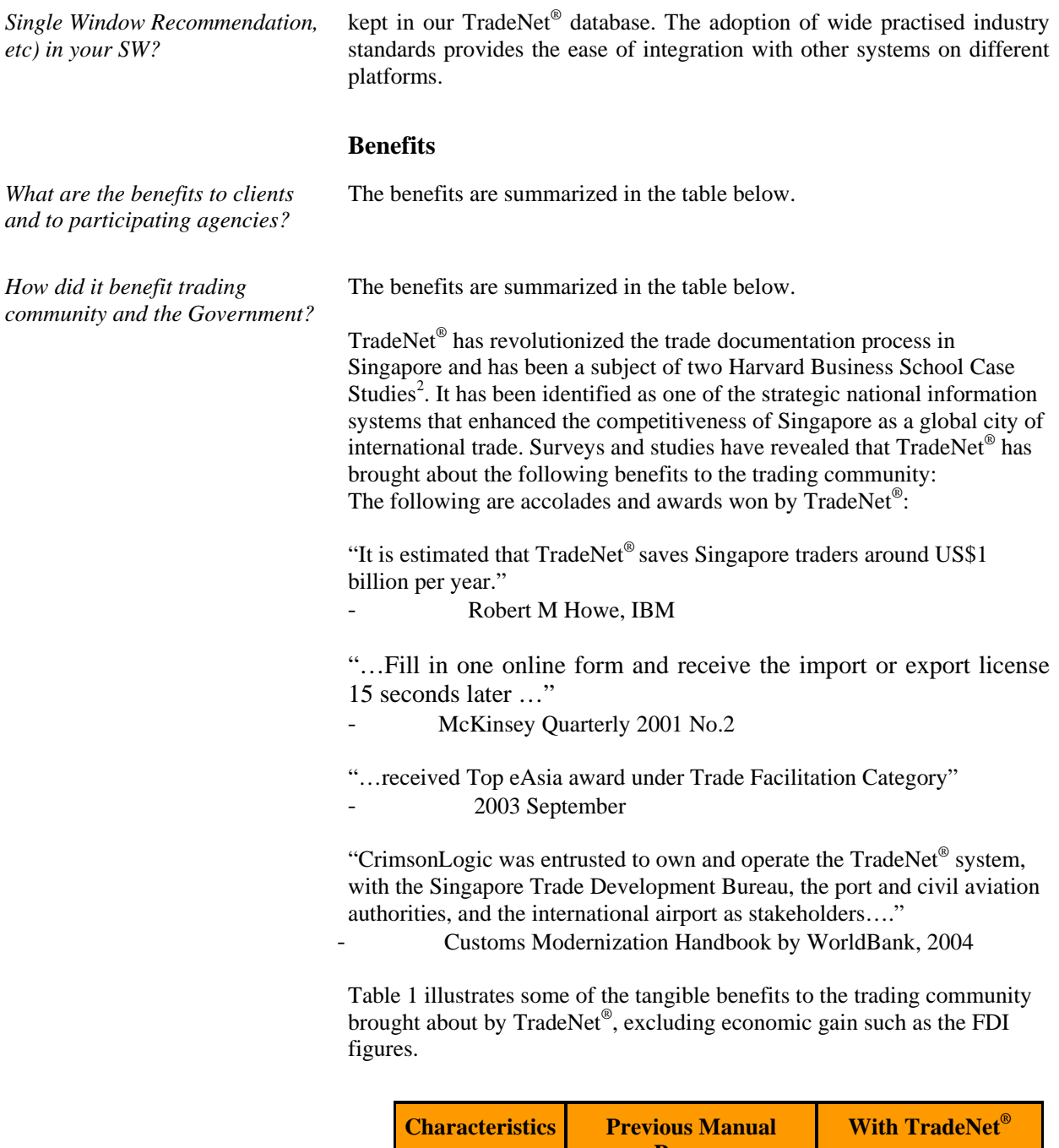

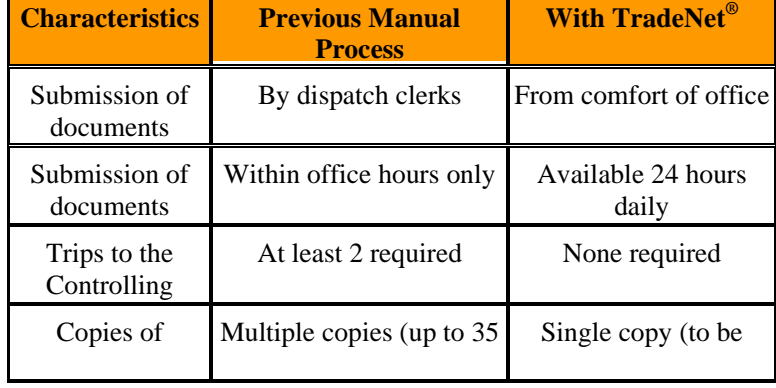

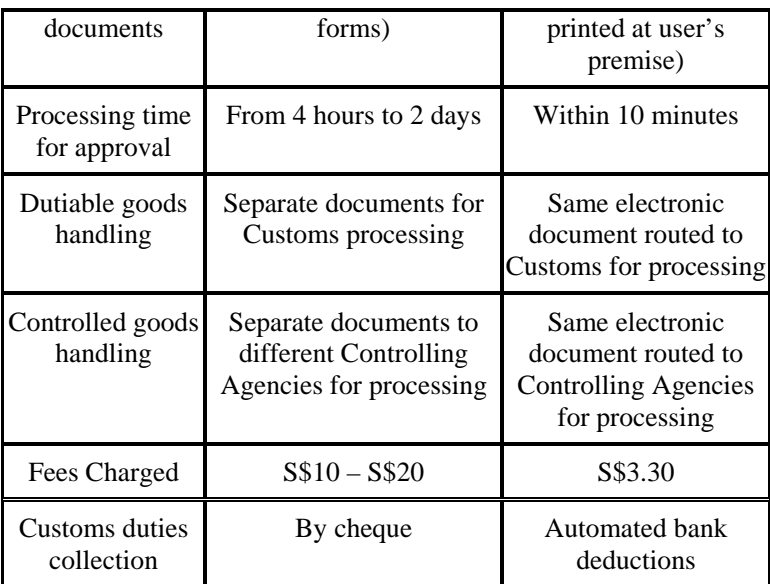

With a SEW system enforcing transparency via online submission and automated processes, duties, fees and taxes due are collected accurately and promptly from the traders.

The payment system is directly interfaced with the banks to facilitate the respective direct debiting and crediting of traders', and governments', bank accounts. There is no loss of revenue collection with automated system validation and assessment of duties, fees and taxes due.

*What problems did it solve?* In general, TradeNet<sup>®</sup> has greatly improved and streamlined the trade process which was vital to the Singapore's economy.

*What was the impact on Customs* 

*revenues?* 

Besides the benefits listed above, additional achievements were accomplished with the Internet-based TradeNet® SEW system:

## • **Faster response to facilitate dynamic enforcement and implementation of rules and regulations**

Urgent implementation of regulatory and policy changes can be done quickly with the system. For example, this includes imposing restrictions to import specific type of goods to/from certain countries due to, say, outbreak of diseases. It eliminates the tedious dissemination process for any such changes to be implemented under the manual process flow. Timely and accurate enforcement are made possible.

#### • **Enable accurate and prompt collection of trade statistics**

Trade statistics are collected on a timely manner for analysis of trading patterns and forecasting of potential trading trends.

## • **Improved Customer Service with TradeNet® Accessible Anytime, Anywhere**

With TradeNet<sup>®</sup> on the Internet, users can gain access to the system from any location as it is a web-based application. With the 24 x 7 service

standard provided for TradeNet®, the permit application and processing service is available for use round-the-clock. As TradeNet<sup>®</sup> serves a huge base of 8,000 users, the Internet service brings about more efficiency and savings.

## • **Ease of Use and Increased Efficiency and Productivity**

Productivity level increases as a result of the shortened turnaround time for the processing of trade declarations. With efficient and user-friendly Web portals provided, TradeNet® users carry out their daily trading businesses with a breeze. Only one permit application is necessary for submission to various agencies using a common web interface for all goods and purposes.

## • **Maintenance and Easy Deployment**

Processing and validation rules are tied to political, social and environmental changes. Changes to processing and validation rules are made easy with J2EE technology deployed, specifically the Rules Engine where the permit processing rules' path and action profile can be easily updated in readable XML format or parameterised in code tables. Any change of rules will require only an update to the XML file or code tables and can be effected once reloaded to the system. This is crucial as it reflects and affects the efficiency of the government authorities in exercising controls whenever required.

As this is a server-based application, all changes and maintenance of the application and data were carried out at the server. In this way, deployment for any future upgrades can be easily and instantaneously effected. No tedious application deployment for the 8,000 over workstations of TradeNet<sup>®</sup> users is required, thus saving time, effort and resources.

# • **Cost effectiveness**

## Users

Employing scalable, portable and reusable software gives rise to savings. Having the system available on the Web, users can access using their existing workstations and Internet connections. There is no one-time or annual software maintenance or setup cost attached.

Business operating costs (i.e. warehouse storage charges) will no longer be increased due to delays in documentation. In fact, the manpower cost has been reduced with the simplified processes and high system availability.

## Service Provider

The TradeNet<sup>®</sup> system is designed to allow deployment on multiple servers where the load can be balanced. The current hardware setup has been optimized to meet the required performance expectation given the transaction load. With the new architectural design that allows optimization of the hardware setup and flexibility to scale with future growth, the operating and maintenance cost can be more effectively controlled and managed.

• **Ease of Integration and Connectivity** 

With the use of leading-edge technology (**J2EE, XML** and **MQ Series**) and systems running on diversified platform, integration with trading partners and authorities can be easily and concisely implemented.

## • **Ease of Future development to cater for local trade growth and international trade information exchange**

#### Hardware Scalability

Investments on hardware can be scaled up or down depending on the processing performance expectation and transaction volume.

#### Software Portability and reusability

One of the advantages of J2EE technology is that it enables portability (write once, run anywhere) and reusability. Modules created in J2EE for one project can be easily applied and reused in others, especially when they have common functionality and features.

## • **Promotes Data sharing and reduces data redundancy or repeated data entries**

TradeNet® Permit Preparation module has currently established itself to be an accessible, affordable and user-friendly Internet-based application for trade permit preparation.

CrimsonLogic has gone a step further to cater to the growing needs of traders by providing other useful trade-related solutions such as logistics, trade insurance and finance, purchasing and warehouse solutions to the trading community as a bundle together with a web-based front end TradeNet® Permit Preparation module.

As the solutions come together as a bundle on the same platform, information sharing between the different applications can be enabled, providing a seamless flow of information between the different applications within each company's business process flow. It minimizes the need for repeated data entry on the same piece of cargo information and provides a single sign-on interface to all the modules in the trade cycle.

## **Lessons learned**

The main success of TradeNet® lies in the Government's foresight in identifying the problems, finding a solution and championing the implementation. The cohesiveness of all the stakeholders, the systematic planning with phased implementation strategy as well as the adoption and use of appropriate technology are also pivotal to the success.

The greatest obstacles during the initial phases of implementation were the need to change the mindsets of the users to switch from their existing manual process to an electronic means of trade declaration.

Refer to answer to "*What were the crucial success factors*?"(above)

*What were the crucial success factors?*

*What were the greatest obstacles?* 

*What are the main lessons learned?* 

# **Future plans**

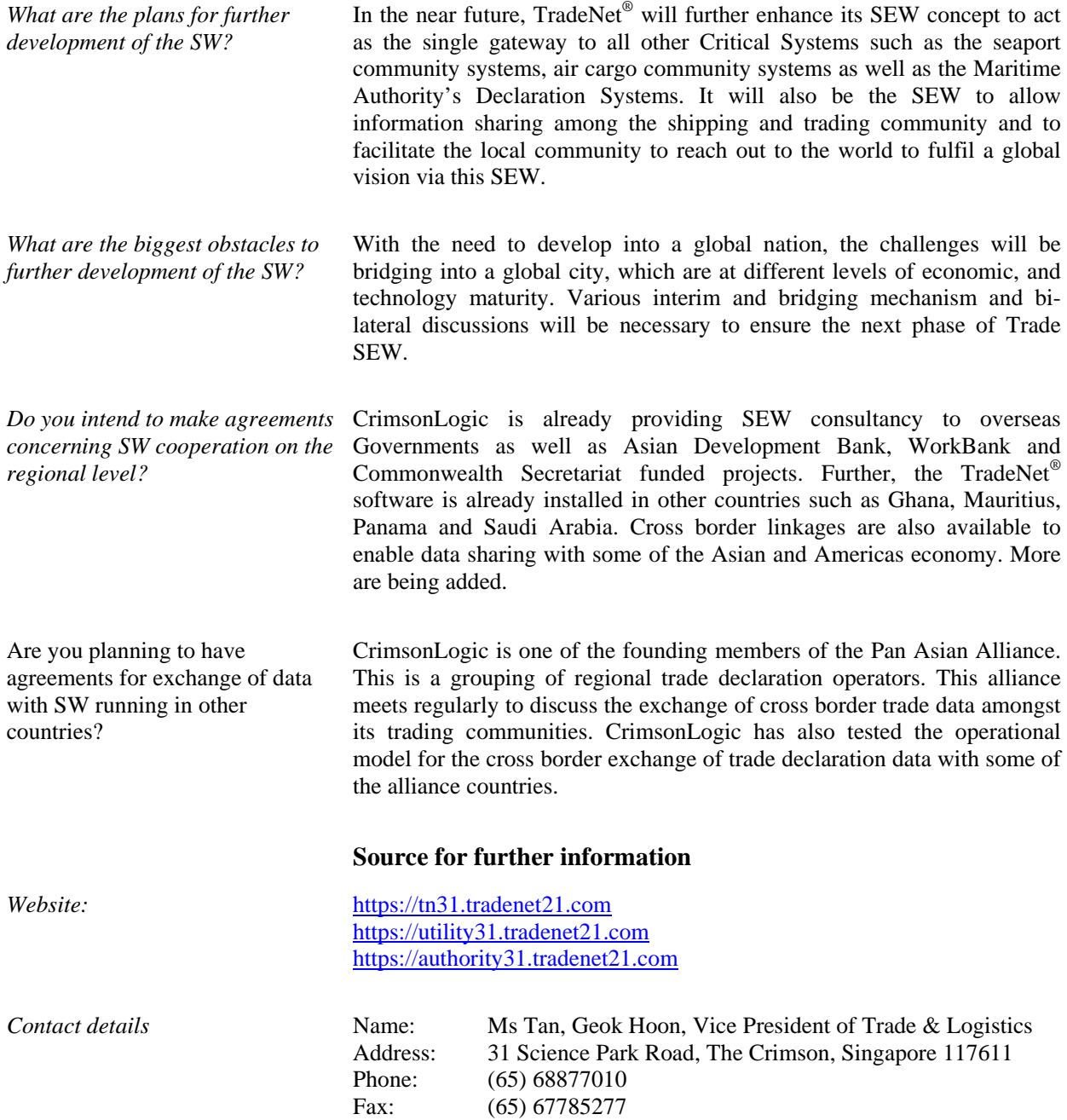
## **Background**

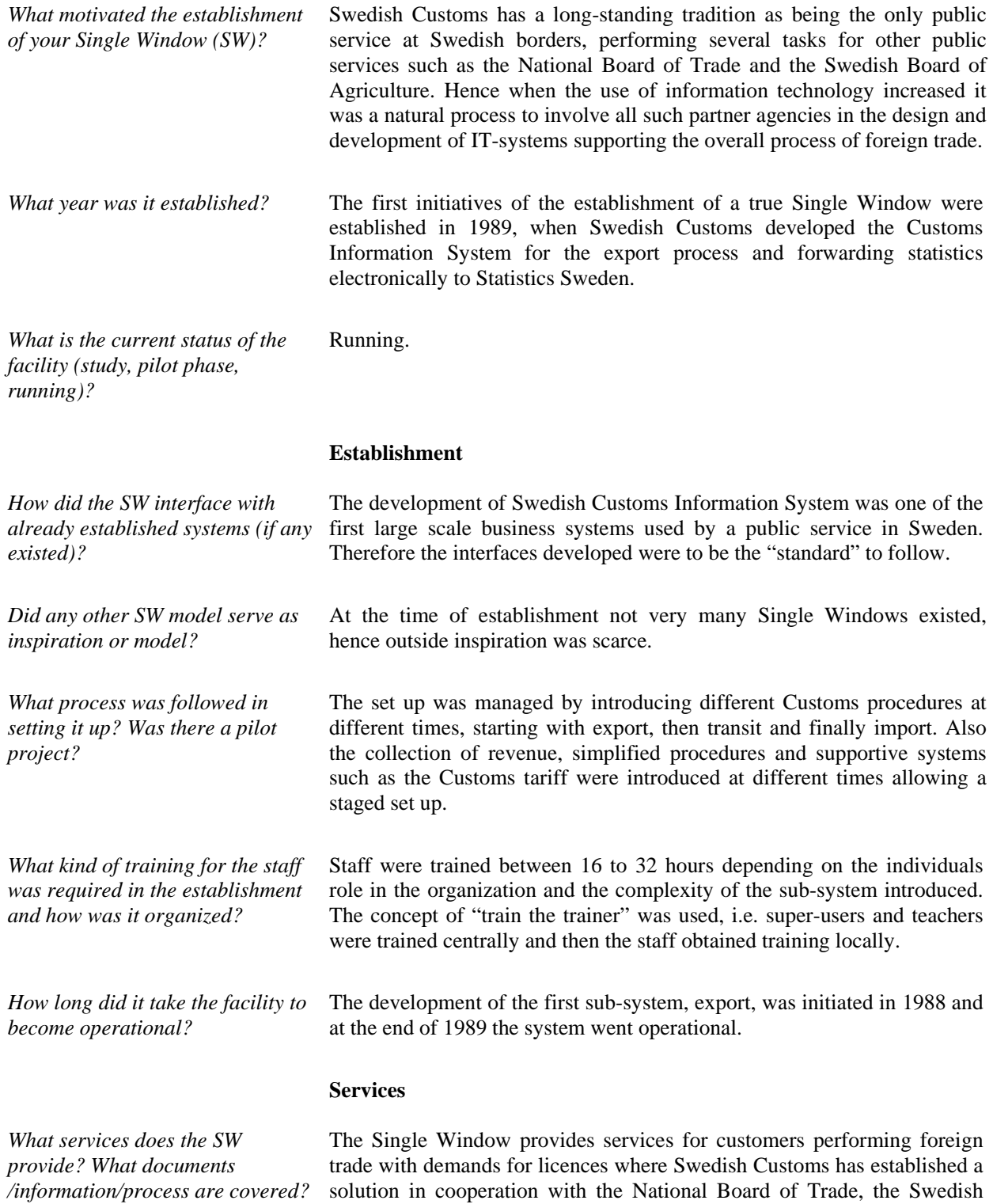

Board of Agriculture and also the National Inspectorate of Strategic

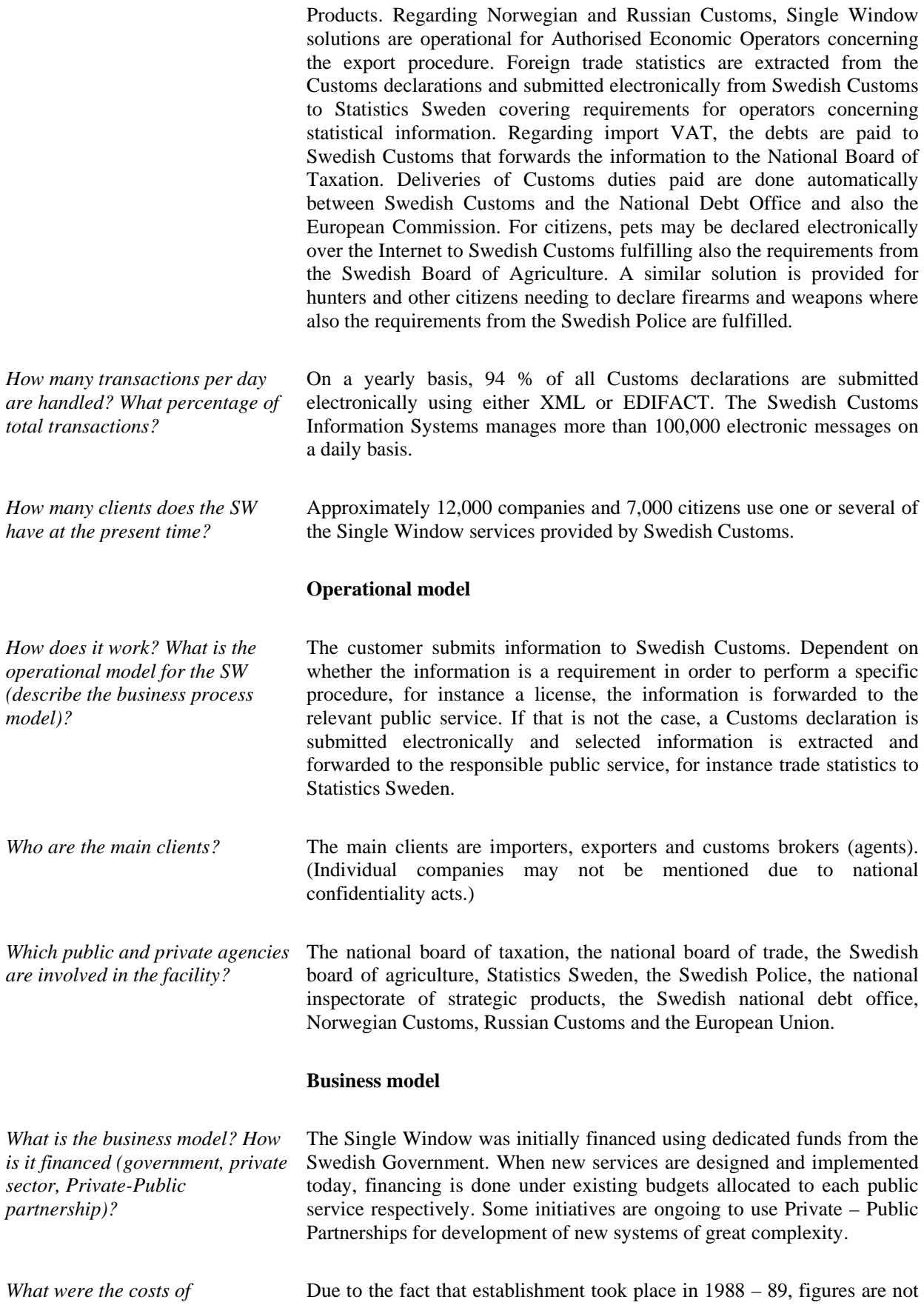

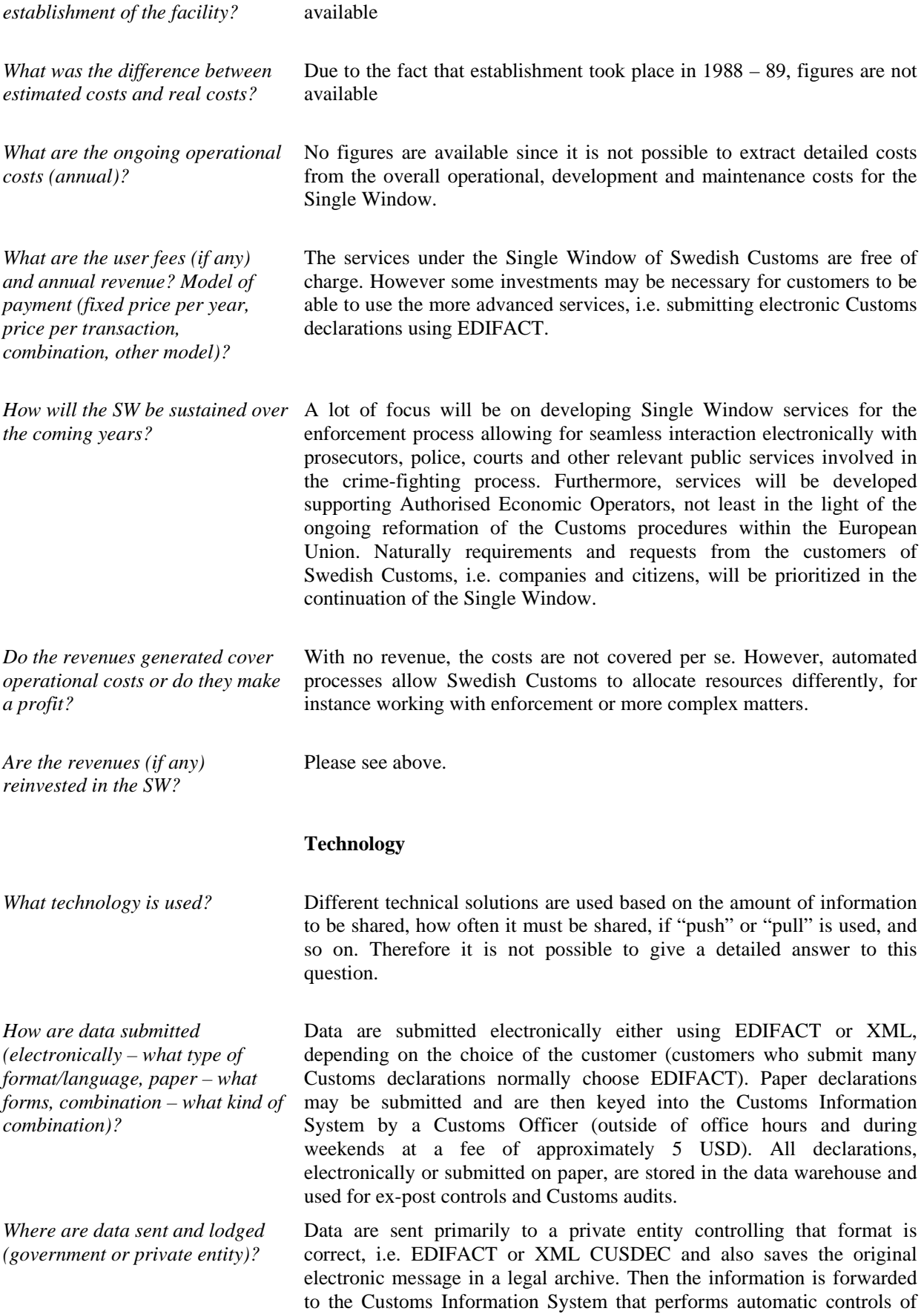

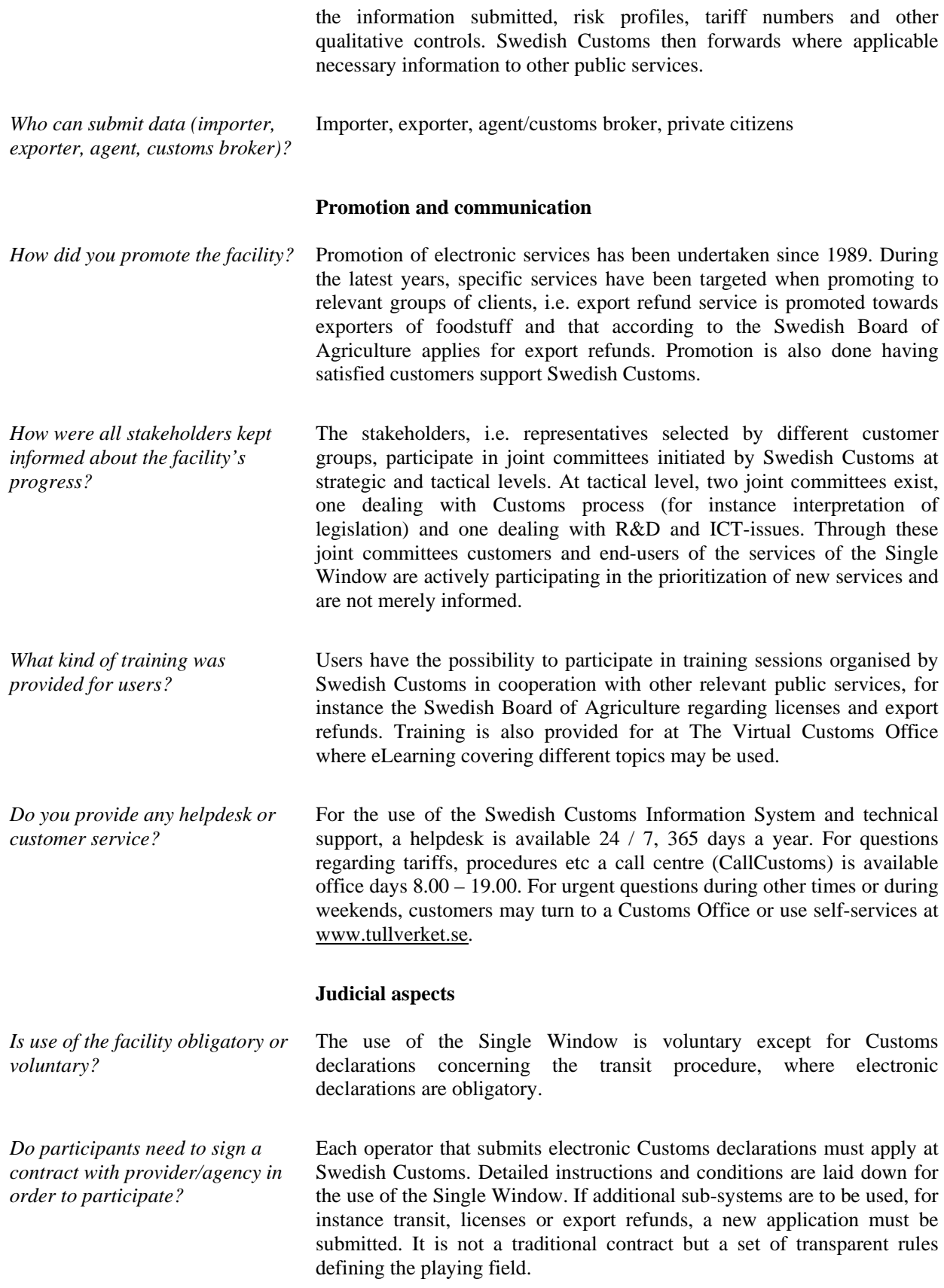

*Was specific legislation (or change* Yes, in order to allow for electronic documents, for instance regarding

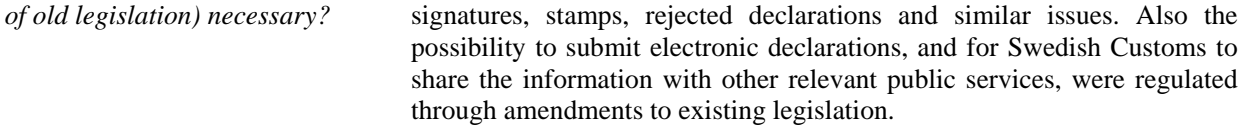

*How is the privacy of information protected?*  Each customer wanting to make use of the services of the Single Window is aware of exactly what information is forwarded from Swedish Customs to other public service(s) when appropriate. Through this transparent approach the submitter of information is ensured that only the information necessary in order to perform the different tasks of two public services is shared. When information is submitted, each public service respectively is responsible for the protection of privacy according to the Swedish privacy legislation, i.e. the same regulations apply but may be used differently for instance Swedish Customs may forward information on a food stuff consignment to both Norwegian Customs and the Swedish Board of Agriculture but the Board of Agriculture cannot do this due to specifics in the applicable legislation even though the information is identical.

## **Standards**

*What is the role of international standards (UN/EDIFACT, UNLK, UN LOCODE, UN/CEFACT Single Window Recommendation, etc) in your SW?*

The messages used in the Swedish Customs Information System for submitting electronic Customs declarations are based on the existing standards, i.e. CUSDEC and CUSRES. Hence international standards have played an important role in the Single Window of Swedish Customs.

### **Benefits**

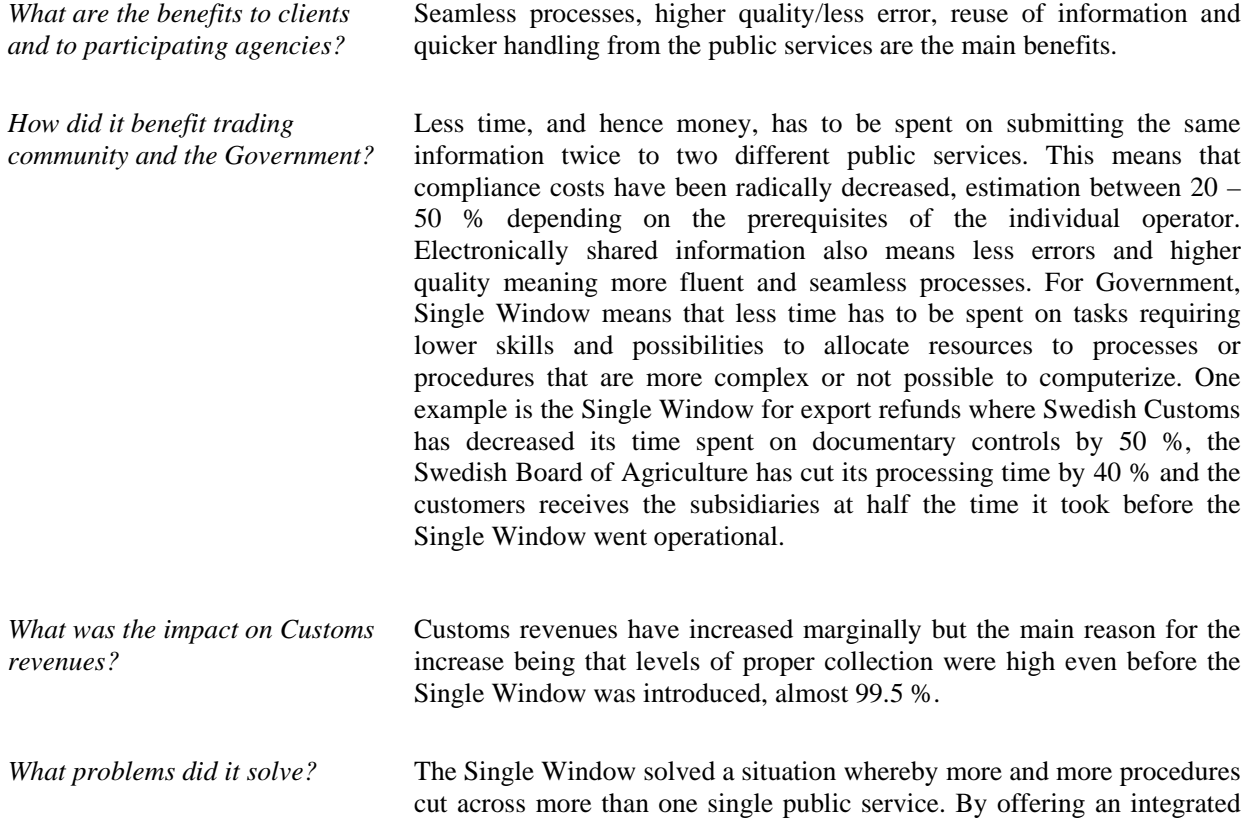

solution where information was submitted only once, smoother processes were possible to implement, benefiting all stakeholders. It also made Swedish Customs even more aware of risks connected to processes shared with other public services and today discussions on risk analysis and risk profiles are conducted continuously between Swedish Customs and other relevant public services.

#### **Lessons learned**

*What were the crucial success factors?* To identify and offer efficient solutions for processes and procedures used by several customers creating the necessary critical mass. Also, listening to requirements and demands from the end-users has been a critical success factor.

*What were the greatest obstacles?* One major challenge was to enable a technical framework that enabled SME's to participate in the electronic submission of information to public services. Therefore priorities have been to identify services possible to offer free of charge, hence a lot of services are based on web-technology and/or text-messages over mobile phone. At the same time major customers, i.e. companies submitting several Customs declarations annually, must be offered solutions possible to integrate with existing business systems.

- Involve the customers, i.e. the users, in the design and development phase
- Focus on main stream processes initially
- Use solutions for authentication that are flexible but still provide security
- Form a strategy on what customer to prioritize to use the system, i.e. with large volumes creating benefits also for the public services
- Use interfaces that are understandable based on ICT that are affordable

#### **Future plans**

*What are the plans for further development of the SW?*  A lot of focus will be on developing Single Window services for the enforcement process allowing for seamless interaction electronically with prosecutors, police, courts and other relevant public services involved in the crime-fighting process. Furthermore, services will be developed supporting Authorised Economic Operators, not least in the light of the ongoing reformation of the Customs procedures within the European Union. Naturally also requirements and requests from the customers of Swedish Customs, i.e. companies and citizens, will be prioritized in the continuation of the Single Window.

*What are the biggest obstacles to further development of the SW?* 

*What are the main lessons* 

*learned?* 

One area of concern for the time being is to reach even more standardisation while simultaneously remaining flexible. An important task is to create a level playing field with high degree of transparency. Such concrete areas may be more standardisation regarding electronic signatures and electronic identification. Another area is the welcome work of the World Customs Organization (WCO) and the recently adopted Customs Data Model that provides multinational operators more transparency when implemented, especially in harmonisation with the

# revised Kyoto Convention.

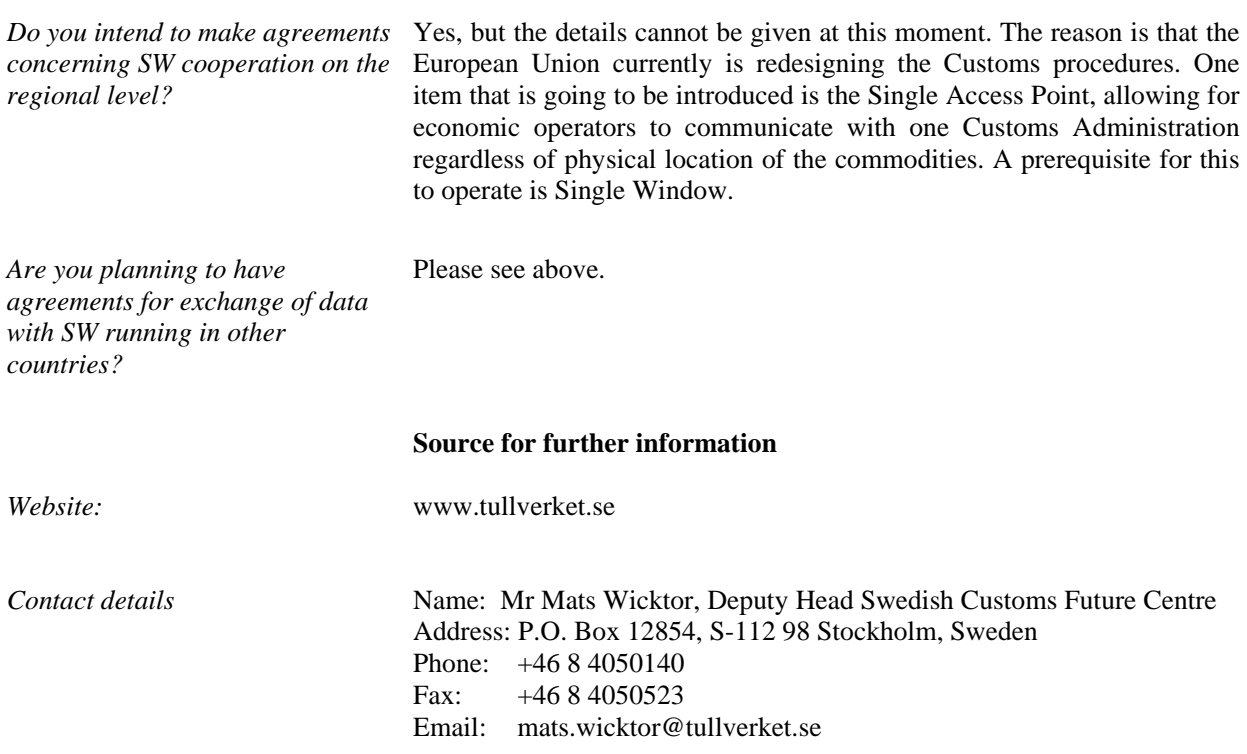

# **Background**

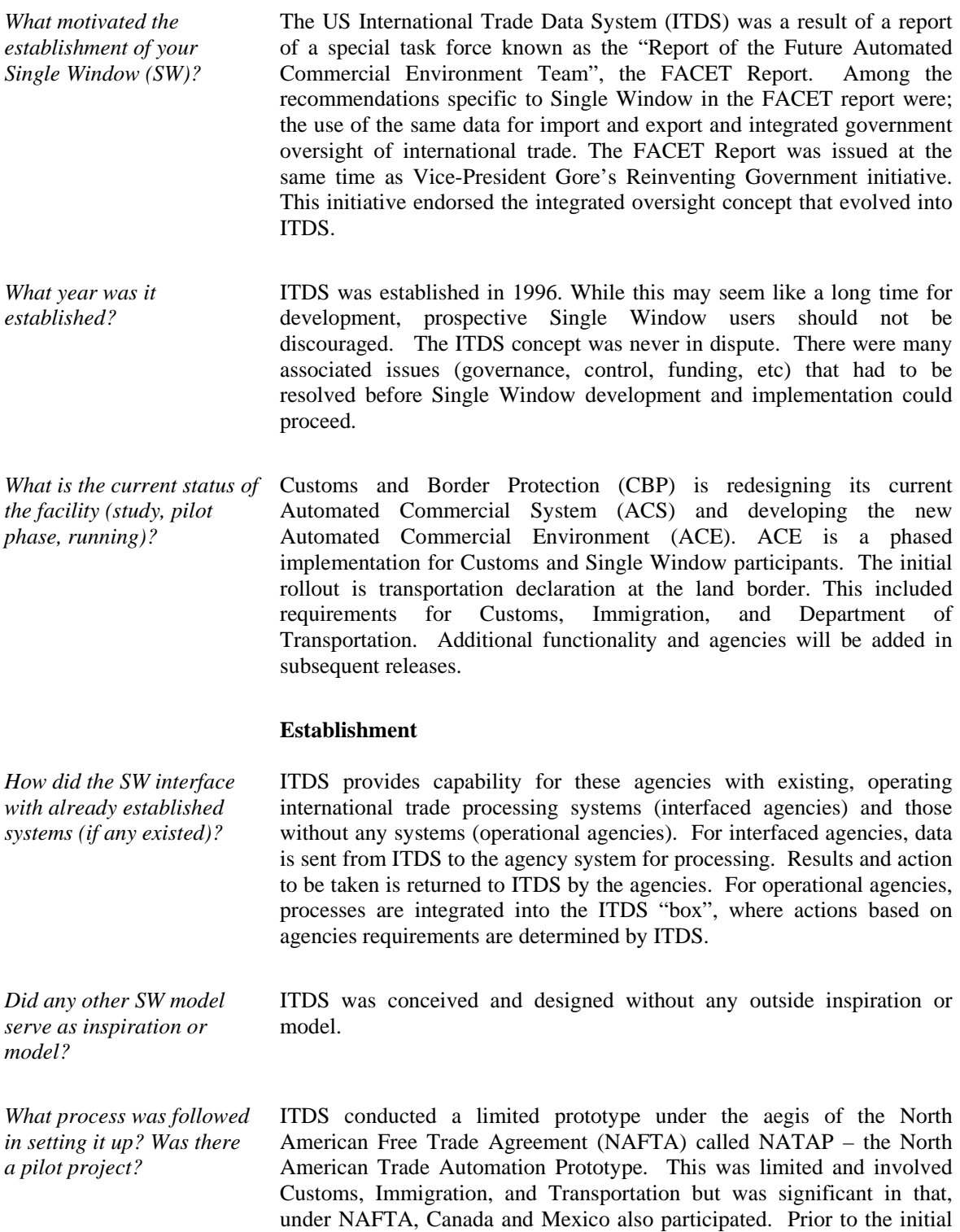

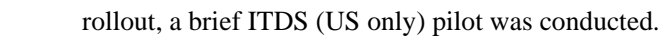

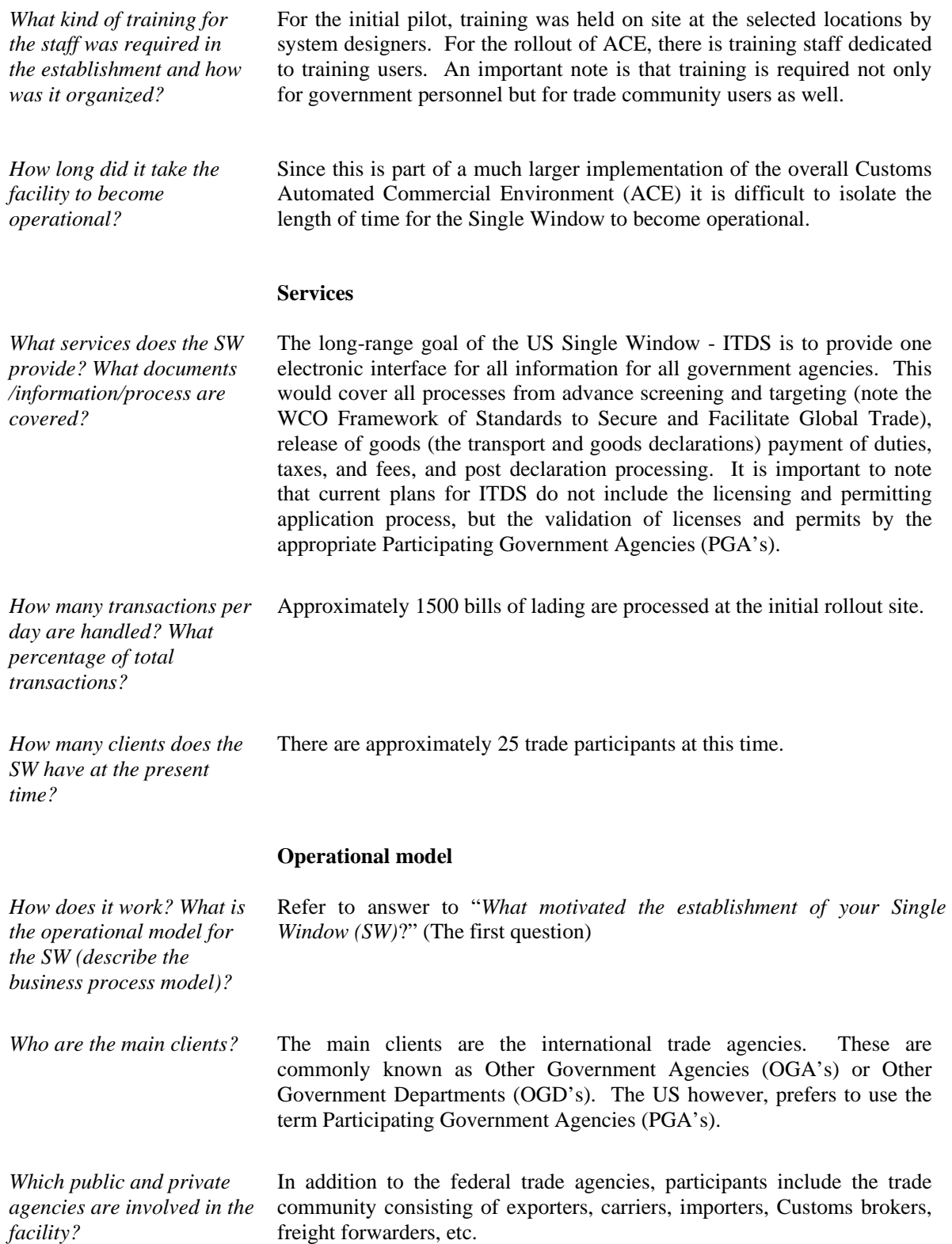

## **Business model**

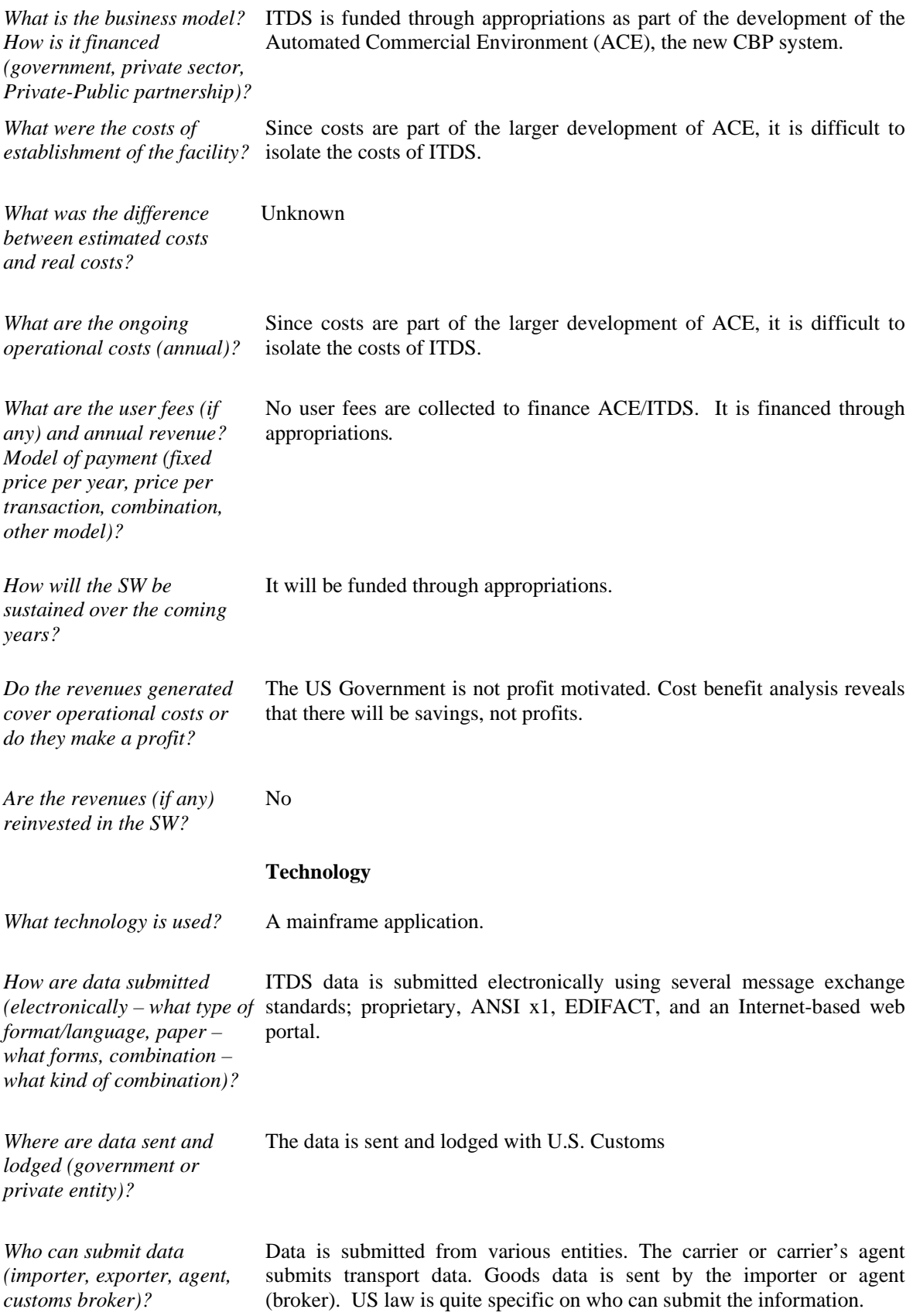

## **Promotion and communication**

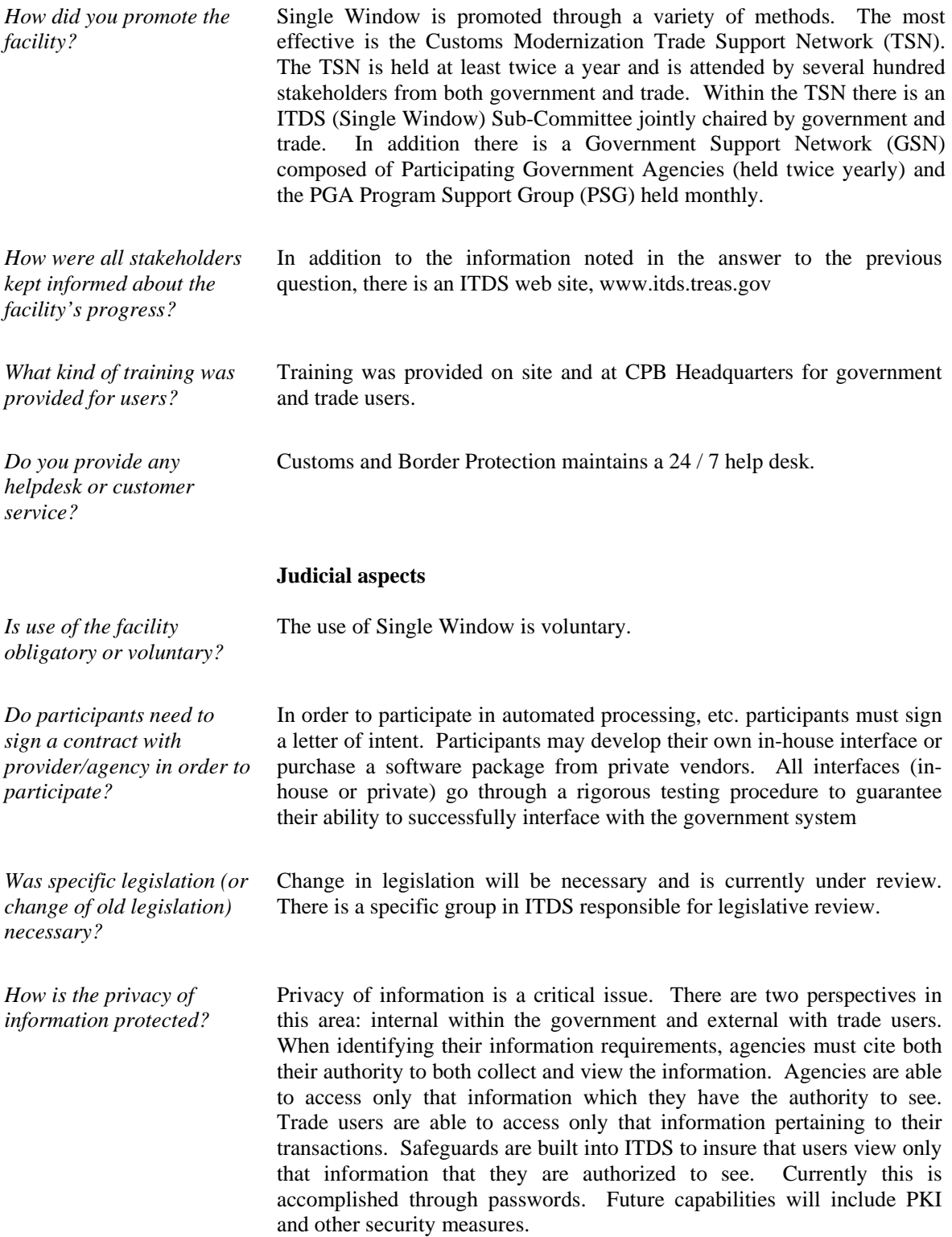

#### **Standards**

*What is the role of international standards (UN/EDIFACT, UNLK, UN LOCODE, UN/CEFACT Single Window Recommendation, etc) in your SW?* International standards play a major role in Customs modernization and ITDS. US CBP is a major participant in the harmonization and standardization efforts resulting in the World Customs Organization (WCO) Data Model and the WCO Framework of Standards to Secure and Facilitate Global Trade (WCO Framework). The WCO standards are based on UN Trade data Elements Directory (UNTDED) and UN/EDIFACT. The ITDS Standard Data Set and the ACE Logical data Model are mapped to the WCO Data Model. Users are able and encouraged to use the WCO Data Model and messages for ACE/ITDS. However, many users now employ US Customs proprietary data and syntaxes and ANSI X12. CPD will continue to support these messages. **Benefits**  *What are the benefits to clients and to participating agencies?*  Refer to the answer to the next question *How did it benefit trading*  Government and trade benefits are as follows:

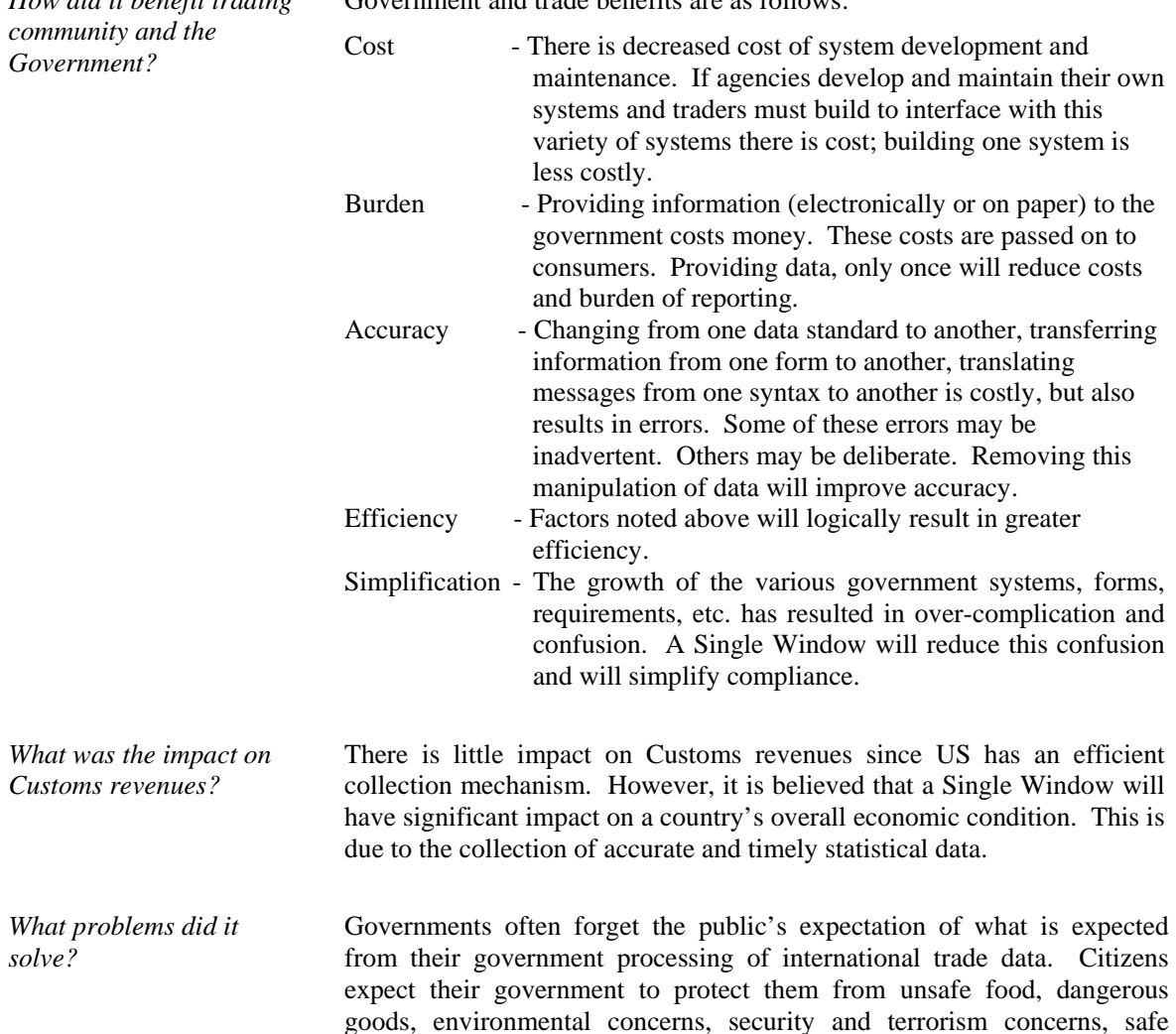

vehicles, etc. The lack of coordination among government agencies erodes the public's confidence in the government's ability to meet these basic concerns. A coordinated, integrated approach will improve the government's ability to meet the public's expectations, (Also refer to the two previous questions)

## **Lessons learned**

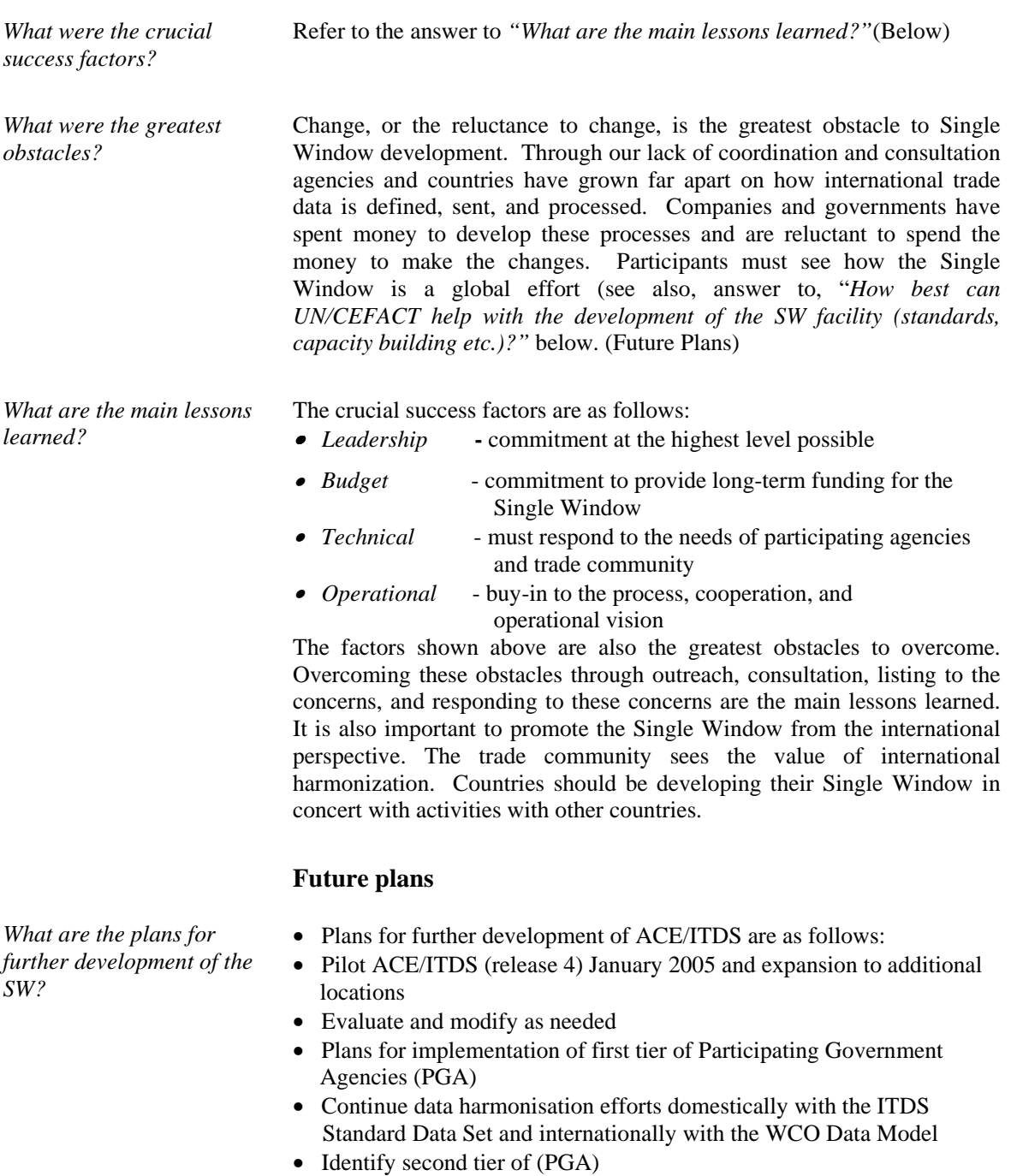

- Implement second tier PGA
- Identify remaining PGA

*What are the biggest obstacles to further development of the SW?*  See answer to *Lessons Learned*

*Do you intend to make agreements concerning SW cooperation on the regional level?*  The US has met with Canada and Mexico to promote the Single Window in North America and has offered assistance to these countries in their Single Window development efforts. Along with Canada and Australia, the US participated in an APEC data harmonization workshop by presenting ITDS and the Single Window concept to APEC economies.

*Are you planning to have agreements for exchange of data with SW running in other countries?* The long-term objective of ITDS is to plan for Government-to-Government, Single Window-to-Single Window exchange of data. Version 3 of the WCO Data Model will incorporate Single Window requirements. The US is actively promoting and participating in these activities as noted in the Revised Kyoto Convention and the WCO Framework.

## **Source for further information**

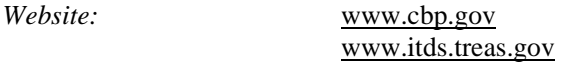

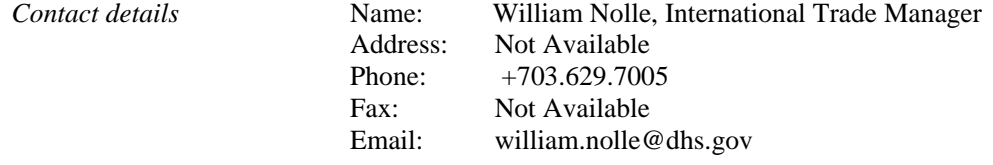

# *Annex: Organizations involved in Single Window Operation*

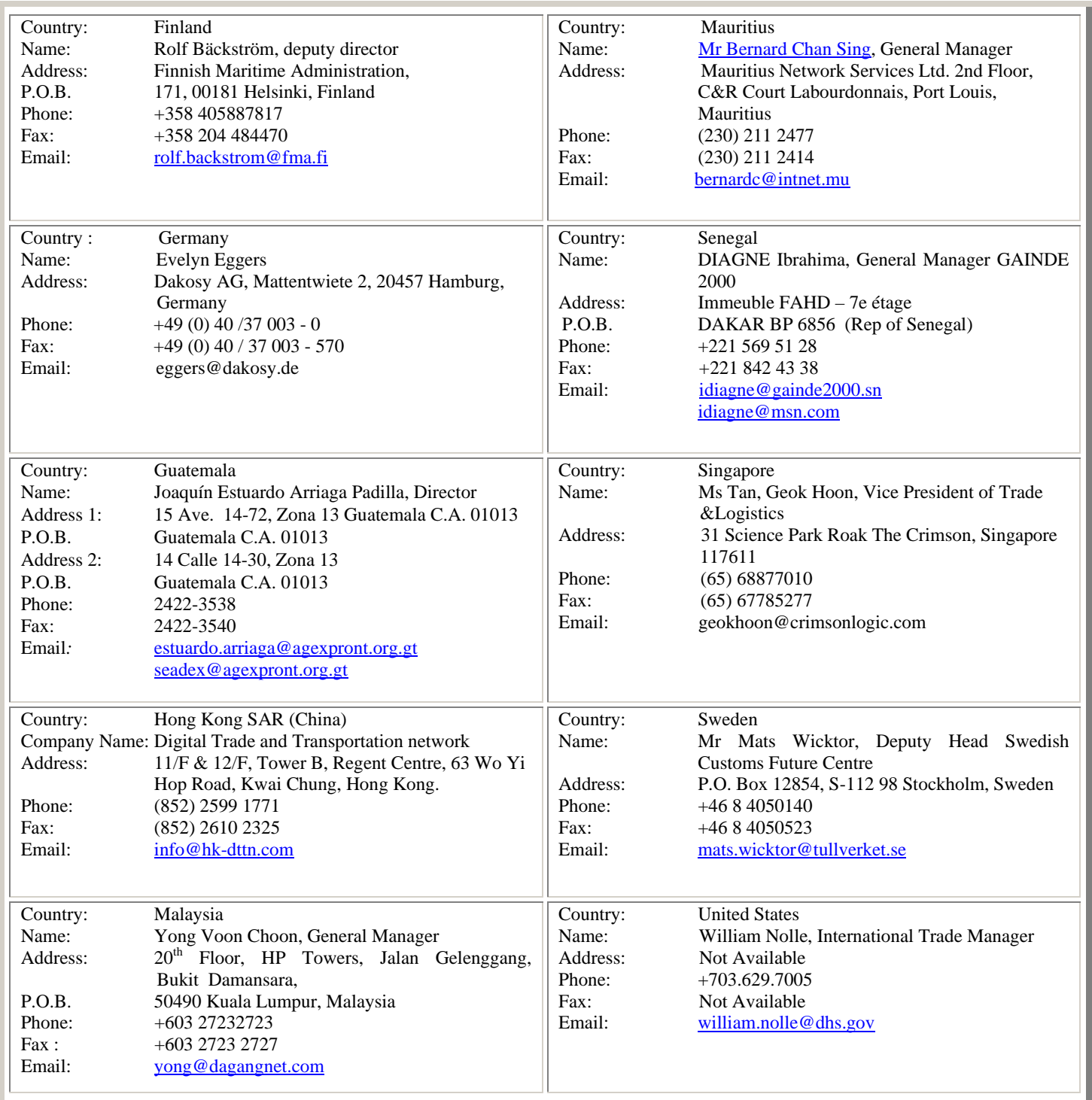

**www.unece.org/trade www.unece.org/cefact**